AX8600R Software Manual

# **Configuration Command Reference Vol. 2 For Version 12.1**

AX86R-S005X

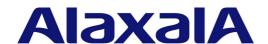

#### ■ Relevant products

This manual applies to the models in the AX8600R series of devices. It also describes the functionality of version 12.1 of the software for the AX8600R series of devices.

#### **■** Export restrictions

In the event that any or all ALAXALA products (including technologies, programs and services) described or contained herein are controlled under any of applicable export control laws and regulations (including the Foreign Exchange and Foreign Trade Law of Japan and United States export control laws and regulations), such products shall not be exported without obtaining the required export licenses from the authorities concerned in accordance with the above laws.

#### ■ Tradomarks

Cisco is a registered trademark of Cisco Systems, Inc. in the United States and other countries.

Ethernet is a registered trademark of Xerox Corporation.

IPX is a trademark of Novell, Inc.

sFlow is a registered trademark of InMon Corporation in the United States and other countries.

UNIX is a registered trademark of The Open Group in the United States and other countries.

Other company and product names in this document are trademarks or registered trademarks of their respective owners.

#### ■ Reading and storing this manual

Before you use the equipment, carefully read the manual and make sure that you understand all safety precautions.

After reading the manual, keep it in a convenient place for easy reference.

#### ■ Notes

Information in this document is subject to change without notice.

#### **■** Editions history

August 2013 (Edition 1) AX86R-S005X

#### ■ Copyright

All Rights Reserved, Copyright(C), 2012, 2013, ALAXALA Networks, Corp.

# **Preface**

#### Applicable products and software versions

This manual applies to the models in the AX8600R series of devices. It also describes the functionality of version 12.1 of the software for the AX8600R series of devices.

Before you operate the equipment, carefully read the manual and make sure that you understand all instructions and cautionary notes. After reading the manual, keep it in a convenient place for easy reference.

#### Corrections to the manual

Corrections to this manual might be contained in the *Release Notes* and *Manual Corrections* that come with the software.

#### Intended readers

This manual is intended for system administrators who wish to configure and operate a network system that uses the Device.

Readers must have an understanding of the following:

• The basics of network system management

#### **Manual URL**

You can view this manual on our website at:

http://www.alaxala.com/en/

#### Reading sequence of the manuals

The following shows the manuals you need to consult according to your requirements determined from the following workflow for installing, setting up, and starting regular operation of the Device.

• Unpacking the Device and the basic settings for initial installation

Quick Start Guide (AX86R-Q001X)

Determining the hardware setup requirements and how to handle the hardware

Hardware Instruction Manual (AX86R-H001X)

• Understanding the software functions, configuration settings, and operation commands

∇ First, see the following guides to check the functions or capacity limits.

- Capacity limits
- Filters and QoS
- IP packet forwarding
- Basic operations (e.g. logging in) Network management
- Unicast routing - Multicast routing

- Ethernet

Configuration Guide Vol. 1

(AX86R-S001X)

Configuration Guide Vol. 2

(AX86R-S002X)

Configuration Guide Vol. 3

(AX86R-S003X)

- $\nabla$  If necessary, see the following references.
- Learning the syntax of commands and the details of command parameters

Configuration Command Reference Vol. 1 (AX86R-S004X)

Configuration Command Reference Vol. 2 (AX86R-S005X)

Configuration Command Reference Vol. 3 (AX86R-S006X)

**Operation Command** Reference Vol. 1

(AX86R-S007X)

**Operation Command** Reference Vol. 2

(AX86R-S008X)

Operation Command Reference Vol. 3

(AX86R-S009X)

- Understanding system messages and logs

Message and Log Reference (AX86R-S010X)

**Understanding MIBs** 

MIB Reference

(AX86R-S011X)

How to troubleshoot when a problem occurs

Troubleshooting Guide (AX86R-T001X)

#### Conventions: The terms "Device" and "device"

The term Device (upper-case "D") is an abbreviation for the following:

AX8600R series device

The term device (lower-case "d") might refer to a Device, another type of device from the current vendor, or a device from another vendor. The context decides the meaning.

#### Abbreviations used in the manual

Alternating Current AC

ACK ACKnowledge

Address Resolution Protocol ARP

AS Autonomous System

AUX Auxiliary

Basic Control Unit BCU

BEQ Best Effort Queueing
BGP Border Gateway Protocol

BGP4 Border Gateway Protocol - version 4

BGP4+ Multiprotocol Extensions for Border Gateway Protocol - version 4

bit/s bits per second (can also appear as bps)

BOOTP Bootstrap Protocol

BPDU Bridge Protocol Data Unit

CC Continuity Check

CCM Continuity Check Message
CFM Connectivity Fault Management
CFP C Form-factor Pluggable

CIDR Classless Inter-Domain Routing

CoS Class of Service CRC Cyclic Redundancy Check

CSMA/CD Carrier Sense Multiple Access with Collision Detection

DA Destination Address
DC Direct Current

DCE Data Circuit terminating Equipment DHCP Dynamic Host Configuration Protocol

DHCPv6 Dynamic Host Configuration Protocol for IPv6

DNS Domain Name System DR Designated Router

DSAP Destination Service Access Point
DSCP Differentiated Services Code Point

DTE Data Terminal Equipment

E-mail Electronic mail

EAP Extensible Authentication Protocol

EAPOL EAP Over LAN

EFM Ethernet in the First Mile ETH-AIS Ethernet Alarm Indicator Signal

ETH-LCK Ethernet Locked Signal

FAN Fan Unit

FCS Frame Check Sequence

GSRP Gigabit Switch Redundancy Protocol
HMAC Keyed-Hashing for Message Authentication
IANA Internet Assigned Numbers Authority
ICMP Internet Control Message Protocol

ICMPv6 Internet Control Message Protocol version 6

ID Identifier

IEEE Institute of Electrical and Electronics Engineers, Inc.

IETF the Internet Engineering Task Force IGMP Internet Group Management Protocol

IP Internet Protocol

IPv4 Internet Protocol version 4
IPv6 Internet Protocol version 6
IPX Internetwork Packet Exchange

ISO International Organization for Standardization

ISP Internet Service Provider

LAN Local Area Network
LCD Liquid Crystal Display
LED Light Emitting Diode
LLC Logical Link Control

LLDP Link Layer Discovery Protocol

LLQ Low Latency Queueing
LSA Link State Advertisement
MA Maintenance Association
MAC Media Access Control

MC Memory Card MD5 Message Digest 5

MDI Medium Dependent Interface

MDI-X Medium Dependent Interface crossover

MEG Maintenance Entity Group

MEP Maintenance association End Point/Maintenance entity group End

Point

MIB Management Information Base

MIP Maintenance domain Intermediate Point

MP Maintenance Point

MRII Maximum Receive Unit Maximum Transfer Unit MTIJ NAK Not AcKnowledge NAS Network Access Server

Non-Broadcast Multiple-Access NBMA NDP Neighbor Discovery Protocol

NIF Network Interface

NLA ID Next-Level Aggregation Identifier NSAP Network Service Access Point

NSSA Not So Stubby Area NTP Network Time Protocol

Operations, Administration, and Maintenance OAM

OSPF Open Shortest Path First

OUT Organizationally Unique Identifier

Protocol Accelerator PA

packet/s packets per second (can also appear as pps)

PAD PADding

PC Personal Computer Protocol Data Unit PDU PID Protocol IDentifier

PIM Protocol Independent Multicast

PIM-SM Protocol Independent Multicast-Sparse Mode

PIM-SSM Protocol Independent Multicast-Source Specific Multicast

Priority Queueing PO PRU Packet Routing Unit Power Supply PS PSINPUT Power Supply Input Quality of Service QoS RA Router Advertisement

RADIUS Remote Authentication Dial In User Service

Remote Defect Indication RDI RFC Request For Comments RIP

Routing Information Protocol

RIPng Routing Information Protocol next generation

RMON Remote Network Monitoring MIB RPF Reverse Path Forwarding

RR Round Robin RO ReOuest

SA Source Address SD Secure Digital SFD

Start Frame Delimiter SFP Small Form factor Pluggable Small Form factor Pluggable Plus SFP+

Switch Fabric Unit SFU

SMTP Simple Mail Transfer Protocol SNAP Sub-Network Access Protocol

SNMP Simple Network Management Protocol SNPA Subnetwork Point of Attachment

SOP System Operational Panel SPF Shortest Path First

Source Service Access Point SSAP

TA Terminal Adapter

Terminal Access Controller Access Control System Plus TACACS+

TCP/IP Transmission Control Protocol/Internet Protocol

TLV Type, Length, and Value

Type Of Service TOS

TPID Tag Protocol Identifier

TTLTime To Live

UDP User Datagram Protocol URL Uniform Resource Locator

uRPF unicast Reverse Path Forwarding

VLAN Virtual LAN

VPN Virtual Private Network

VRF Virtual Routing and Forwarding/Virtual Routing and Forwarding

Instance

VRRP Virtual Router Redundancy Protocol

WAN Wide Area Network WFQ Weighted Fair Queueing WWW World-Wide Web

# Conventions: KB, MB, GB, and TB

This manual uses the following conventions: 1 KB (kilobyte) is 1024 bytes. 1 MB (megabyte) is 1024<sup>2</sup> bytes. 1 GB (gigabyte) is 1024<sup>3</sup> bytes. 1 TB (terabyte) is 1024<sup>4</sup> bytes.

# Contents

| Preface                                                | 1   |
|--------------------------------------------------------|-----|
| Applicable products and software versions              |     |
| Corrections to the manual                              | i   |
| Intended readers                                       |     |
| Manual URL                                             |     |
| Reading sequence of the manuals                        | i   |
| Conventions: The terms "Device" and "device"           |     |
| Abbreviations used in the manual                       |     |
| Conventions: KB, MB, GB, and TB                        | V   |
|                                                        |     |
| PART 1: Reading the Manual                             |     |
| 1. Reading the Manual                                  | 1   |
| Command description format                             |     |
| Command mode list                                      |     |
| Specifiable values for parameters                      |     |
| ~F                                                     |     |
| DADTE 4 FILE LO C                                      |     |
| PART 2: Filters and QoS                                |     |
| 2. Access Lists                                        | 11  |
| Number of access lists                                 |     |
| Names and values that can be specified                 |     |
| advance access-group                                   |     |
| advance access-list                                    |     |
| advance access-list resequence                         |     |
| deny (advance access-list)                             |     |
| deny (ip access-list extended)                         |     |
| deny (ip access-list standard)                         |     |
| deny (ipv6 access-list)                                |     |
| deny (mac access-list extended)                        | 62  |
| ip access-group                                        | 65  |
| ip access-list extended                                | 67  |
| ip access-list resequence                              | 68  |
| ip access-list standard                                |     |
| ipv6 access-list                                       |     |
| ipv6 access-list resequence                            |     |
| ipv6 traffic-filter                                    |     |
| mac access-group                                       |     |
| mac access-list extended                               |     |
| mac access-list resequence                             |     |
| permit (advance access-list)                           |     |
| permit (ip access-list extended)                       |     |
| permit (ip access-list standard)                       |     |
| permit (ipv6 access-list)                              |     |
| remark                                                 |     |
|                                                        |     |
| 3. QoS                                                 | 121 |
| Number of Oos flow lists and number of nolicer entries | 122 |

|             | Names and values that can be specified                                                                                                    | 125                                                                                                    |
|-------------|----------------------------------------------------------------------------------------------------|----------------------------------------------------------------------------------------------------|
|             | advance qos-flow-group                                                                                                    |                                                                                                    |
|             | advance qos-flow-list                                                                                                    |                                                                                                    |
|             | advance qos-flow-list resequence                                                                                                    | 137                                                                                                    |
|             | ip gos-flow-group                                                                                                    |                                                                                                    |
|             | ip qos-flow-list                                                                                                    | 141                                                                                                    |
|             | ip qos-flow-list resequence                                                                                                    | 142                                                                                                    |
|             | ipv6 qos-flow-group                                                                                                    | 144                                                                                                    |
|             | ipv6 qos-flow-list                                                                                                    |                                                                                                    |
|             | ipv6 qos-flow-list resequence                                                                                                    |                                                                                                    |
|             | mac qos-flow-group                                                                                                    |                                                                                                    |
|             | mac qos-flow-list                                                                                                    |                                                                                                    |
|             | mac qos-flow-list resequence                                                                                                    | 152                                                                                                    |
|             | policer                                                                                                    | 154                                                                                                    |
|             | qos (advance qos-flow-list)                                                                                                    | 158                                                                                                    |
|             | qos (ip qos-flow-list)                                                                                                    | 174                                                                                                    |
|             | qos (ipv6 qos-flow-list)                                                                                                    |                                                                                                    |
|             | qos (mac qos-flow-list)                                                                                                    | 193                                                                                                    |
|             | qos-queue-group                                                                                                    | 197                                                                                                    |
|             | qos-queue-list                                                                                                    | 199                                                                                                    |
|             | remark                                                                                                    | 202                                                                                                    |
|             | traffic-shape rate                                                                                                    | 203                                                                                                    |
|             | ART 3: Network Management  Port Mirroring                                                                                                    | 205                                                                                                    |
|             | monitor session                                                                                                    | 206                                                                                                    |
| _           |                                                                                                    |                                                                                                    |
| <b>5.</b> 1 | sFlow Statistics                                                                                                    | 209                                                                                                    |
| 5.          |                                                                                                    |                                                                                                    |
| 5.          | sFlow Statistics  sflow additional-http-port sflow destination                                                                                                    | 210                                                                                                    |
| <b>5.</b> 1 | sflow additional-http-port                                                                                                    | 210                                                                                                    |
| <u>5.</u>   | sflow additional-http-port sflow destination                                                                                                    | 210<br>211<br>212                                                                                           |
| <u>5.</u>   | sflow additional-http-port sflow destination sflow extended-information-type                                                                                                    | 210<br>211<br>212<br>214                                                                                    |
| <b>5.</b> : | sflow additional-http-port sflow destination sflow extended-information-type sflow forward ingress                                                                                                    | 210<br>211<br>212<br>214<br>215                                                                             |
| <b>5.</b> ; | sflow additional-http-port sflow destination sflow extended-information-type sflow forward ingress sflow max-header-size                                                                                                    | 210<br>211<br>212<br>214<br>215<br>216                                                                      |
| <b>5.</b> : | sflow additional-http-port sflow destination sflow extended-information-type sflow forward ingress sflow max-header-size sflow max-packet-size                                                                                                    | 210<br>211<br>212<br>214<br>215<br>216<br>217                                                               |
| <b>5.</b> : | sflow additional-http-port sflow destination sflow extended-information-type sflow forward ingress sflow max-header-size sflow max-packet-size sflow packet-information-type sflow polling-interval sflow sample                                                                                                    | 210<br>211<br>212<br>214<br>215<br>216<br>217<br>218<br>219                                                 |
| 5.          | sflow additional-http-port sflow destination sflow extended-information-type sflow forward ingress sflow max-header-size sflow max-packet-size sflow packet-information-type sflow polling-interval                                                                                                    | 210<br>211<br>212<br>214<br>215<br>216<br>217<br>218<br>219                                                 |
|             | sflow additional-http-port sflow destination sflow extended-information-type sflow forward ingress sflow max-header-size sflow max-packet-size sflow packet-information-type sflow polling-interval sflow sample                                                                                                    | 210<br>211<br>212<br>214<br>215<br>216<br>217<br>218<br>219                                                 |
|             | sflow additional-http-port sflow destination sflow extended-information-type sflow forward ingress sflow max-header-size sflow max-packet-size sflow packet-information-type sflow polling-interval sflow sample sflow source  CFM  cc alarm-priority                                                                                                    | 210 211 212 214 215 216 217 218 219 222 223                                                                 |
|             | sflow additional-http-port sflow destination sflow extended-information-type sflow forward ingress sflow max-header-size sflow max-packet-size sflow packet-information-type sflow polling-interval sflow sample sflow source  CFM  cc alarm-priority cc alarm-reset-time                                                                                                    | 210 211 212 214 215 216 217 218 219 222 223 224 226                                                         |
|             | sflow additional-http-port sflow destination sflow extended-information-type sflow forward ingress sflow max-header-size sflow max-packet-size sflow packet-information-type sflow polling-interval sflow sample sflow source  CFM  cc alarm-priority                                                                                                    | 210 211 212 214 215 216 217 218 219 222 223 224 226                                                         |
|             | sflow additional-http-port sflow destination sflow extended-information-type sflow forward ingress sflow max-header-size sflow max-packet-size sflow packet-information-type sflow polling-interval sflow sample sflow source  CFM  cc alarm-priority cc alarm-reset-time                                                                                                    | 210 211 212 214 215 216 217 218 219 222 223 223 224 226 227                                                 |
|             | sflow additional-http-port sflow destination sflow extended-information-type sflow forward ingress sflow max-header-size sflow max-packet-size sflow packet-information-type sflow polling-interval sflow sample sflow source  CFM  cc alarm-priority cc alarm-reset-time cc alarm-start-time                                                                                                    | 210 211 212 214 215 216 217 218 219 222 223 224 224 226 227 228                                             |
|             | sflow additional-http-port sflow destination sflow extended-information-type sflow forward ingress sflow max-header-size sflow max-packet-size sflow packet-information-type sflow polling-interval sflow sample sflow source  CFM  cc alarm-priority cc alarm-reset-time cc alarm-start-time cc cos                                                                                                    | 210 211 212 214 215 216 217 218 219 222 223 224 226 227 228 229                                             |
|             | sflow additional-http-port sflow destination sflow extended-information-type sflow forward ingress sflow max-header-size sflow max-packet-size sflow packet-information-type sflow polling-interval sflow sample sflow source  CFM  cc alarm-priority cc alarm-reset-time cc alarm-start-time cc cos cc enable cc interval domain-name                                                                                                    | 210 211 212 214 215 216 217 218 219 222 223 223 224 226 227 228 229 230 231                                 |
|             | sflow additional-http-port sflow destination sflow extended-information-type sflow forward ingress sflow max-header-size sflow max-packet-size sflow packet-information-type sflow polling-interval sflow sample sflow source  CFM  cc alarm-priority cc alarm-reset-time cc alarm-start-time cc cos cc enable cc interval domain-name ethernet cfm ais enable                                                                                                    | 210 211 212 214 215 216 217 218 219 222 223 224 226 227 228 229 230 231 233                                 |
|             | sflow additional-http-port sflow destination sflow extended-information-type sflow forward ingress sflow max-header-size sflow max-packet-size sflow packet-information-type sflow polling-interval sflow sample sflow source  CFM  cc alarm-priority cc alarm-reset-time cc alarm-start-time cc cos cc enable cc interval domain-name ethernet cfm ais enable ethernet cfm cc cos                                                                                            | 210 211 212 214 215 216 217 218 219 222 223 224 226 227 228 229 230 231 233                                 |
|             | sflow additional-http-port sflow destination sflow extended-information-type sflow forward ingress sflow max-header-size sflow max-packet-size sflow packet-information-type sflow polling-interval sflow sample sflow source  CFM  cc alarm-priority cc alarm-reset-time cc alarm-reset-time cc cos cc enable cc interval domain-name ethernet cfm ais enable ethernet cfm cc cos ethernet cfm domain-level                                                                  | 210 211 212 214 215 216 217 218 219 222 223 224 224 226 227 228 229 230 231 233 234 236                     |
|             | sflow additional-http-port sflow destination sflow extended-information-type sflow forward ingress sflow max-header-size sflow max-packet-size sflow packet-information-type sflow polling-interval sflow sample sflow source  CFM  cc alarm-priority cc alarm-reset-time cc alarm-start-time cc cos cc enable cc interval domain-name ethernet cfm ais enable ethernet cfm cc cos                                                                                            | 210 211 212 214 215 216 217 218 219 222 223 224 224 226 227 228 229 230 231 233 234 236                     |
|             | sflow additional-http-port sflow destination sflow extended-information-type sflow forward ingress sflow max-header-size sflow max-packet-size sflow packet-information-type sflow polling-interval sflow sample sflow source  CFM  cc alarm-priority cc alarm-reset-time cc alarm-start-time cc cos cc enable cc interval domain-name ethernet cfm ais enable ethernet cfm domain-level ethernet cfm enable (global) ethernet cfm enable (interface)                         | 210 211 212 214 215 216 217 218 219 222 223 223 224 226 227 228 229 230 231 231 233 234 236 237 238         |
|             | sflow additional-http-port sflow destination sflow extended-information-type sflow forward ingress sflow max-header-size sflow max-packet-size sflow packet-information-type sflow polling-interval sflow sample sflow source  CFM  cc alarm-priority cc alarm-reset-time cc alarm-start-time cc cos cc enable cc interval domain-name ethernet cfm ais enable ethernet cfm domain-level ethernet cfm enable (global) ethernet cfm enable (interface) ethernet cfm lck enable | 210 211 212 214 215 216 217 218 219 222 223 223 224 226 227 228 229 230 231 231 233 234 234 236 237 238 239 |
|             | sflow additional-http-port sflow destination sflow extended-information-type sflow forward ingress sflow max-header-size sflow max-packet-size sflow packet-information-type sflow polling-interval sflow sample sflow source  CFM  cc alarm-priority cc alarm-reset-time cc alarm-start-time cc cos cc enable cc interval domain-name ethernet cfm ais enable ethernet cfm domain-level ethernet cfm enable (global) ethernet cfm enable (interface)                         | 210 211 212 214 215 216 217 218 219 222 223 223 224 226 227 228 229 230 231 231 233 234 234 236 237 238 239 |

| ethernet cfm mep                                                                                                    | 241                             |
|----------------------------------------------------------------------------------------------------|---------------------------------|
| ma-id                                                                                                    |                                 |
| meg-id                                                                                                    | 244                             |
| 7. LLDP                                                                                                    | 247                             |
| lldp enable                                                                                                    | 248                             |
| lldp hold-count                                                                                                    |                                 |
| lldp interval-time                                                                                                    |                                 |
| lldp run                                                                                                    |                                 |
|                                                                                                    |                                 |
| PART 4: Configuration Error Messages 8. Error Messages Displayed When Editing the Configuration                                                                                                    | 253                             |
| PART 4: Configuration Error Messages 8. Error Messages Displayed When Editing the Configuration                                                                                                    |                                 |
| PART 4: Configuration Error Messages  8. Error Messages Displayed When Editing the Configuration  8.1 Common errors                                                                                                    | 254                             |
| PART 4: Configuration Error Messages  8. Error Messages Displayed When Editing the Configuration  8.1 Common errors  8.2 Errors when specifying access list settings                                                                                              |                                 |
| PART 4: Configuration Error Messages  8. Error Messages Displayed When Editing the Configuration  8.1 Common errors  8.2 Errors when specifying access list settings  8.3 Errors when specifying QoS settings                                                     |                                 |
| PART 4: Configuration Error Messages  8. Error Messages Displayed When Editing the Configuration  8.1 Common errors  8.2 Errors when specifying access list settings                                                                                              | 254<br>                         |
| PART 4: Configuration Error Messages  8. Error Messages Displayed When Editing the Configuration  8.1 Common errors  8.2 Errors when specifying access list settings  8.3 Errors when specifying QoS settings  8.4 Errors when specifying port mirroring settings | 254<br>255<br>257<br>259<br>260 |

# Chapter

# 1. Reading the Manual

Command description format Command mode list Specifiable values for parameters

#### **Command description format**

Each command is described in the following format:

#### **Function**

Describes the purpose of the command.

#### **Syntax**

Defines the input format of the command. The format is governed by the following rules:

- 1. Parameters for setting values or character strings are enclosed in angle brackets (<>).
- 2. Characters that are not enclosed in angle brackets (<>) are keywords that must be typed exactly as they appear.
- 3.  $\{A \mid B\}$  indicates that either A or B must be selected.
- 4. Parameters or keywords enclosed in square brackets ([]) are optional and can be omitted.
- 5. For details on the parameter input format, see *Specifiable values for parameters*.

#### Input mode

Indicates the mode required to enter the command. The name of a sub-mode of a configuration command mode corresponds to the name displayed on the command prompt.

#### **Parameters**

Describes in detail the parameters that can be set by the command. The default value and the values that can be specified for each parameter are described.

#### **Default behavior**

If there are default values for parameters, or a default behavior when a command is not entered, related information is provided here.

#### Impact on communication

If a setting has an impact on communication, such as interruptions to communication, that impact is described here.

#### When the change is applied

Describes whether set commands reflected in the running configuration are immediately effective, or whether they take effect only after temporarily stopping operation, such as by restarting the device.

#### **Notes**

Provides cautionary information on using the command.

#### Related commands

Describes the commands that must be set in order to use the applicable command.

# **Command mode list**

The following table lists the command modes.

Table 1-1: Command mode list

| No. | Prompt displayed for the command mode | Description                                     | Command for mode transition                                                                                                    |
|-----|---------------------------------------|-------------------------------------------------|----------------------------------------------------------------------------------------------------|
| 1   | (config)                              | Global configuration mode                       | # configure                                                                                                    |
| 2   | (config-line)                         | Configures remote login and console.            | (config)# line vty<br>(config)# line console                                                                                                    |
| 3   | (config-view)                         | Configures view.                                | (config)# parser view                                                                                                    |
| 4   | (config-if)                           | Configures a management port.                   | (config)# interface mgmt                                                                                                    |
|     |                                       | Configures an AUX port.                         | (config)# interface async                                                                                                    |
|     |                                       | Configures an Ethernet interface.               | (config)# interface gigabitethernet<br>(config)# interface tengigabitethernet<br>(config)# interface hundredgigabitethernet                                                                    |
|     |                                       | Configures a port channel interface.            | (config)# interface port-channel                                                                                                    |
|     |                                       | Configures a loopback interface.                | (config)# interface loopback                                                                                                    |
|     |                                       | Configures a null interface.                    | (config)# interface null                                                                                                    |
| 5   | (config-if-range)                     | Configures multiple Ethernet interfaces.        | (config)# interface range gigabitethernet<br>(config)# interface range tengigabitethernet<br>(config)# interface range<br>hundredgigabitethernet                                               |
|     |                                       | Configures multiple port channel interfaces.    | (config)# interface range port-channel                                                                                                    |
| 6   | (config-subif)                        | Configures an Ethernet subinterface.            | (config)# interface gigabitethernet<br>(config)# interface tengigabitethernet<br>(config)# interface hundredgigabitethernet<br>(When specified in the subinterface index)                      |
|     |                                       | Configures a port channel subinterface.         | (config)# interface port-channel<br>(When specified in the subinterface index)                                                                                                    |
| 7   | (config-subif-range)                  | Configures multiple Ethernet subinterfaces.     | (config)# interface range gigabitethernet<br>(config)# interface range tengigabitethernet<br>(config)# interface range<br>hundredgigabitethernet<br>(When specified in the subinterface index) |
|     |                                       | Configures multiple port channel subinterfaces. | (config)# interface range port-channel<br>(When specified in the subinterface index)                                                                                                    |
| 8   | (config-adv-acl)                      | Configures an Advance filter.                   | (config)# advance access-list                                                                                                    |
| 9   | (config-ext-nacl)                     | Configures an IPv4 packet filter.               | (config)# ip access-list extended                                                                                                    |
| 10  | (config-std-nacl)                     | Configures an IPv4 address filter.              | (config)# ip access-list standard                                                                                                    |
| 11  | (config-ipv6-acl)                     | Configures an IPv6 filter.                      | (config)# ipv6 access-list                                                                                                    |
| 12  | (config-ext-macl)                     | Configures a MAC filter.                        | (config)# mac access-list extended                                                                                                    |

| No. | Prompt displayed for the command mode        | Description                                                                                  | Command for mode transition                                      |
|-----|----------------------------------------------|----------------------------------------------------------------------------------------------|------------------------------------------------------------------|
| 13  | (config-adv-qos)                             | Configures Advance QoS flow.                                                                 | (config)# advance qos-flow-list                                  |
| 14  | (config-ip-qos)                              | Configures IPv4 QoS flow.                                                                    | (config)# ip qos-flow-list                                       |
| 15  | (config-ipv6-qos)                            | Configures IPv6 QoS flow.                                                                    | (config)# ipv6 qos-flow-list                                     |
| 16  | (config-mac-qos)                             | Configures MAC QoS flow.                                                                     | (config)# mac qos-flow-list                                      |
| 17  | (config-msg-list)                            | Configures message type output conditions.                                                   | (config)# message-list < group name>                             |
| 18  | (config-ip-pbr)                              | Configures IPv4 policy-based routing.                                                        | (config)# ip policy-list                                         |
| 19  | (config-ipv6-pbr)                            | Configures IPv6 policy-based routing.                                                        | (config)# ipv6 policy-list                                       |
| 20  | (config-router)                              | Configures RIP.                                                                              | (config)# router rip                                             |
|     |                                              | Configures OSPF.                                                                             | (config)# router ospf                                            |
|     |                                              | Configures BGP4/BGP4+.                                                                       | (config)# router bgp                                             |
| 21  | (config-router-af)                           | Configures RIP for each VRF.                                                                 | (config)# router rip<br>(config-router)# address-family ipv4 vrf |
|     |                                              | Configures BGP4 for each VRF.<br>(config-router-af) (ipv4 vrf) mode                          | (config)# router bgp<br>(config-router)# address-family ipv4 vrf |
|     |                                              | Configures BGP4+ global network. (config-router-af) (ipv6) mode                              | (config)# router bgp<br>(config-router)# address-family ipv6     |
|     |                                              | Configures BGP4+ for each VRF. (config-router-af) (ipv6 vrf) mode                            | (config)# router bgp<br>(config-router)# address-family ipv6 vrf |
| 22  | (config-route-map)                           | Configures route-map.                                                                        | (config)# route-map                                              |
| 23  | (config-rtr-rip)                             | Configures RIPng.                                                                            | (config)# ipv6 router rip                                        |
| 24  | (config-rtr)                                 | Configures OSPFv3.                                                                           | (config)# ipv6 router ospf                                       |
| 25  | (config-vrf)                                 | Configures config-vrf.                                                                       | (config)# vrf definition                                         |
| 26  | ( <command<br>mode&gt;-TPL)</command<br>     | Configures the template. template mode < Command mode>: Optional command mode                | (config)# template                                               |
| 27  | ( <command<br>mode&gt;-TPL-INS)</command<br> | Configures the insert position command. insert mode < Command mode>: Optional command mode   | ( <command mode=""/> -TPL)# insert                               |
| 28  | ( <command<br>mode&gt;-TPL-REP)</command<br> | Configures the replace position command. replace mode < Command mode>: Optional command mode | ( <command mode=""/> -TPL)# replace                              |

# Specifiable values for parameters

The following table describes the values that can be specified for parameters.

Table 1-2: Specifiable values for parameters

| Parameter type                                                                                                   | Description                                                                                                    | Input example                                                                                                    |
|----------------------------------------------------------------------------------------------------|----------------------------------------------------------------------------------------------------|----------------------------------------------------------------------------------------------------|
| Name                                                                                                    | Alphabetic characters can be used for the first character, and alphanumeric characters, hyphens (-), underscores (_), and periods (.) can be used for the second and subsequent characters.                                         | neighbor <u>office1</u> peer-group                                                                                       |
| Host name                                                                                                    | Alphabetic characters can be used for the first character, and alphanumeric characters, hyphens (-), and periods (.) can be used for the second and subsequent characters.                                                          | ip host telnet-host 192.168.1.1                                                                                          |
| Access list name, QoS flow list name, policer entry name, Name of policy-based routing list, QoS queue list name | Alphabetic characters can be used for the first character, and alphanumeric characters, hyphens (-), underscores (_), and periods (.) can be used for the second and subsequent characters.                                         | ip access-list standard inbound1 ip access-list standard 10                                                              |
| Template name                                                                                                    | Alphabetic characters can be used for the first character, and alphanumeric characters, hyphens (-), and underscores (_) can be used for the second and subsequent characters.                                                      | template tmpl-01-01                                                                                                    |
| Template parameter                                                                                               | Alphanumeric characters, hyphens (-), and underscores (_) can be used.                                                                                                    | template tmpl <u>\$param-01-01</u>                                                                                       |
| IPv4 address,<br>Subnet mask                                                                                     | Specify these items in decimal format, separating 1-byte decimal values by a period (.).                                                                                                    | 192.168.0.14<br>255.255.255.0                                                                                            |
| Wildcard mask                                                                                                    | The same input format as IPv4 addresses. The set bits in an IPv4 address represent an arbitrary value.                                                                                                    | 255.255.0.0                                                                                                    |
| IPv6 address                                                                                                    | Specify this item in hexadecimal format, separating 2-byte hexadecimal values by colons (:).                                                                                                    | 2001:db8:1234:5678:9abc:def0:1234:5678<br>fe80::1                                                                        |
| add/remove<br>specification                                                                                      | Add to or delete from the information when multiple interfaces have been specified.  The add specification adds information to the current information.  The remove specification deletes information from the current information. | monitor session 1 source interface add gigabitethernet 1/1 monitor session 1 source interface remove gigabitethernet 1/1 |

#### Any character string

Alphanumeric characters and special characters can be specified for parameters. Some special characters, however, cannot be used. Character codes are listed in the following table. Characters other than alphanumeric characters in the following list of character codes are special characters.

Table 1-3: List of character codes

| Characte<br>r | Co<br>de | Charact<br>er | Co<br>de | Charact<br>er | Co<br>de | Charact<br>er | Co<br>de | Charact<br>er | Co<br>de | Charact<br>er | Co<br>de |
|---------------|----------|---------------|----------|---------------|----------|---------------|----------|---------------|----------|---------------|----------|
| Space         | 0x2<br>0 | 0             | 0x3<br>0 | @             | 0x4<br>0 | P             | 0x5<br>0 | `             | 0x6<br>0 | p             | 0x7<br>0 |
| !             | 0x2<br>1 | 1             | 0x3<br>1 | A             | 0x4<br>1 | Q             | 0x5      | a             | 0x6<br>1 | q             | 0x7<br>1 |
| "             | 0x2<br>2 | 2             | 0x3<br>2 | В             | 0x4<br>2 | R             | 0x5<br>2 | b             | 0x6<br>2 | r             | 0x7<br>2 |
| #             | 0x2<br>3 | 3             | 0x3<br>3 | С             | 0x4<br>3 | S             | 0x5<br>3 | С             | 0x6<br>3 | S             | 0x7<br>3 |
| \$            | 0x2<br>4 | 4             | 0x3<br>4 | D             | 0x4<br>4 | T             | 0x5<br>4 | d             | 0x6<br>4 | t             | 0x7<br>4 |
| %             | 0x2<br>5 | 5             | 0x3<br>5 | Е             | 0x4<br>5 | U             | 0x5<br>5 | e             | 0x6<br>5 | u             | 0x7<br>5 |
| &             | 0x2<br>6 | 6             | 0x3<br>6 | F             | 0x4<br>6 | V             | 0x5<br>6 | f             | 0x6<br>6 | V             | 0x7<br>6 |
| •             | 0x2<br>7 | 7             | 0x3<br>7 | G             | 0x4<br>7 | W             | 0x5<br>7 | g             | 0x6<br>7 | W             | 0x7<br>7 |
| (             | 0x2<br>8 | 8             | 0x3<br>8 | Н             | 0x4<br>8 | X             | 0x5<br>8 | h             | 0x6<br>8 | х             | 0x7<br>8 |
| )             | 0x2<br>9 | 9             | 0x3<br>9 | I             | 0x4<br>9 | Y             | 0x5<br>9 | i             | 0x6<br>9 | У             | 0x7<br>9 |
| *             | 0x2<br>A | :             | 0x3<br>A | J             | 0x4<br>A | Z             | 0x5<br>A | j             | 0x6<br>A | z             | 0x7<br>A |
| +             | 0x2<br>B | ;             | 0x3<br>B | K             | 0x4<br>B | [             | 0x5<br>B | k             | 0x6<br>B | {             | 0x7<br>B |
| ,             | 0x2<br>C | <             | 0x3<br>C | L             | 0x4<br>C | \             | 0x5<br>C | 1             | 0x6<br>C | I             | 0x7<br>C |
| -             | 0x2<br>D | =             | 0x3<br>D | М             | 0x4<br>D | ]             | 0x5<br>D | m             | 0x6<br>D | }             | 0x7<br>D |
|               | 0x2<br>E | >             | 0x3<br>E | N             | 0x4<br>E | ^             | 0x5<br>E | n             | 0x6<br>E | ~             | 0x7<br>E |
| /             | 0x2<br>F | ?             | 0x3<br>F | О             | 0x4<br>F | _             | 0x5<br>F | O             | 0x6<br>F |               |          |

#### Notes

• To enter a question mark (?, or 0x3F), press **Ctrl** + **V**, and then type a question mark. You cannot copy and paste any specification string that includes a question mark.

Special characters that cannot be specified

Table 1-4: Special characters that cannot be specified

| Character name        | Character | Code |
|-----------------------|-----------|------|
| Double quotation mark | "         | 0x22 |
| Dollar sign           | \$        | 0x24 |
| Single quotation mark | 1         | 0x27 |

| Character name      | Character | Code |
|---------------------|-----------|------|
| Semicolon           | ,         | 0x3B |
| Backslash           | \         | 0x5C |
| Grave accent mark   | `         | 0x60 |
| Left curly bracket  | {         | 0x7B |
| Right curly bracket | }         | 0x7D |

Example of specification string

access-list 10 remark "mail:xx@xx %tokyo"

#### How to specify an interface

The following table describes how to specify the parameters *<interface type>* and *<interface number>* that correspond to the interface type group.

Table 1-5: How to specify an interface

| Interface type group      | Interface name specified for<br><interface type=""></interface> | Interface number specified for <interface number=""></interface>                         |
|---------------------------|-----------------------------------------------------------------|------------------------------------------------------------------------------------------|
| Ethernet interface        | gigabitethernet                                                 | <nif no.="">/<port no.=""></port></nif>                                                  |
|                           | tengigabitethernet                                              | <nif no.="">/<port no.=""></port></nif>                                                  |
|                           | hundredgigabitethernet                                          | <nif no.="">/<port no.=""></port></nif>                                                  |
| Ethernet subinterface     | gigabitethernet                                                 | <nif no.="">/<port no.="">.<subinterface index=""></subinterface></port></nif>           |
|                           | tengigabitethernet                                              | <nif no.="">/<port no.="">.<subinterface index=""></subinterface></port></nif>           |
|                           | hundredgigabitethernet                                          | <nif no.="">/<port no.="">.<subinterface index=""></subinterface></port></nif>           |
| Port channel interface    | port-channel                                                    | <channel group="" number=""></channel>                                                   |
| Port channel subinterface | port-channel                                                    | <pre><channel group="" number="">.<subinterface index=""></subinterface></channel></pre> |
| Loopback interface        | loopback                                                        | 0 or <loopback id=""></loopback>                                                         |
| Null interface            | null                                                            | 0                                                                                        |
| Management port           | mgmt                                                            | 0                                                                                        |
| AUX port                  | async                                                           | 1                                                                                        |

#### **Specification of multiple interfaces**

Use this method to specify the same information for multiple interfaces at the same time. You can specify the interface names and interface numbers that correspond to the following interface type groups from among the groups shown in *Table 1-5: How to specify an interface*.

- Ethernet interface
- Ethernet subinterface
- Port channel interface
- Port channel subinterface

When specifying multiple interfaces, you can specify interfaces that belong to the same interface type group at the same time, but you cannot specify interfaces that belong to different interface groups at the same time.

#### **Syntax**

interface range <interface type> <interface number>

You can specify no more than 16 input formats, separating each by a comma (,).

#### Input example

```
interface range gigabitethernet 1/1-3 interface range gigabitethernet 1/1-3, tengigabitethernet 3/1 interface range port-channel 2.10-20, port-channel 3.100, port-channel 5.200
```

#### Range of <sfu no.> values

The following table lists the range of <*sfu no.*> values.

*Table 1-6:* Range of <sfu no.> values

| No. | Model      | Range of values |  |  |
|-----|------------|-----------------|--|--|
| 1   | All models | 1 to 4          |  |  |

#### Range of pru no.> values

The following table lists the range of *<pru no.>* values.

*Table 1-7:* Range of pru no.> values

| No. | Model   | Range of values |  |
|-----|---------|-----------------|--|
| 1   | AX8616R | 1 to 4          |  |
| 2   | AX8632R | 1 to 8          |  |

#### Range of <nif no.> and <port no.> values

The following table lists the range of <*nif no.*> values.

*Table 1-8:* Range of <nif no.> values

| No. | Model   | Range of values |
|-----|---------|-----------------|
| 1   | AX8616R | 1 to 16         |
| 2   | AX8632R | 1 to 32         |

The following tables list the range of port no.> values for each NIF.

*Table 1-9:* Range of <port no.> values

| No. | NIF name | Range of values |  |  |
|-----|----------|-----------------|--|--|
| 1   | NL1G-12T | 1 to 12         |  |  |
| 2   | NL1G-12S | 1 to 12         |  |  |
| 3   | NLXG-6RS | 1 to 6          |  |  |
| 4   | NMCG-1C  | 1               |  |  |

#### Range of values that can be set for <channel group number>

The following table lists the range of *<channel group number>* values.

*Table 1-10:* Range of <channel group number> values

| No. | Model   | Range of values |  |  |
|-----|---------|-----------------|--|--|
| 1   | AX8616R | 1 to 192        |  |  |

| No. | Model   | Range of values |  |  |
|-----|---------|-----------------|--|--|
| 2   | AX8632R | 1 to 384        |  |  |

#### Range of <subinterface index> values

The range of *<subinterface index>* values is from 1 to 65535.

#### Range of values that can be set for <vlan id>

The following table lists the range of <*vlan id*> values.

*Table 1-11:* Range of <vlan id> values

| No. | Range of values |  |
|-----|-----------------|--|
| 1   | 1 to 4095       |  |

#### How to specify <interface id list> and the range of specifiable values

In <interface id list>, you can specify several interfaces of the following Ethernet types by using hyphens (-) and commas (,). You can also specify a single interface by omitting what is inside the brackets []. The range of permitted values is the same as the range of <nif no.> and port no.> values in the above tables.

- For gigabit Ethernet interfaces gigabitethernet <nif no.>/<port no.> [- <port no.>]
- For 10 gigabit Ethernet interfaces tengigabitethernet < nif no. >/< port no. > [- < port no. >]
- For 100 gigabit Ethernet interfaces hundredgigabitethernet < nif no. >/< port no. > [- < port no. >]

Example of a range specification that uses a hyphen (-) and comma (,):

gigabitethernet 1/1-2, gigabitethernet 1/5, tengigabitethernet 3/1

#### Range of values that can be set for <vrf id>

The following table lists the range of <*vrf id*> values.

*Table 1-12:* Range of <vrf id> values

| N | lo. | Range of values |
|---|-----|-----------------|
|   | 1   | 1 to 1024       |

#### Specifiable values for <message type>

The following table lists the values that can be specified for *message type*.

*Table 1-13:* Range of <message type> values

| No. | Specifiable values |
|-----|--------------------|
| 1   | BCU                |
| 2   | SFU                |
| 3   | PRU                |
| 4   | NIF                |
| 5   | PS                 |

| No. | Specifiable values |
|-----|--------------------|
| 6   | FAN                |
| 7   | KEY                |
| 8   | CONFIGERR          |
| 9   | CMDRSP             |
| 10  | SOFTWARE           |
| 11  | CONFIG             |
| 12  | ACCESS             |
| 13  | NTP                |
| 14  | SOP-KEY            |
| 15  | SOP-RSP            |
| 16  | SNMP               |
| 17  | PORT               |
| 18  | ChGr               |
| 19  | CFM                |
| 20  | IP                 |
| 21  | PBR                |
| 22  | DHCP               |
| 23  | VRRP               |
| 24  | RIP                |
| 25  | RIPng              |
| 26  | OSPF               |
| 27  | OSPFv3             |
| 28  | BGP4               |
| 29  | BGP4+              |
| 30  | UNICAST            |
| 31  | PIM-IPv4           |
| 32  | IGMP               |
| 33  | PIM-IPv6           |
| 34  | MLD                |
| 35  | MULTI-IPv4         |
| 36  | MULTI-IPv6         |
| 37  | MULTI-INFO         |

# Chapter

# 2. Access Lists

Number of access lists Names and values that can be specified advance access-group advance access-list advance access-list resequence deny (advance access-list) deny (ip access-list extended) deny (ip access-list standard) deny (ipv6 access-list) deny (mac access-list extended) ip access-group ip access-list extended ip access-list resequence ip access-list standard ipv6 access-list ipv6 access-list resequence ipv6 traffic-filter mac access-group mac access-list extended mac access-list resequence permit (advance access-list) permit (ip access-list extended) permit (ip access-list standard) permit (ipv6 access-list) permit (mac access-list extended) remark

#### **Number of access lists**

#### Number of access lists

The number of access lists is the number of names that can be used as access list IDs. A maximum of 100608 lists can be created for *<access list name>* of a relevant configuration.

#### Number of sequences

The number of sequences is the total of the implicit discarded entries with the permit command and deny command.

A maximum of 256000 entries can be created for all access lists. The number of sequences here also includes the number of sequences of the QoS flow list.

#### Number of access lists that can be set for an interface

The number of access lists that can be set for an interface is the total number of access lists that can be set for the interface. A maximum of 100608 lists can be created.

If an access list is created and is not set for the interface, this access list is not counted in the number of access lists that can be set for the interface.

If a single access list is set for multiple interfaces, each list is counted as a separate list.

If multiple access lists are set for a single interface, each list is counted as a separate list. In this case, the receiving side and sending side are each counted as separate lists. For example, if an access list is set for both the receiving side and sending side of the same interface, two lists are counted regardless of whether the same access list name is specified.

#### Number of sequences that can be set for an interface

The number of sequences that can be set for an interface refers to the total number of sequences that can be set for an interface. A maximum of 256000 entries can be created. The number of sequences here also includes the number of sequences that can be set for the interfaces of QoS flow lists.

If an access list where a sequence has not been set is set for an interface, this access list is not counted in the number of sequences that can be set for the interface.

If an access list where a sequence has been set is set for an interface, it is counted as a separate entry for each access list that is set for the interface even if the access list name is the same.

#### Examples of calculating the number of access lists and number of sequences

The following table describes examples of calculating the number of access lists and the number of sequences.

Table 2-1: Examples of calculating the number of access lists and number of sequences

| Sample code                                                                                                    | Number of<br>access<br>lists to be<br>used | Number of<br>access<br>lists that<br>can be set<br>for an<br>interface<br>to be used | Number of<br>sequences<br>to be used | Number of<br>sequences<br>that can be<br>set for an<br>interface<br>to be used |
|----------------------------------------------------------------------------------------------------|--------------------------------------------|--------------------------------------------------------------------------------------|--------------------------------------|--------------------------------------------------------------------------------|
| In this example, access list AAA is created and applied to inbound on Ethernet interface 1/1.  interface gigabitethernet 1/1 ip access-group AAA in  ip access-list extended AAA 10 permit top any any 20 deny udp any any                                                                                                    | 1 list                                     | 1 list                                                                               | 3 entries                            | 3 entries                                                                      |
| In this example, access list AAA is created and applied to inbound on Ethernet interfaces 1/1 and 1/2.  interface gigabitethernet 1/1 ip access-group AAA in  interface gigabitethernet 1/2 ip access-group AAA in  ip access-list extended AAA 10 permit tcp any any 20 deny udp any any                                                                                                    | 1 list                                     | 2 lists                                                                              | 3 entries                            | 6 entries                                                                      |
| In this example, access list AAA is created and applied to inbound and outbound on Ethernet interface 1/1.  interface gigabitethernet 1/1  ip access-group AAA in  ip access-group AAA out  ip access-list extended AAA  10 permit tcp any any  20 deny udp any any                                                                                                    | 1 list                                     | 2 lists                                                                              | 3 entries                            | 6 entries                                                                      |
| In this example, access list AAA is created and applied to inbound on Ethernet interface 1/1.  In this example, access list BBB is created and applied to inbound on Ethernet interface 1/2.  interface gigabitethernet 1/1  ip access-group AAA in  interface gigabitethernet 1/2  ip access-group BBB in  ip access-list extended AAA  10 permit tcp any any  20 deny udp any any  ip access-list extended BBB  10 permit udp any any  20 deny tcp any any | 2 lists                                    | 2 lists                                                                              | 6 entries                            | 6 entries                                                                      |

| Sample code                                                                                                    | Number of<br>access<br>lists to be<br>used | Number of<br>access<br>lists that<br>can be set<br>for an<br>interface<br>to be used | Number of<br>sequences<br>to be used | Number of<br>sequences<br>that can be<br>set for an<br>interface<br>to be used |
|----------------------------------------------------------------------------------------------------|--------------------------------------------|--------------------------------------------------------------------------------------|--------------------------------------|--------------------------------------------------------------------------------|
| In this example, access list AAA is created and applied to inbound on Ethernet interface 1/1.  In this example, access list BBB is created and applied to outbound on Ethernet interface 1/1.  interface gigabitethernet 1/1  ip access-group AAA in  ip access-group BBB out  ip access-list extended AAA  10 permit tcp any any  20 deny udp any any  ip access-list extended BBB  10 permit udp any any  20 deny tcp any any | 2 lists                                    | 2 lists                                                                              | 6 entries                            | 6 entries                                                                      |
| In this example, access list AAA is created but not applied to any interface.  ip access-list extended AAA 10 permit tcp any any                                                                                                    | 1 list                                     | 0 list                                                                               | 2 entries                            | 0 entry                                                                        |

# Names and values that can be specified

# Protocol names (IPv4)

The following table lists the names that can be specified as IPv4 protocol names.

Table 2-2: Protocol names that can be specified (IPv4)

| Protocol name | Applicable protocol number |
|---------------|----------------------------|
| ah            | 51                         |
| esp           | 50                         |
| gre           | 47                         |
| icmp          | 1                          |
| igmp          | 2                          |
| ip            | All IP protocols           |
| ipinip        | 4                          |
| ospf          | 89                         |
| рср           | 108                        |
| pim           | 103                        |
| sctp          | 132                        |
| tcp           | 6                          |
| tunnel        | 41                         |
| udp           | 17                         |
| vrrp          | 112                        |

#### Protocol names (IPv6)

The following table lists the names that can be specified as IPv6 protocol names.

Table 2-3: Protocol names that can be specified (IPv6)

| Protocol name | Applicable protocol number |
|---------------|----------------------------|
| gre           | 47                         |
| icmp          | 58                         |
| ipv6          | All IP protocols           |
| ospf          | 89                         |
| рср           | 108                        |
| pim           | 103                        |
| sctp          | 132                        |
| tcp           | 6                          |
| tunnel        | 4                          |
| udp           | 17                         |

| Protocol name | Applicable protocol number |
|---------------|----------------------------|
| vrrp          | 112                        |

# Port names (TCP)

The following table lists the port names that can be specified for TCP.

Table 2-4: Port names that can be specified for TCP

| Port name | Applicable port name and number                  |
|-----------|--------------------------------------------------|
| bgp       | Border Gateway Protocol version 4 (179)          |
| chargen   | Character generator (19)                         |
| daytime   | Daytime (13)                                     |
| discard   | Discard (9)                                      |
| domain    | Domain Name System (53)                          |
| echo      | Echo (7)                                         |
| exec      | Remote process execution (512)                   |
| finger    | Finger (79)                                      |
| ftp       | File Transfer Protocol (21)                      |
| ftp-data  | FTP data connections (20)                        |
| gopher    | Gopher (70)                                      |
| hostname  | NIC Host Name Server (101)                       |
| http      | HyperText Transfer Protocol (80)                 |
| https     | HTTP over TLS/SSL (443)                          |
| ident     | Ident Protocol (113)                             |
| imap3     | Interactive Mail Access Protocol version 3 (220) |
| irc       | Internet Relay Chat (194)                        |
| klogin    | Kerberos login (543)                             |
| kshell    | Kerberos shell (544)                             |
| ldap      | Lightweight Directory Access Protocol (389)      |
| login     | Remote login (513)                               |
| lpd       | Printer service (515)                            |
| nntp      | Network News Transfer Protocol (119)             |
| pop2      | Post Office Protocol v2 (109)                    |
| pop3      | Post Office Protocol v3 (110)                    |
| pop3s     | POP3 over TLS/SSL (995)                          |
| raw       | Printer PDL Data Stream (9100)                   |
| shell     | Remote commands (514)                            |
| smtp      | Simple Mail Transfer Protocol (25)               |

| Port name | Applicable port name and number                            |
|-----------|------------------------------------------------------------|
| smtps     | SMTP over TLS/SSL (465)                                    |
| ssh       | Secure Shell Remote Login Protocol (22)                    |
| sunrpc    | Sun Remote Procedure Call (111)                            |
| tacacs+   | Terminal Access Controller Access Control System Plus (49) |
| tacacs-ds | TACACS-Database Service (65)                               |
| talk      | like tenex link (517)                                      |
| telnet    | Telnet (23)                                                |
| time      | Time (37)                                                  |
| uucp      | Unix-to-Unix Copy Program (540)                            |
| whois     | Nicname (43)                                               |

# Port names (UDP)

The following table lists the port names that can be specified for UDP.

Table 2-5: Port names that can be specified for UDP (IPv4)

| Port name   | Applicable port name and number                                 |
|-------------|-----------------------------------------------------------------|
| biff        | Biff (512)                                                      |
| bootpc      | Bootstrap Protocol (BOOTP) client (68)                          |
| bootps      | Bootstrap Protocol (BOOTP) server (67)                          |
| discard     | Discard (9)                                                     |
| domain      | Domain Name System (53)                                         |
| echo        | Echo (7)                                                        |
| isakmp      | Internet Security Association and Key Management Protocol (500) |
| mobile-ip   | Mobile IP registration (434)                                    |
| nameserver  | Host Name Server (42)                                           |
| ntp         | Network Time Protocol (123)                                     |
| radius      | Remote Authentication Dial In User Service (1812)               |
| radius-acct | RADIUS Accounting (1813)                                        |
| rip         | Routing Information Protocol (520)                              |
| snmp        | Simple Network Management Protocol (161)                        |
| snmptrap    | SNMP Traps (162)                                                |
| sunrpc      | Sun Remote Procedure Call (111)                                 |
| syslog      | System Logger (514)                                             |
| tacacs+     | Terminal Access Controller Access Control System Plus (49)      |
| tacacs-ds   | TACACS-Database Service (65)                                    |
| talk        | like tenex link (517)                                           |

| Port name | Applicable port name and number          |
|-----------|------------------------------------------|
| tftp      | Trivial File Transfer Protocol (69)      |
| time      | Time server protocol (37)                |
| who       | Who service (513)                        |
| xdmcp     | X Display Manager Control Protocol (177) |

Table 2-6: Port names that can be specified for UDP (IPv6)

| Port name     | Applicable port name and number                                 |
|---------------|-----------------------------------------------------------------|
| biff          | Biff (512)                                                      |
| dhcpv6-client | DHCPv6 client (546)                                             |
| dhcpv6-server | DHCPv6 server (547)                                             |
| discard       | Discard (9)                                                     |
| domain        | Domain Name System (53)                                         |
| echo          | Echo (7)                                                        |
| isakmp        | Internet Security Association and Key Management Protocol (500) |
| mobile-ip     | Mobile IP registration (434)                                    |
| nameserver    | Host Name Server (42)                                           |
| ntp           | Network Time Protocol (123)                                     |
| radius        | Remote Authentication Dial In User Service (1812)               |
| radius-acct   | RADIUS Accounting (1813)                                        |
| ripng         | Routing Information Protocol next generation (521)              |
| snmp          | Simple Network Management Protocol (161)                        |
| snmptrap      | SNMP Traps (162)                                                |
| sunrpc        | Sun Remote Procedure Call (111)                                 |
| syslog        | System Logger (514)                                             |
| tacacs+       | Terminal Access Controller Access Control System Plus (49)      |
| tacacs-ds     | TACACS-Database Service (65)                                    |
| talk          | like tenex link (517)                                           |
| tftp          | Trivial File Transfer Protocol (69)                             |
| time          | Time server protocol (37)                                       |
| who           | Who service (513)                                               |
| xdmcp         | X Display Manager Control Protocol (177)                        |

#### tos names

The following table lists the tos names that can be specified.

Table 2-7: tos names that can be specified

| tos name          | tos value |
|-------------------|-----------|
| max-reliability   | 2         |
| max-throughput    | 4         |
| min-delay         | 8         |
| min-monetary-cost | 1         |
| normal            | 0         |

#### precedence names

The following table lists the precedence names that can be specified.

Table 2-8: precedence names that can be specified

| precedence name | precedence value |
|-----------------|------------------|
| critical        | 5                |
| flash           | 3                |
| flash-override  | 4                |
| immediate       | 2                |
| internet        | 6                |
| network         | 7                |
| priority        | 1                |
| routine         | 0                |

#### **DSCP** names

The following table lists the DSCP names that can be specified.

Table 2-9: DSCP names that can be specified

| DSCP name | DSCP value |
|-----------|------------|
| af11      | 10         |
| af12      | 12         |
| af13      | 14         |
| af21      | 18         |
| af22      | 20         |
| af23      | 22         |
| af31      | 26         |
| af32      | 28         |
| af33      | 30         |
| af41      | 34         |
| af42      | 36         |
| af43      | 38         |

| DSCP name | DSCP value |
|-----------|------------|
| cs1       | 8          |
| cs2       | 16         |
| cs3       | 24         |
| cs4       | 32         |
| cs5       | 40         |
| cs6       | 48         |
| cs7       | 56         |
| default   | 0          |
| ef        | 46         |

### **Ethernet type names**

The following table lists the Ethernet type names that can be specified.

Table 2-10: Ethernet type names that can be specified

| Ethernet type name | Ethernet value | Remarks                        |
|--------------------|----------------|--------------------------------|
| appletalk          | 0x809b         |                                |
| arp                | 0x0806         |                                |
| axp                | 0x88f3         | Alaxala Protocol               |
| eapol              | 0x888e         |                                |
| gsrp               | #              | Displays GSRP control packets. |
| ipv4               | 0x0800         |                                |
| ipv6               | 0x86dd         |                                |
| ipx                | 0x8137         |                                |
| xns                | 0x0600         |                                |

<sup>#:</sup> The value is not made public.

#### **Destination MAC address names**

The following table lists the destination MAC address names that can be specified.

Table 2-11: Destination MAC address names that can be specified

| Destination address specification | Destination address | Destination address mask |
|-----------------------------------|---------------------|--------------------------|
| bpdu                              | 0180.C200.0000      | 0000.0000.0000           |
| broadcast                         | FFFF.FFFF.FFFF      | 0000.0000.0000           |
| cdp                               | 0100.0CCC.CCCC      | 0000.0000.0000           |
| lldp                              | 0180.C200.000E      | 0000.0000.0000           |
| multicast <sup>#</sup>            | 0100.0000.0000      | FEFF.FFFF.FFFF           |
| oadp                              | 0100.4C79.FD1B      | 0000.0000.0000           |

| Destination address specification | Destination address | Destination address mask |  |
|-----------------------------------|---------------------|--------------------------|--|
| pvst-plus-bpdu                    | 0100.0CCC.CCCD      | 0000.0000.0000           |  |
| slow-protocol                     | 0180.C200.0002      | 0000.0000.0000           |  |

#: Includes broadcast packets.

# Message names (ICMP)

The following table lists the message names that can be specified for ICMP.

Table 2-12: Message names that can be specified for ICMP (IPv4)

| Message name                | Message                         | Туре | Code          |
|-----------------------------|---------------------------------|------|---------------|
| administratively-prohibited | Administratively prohibited     | 3    | 13            |
| alternate-address           | Alternate address               | 6    | Not specified |
| conversion-error            | Datagram conversion             | 31   | Not specified |
| dod-host-prohibited         | Host prohibited                 | 3    | 10            |
| dod-net-prohibited          | Network prohibited              | 3    | 9             |
| echo                        | Echo (ping)                     | 8    | Not specified |
| echo-reply                  | Echo reply                      | 0    | Not specified |
| general-parameter-problem   | Parameter problem               | 12   | 0             |
| host-isolated               | Host isolated                   | 3    | 8             |
| host-precedence-unreachable | Host unreachable for precedence | 3    | 14            |
| host-redirect               | Host redirect                   | 5    | 1             |
| host-tos-redirect           | Host redirect for TOS           | 5    | 3             |
| host-tos-unreachable        | Host unreachable for TOS        | 3    | 12            |
| host-unknown                | Host unknown                    | 3    | 7             |
| host-unreachable            | Host unreachable                | 3    | 1             |
| information-reply           | Information replies             | 16   | Not specified |
| information-request         | Information requests            | 15   | Not specified |
| mask-reply                  | Mask replies                    | 18   | Not specified |
| mask-request                | Mask requests                   | 17   | Not specified |
| mobile-redirect             | Mobile host redirect            | 32   | Not specified |
| net-redirect                | Network redirect                | 5    | 0             |
| net-tos-redirect            | Network redirect for TOS        | 5    | 2             |
| net-tos-unreachable         | Network unreachable for TOS     | 3    | 11            |
| net-unreachable             | Network unreachable             | 3    | 0             |
| network-unknown             | Network unknown                 | 3    | 6             |
| no-room-for-option          | Parameter required but no room  | 12   | 2             |

| Message name           | Message                            | Туре | Code          |
|------------------------|------------------------------------|------|---------------|
| option-missing         | Parameter required but not present | 12   | 1             |
| packet-too-big         | Fragmentation needed and DF set    | 3    | 4             |
| parameter-problem      | All parameter problems             | 12   | Not specified |
| port-unreachable       | Port unreachable                   | 3    | 3             |
| precedence-unreachable | Precedence cutoff                  | 3    | 15            |
| protocol-unreachable   | Protocol unreachable               | 3    | 2             |
| reassembly-timeout     | Reassembly timeout                 | 11   | 1             |
| redirect               | All redirects                      | 5    | Not specified |
| router-advertisement   | Router discovery advertisements    | 9    | Not specified |
| router-solicitation    | Router discovery solicitations     | 10   | Not specified |
| source-quench          | Source quenches                    | 4    | Not specified |
| source-route-failed    | Source route failed                | 3    | 5             |
| time-exceeded          | All time exceeded                  | 11   | Not specified |
| timestamp-reply        | Timestamp replies                  | 14   | Not specified |
| timestamp-request      | Timestamp requests                 | 13   | Not specified |
| traceroute             | Traceroute                         | 30   | Not specified |
| ttl-exceeded           | TTL exceeded                       | 11   | 0             |
| unreachable            | All unreachable                    | 3    | Not specified |

Table 2-13: Message names that can be specified for ICMP (IPv6)

| Message name            | Message                                    | Туре | Code          |
|-------------------------|--------------------------------------------|------|---------------|
| beyond-scope            | Destination beyond scope                   | 1    | 2             |
| destination-unreachable | Destination address is unreachable         | 1    | 3             |
| echo-reply              | Echo reply                                 | 129  | Not specified |
| echo-request            | Echo request (ping)                        | 128  | Not specified |
| header                  | Parameter header problems                  | 4    | 0             |
| hop-limit               | Hop limit exceeded in transit              | 3    | 0             |
| mld-query               | Multicast Listener Discovery Query         | 130  | Not specified |
| mld-reduction           | Multicast Listener Discovery Reduction     | 132  | Not specified |
| mld-report              | Multicast Listener Discovery Report        | 131  | Not specified |
| nd-na                   | Neighbor discovery neighbor advertisements | 136  | Not specified |
| nd-ns                   | Neighbor discovery neighbor solicitations  | 135  | Not specified |
| next-header             | Parameter next header problems             | 4    | 1             |
| no-admin                | Administration prohibited destination      | 1    | 1             |

| Message name         | Message                                  | Туре | Code          |
|----------------------|------------------------------------------|------|---------------|
| no-route             | No route to destination                  | 1    | 0             |
| packet-too-big       | Packet too big                           | 2    | Not specified |
| parameter-option     | Parameter option problems                | 4    | 2             |
| parameter-problem    | All parameter problems                   | 4    | Not specified |
| port-unreachable     | Port unreachable                         | 1    | 4             |
| reassembly-timeout   | Reassembly timeout                       | 3    | 1             |
| renum-command        | Router renumbering command               | 138  | 0             |
| renum-result         | Router renumbering result                | 138  | 1             |
| renum-seq-number     | Router renumbering sequence number reset | 138  | 255           |
| router-advertisement | Neighbor discovery router advertisements | 134  | Not specified |
| router-renumbering   | All router renumbering                   | 138  | Not specified |
| router-solicitation  | Neighbor discovery router solicitations  | 133  | Not specified |
| time-exceeded        | All time exceeded                        | 3    | Not specified |
| unreachable          | All unreachable                          | 1    | Not specified |

#### advance access-group

Applies an Advance access list to an interface, and enables the Advance filtering functionality. The interfaces that can be applied are shown below:

- Ethernet interface
- Ethernet subinterface
- · Port channel subinterface

If you apply an access list with the policy-based routing parameter specified, specify the inbound (receiving) side.

#### **Syntax**

```
To set information:
    advance access-group <access list name> {in | out}

To delete information:
    no advance access-group <access list name> {in | out}
```

#### Input mode

```
(config-if)
   Ethernet interface
(config-subif)
```

Ethernet subinterface or port channel subinterface

#### **Parameters**

<access list name>

Specifies the access list name of the Advance filter.

1. Default value when this parameter is omitted:

This parameter cannot be omitted.

2. Range of values:

Specify an access list name with no more than 31 characters.

For details, see Specifiable values for parameters.

{in | out}

Specifies inbound or outbound.

in: Inbound (Specifies the receiving side)

out: Outbound (Specifies the sending side)

1. Default value when this parameter is omitted:

This parameter cannot be omitted.

2. Range of values:

None

#### **Default behavior**

None

# Impact on communication

When an access list with at least one entry is removed from an interface, the packets received at the relevant interface are discarded temporarily until all entries are removed.

# When the change is applied

The change is applied immediately after setting values are changed.

### **Notes**

- 1. This can be set if the flow detection mode is condition-oriented.
- 2. One can be set for each inbound and outbound side of the same interface. If it is already set, delete before specifying the setting.
- 3. If a non-existent Advance filter is set, no action is performed. The access list name of the Advance filter is registered.
- 4. This can be set if an IPv4 address is set for the target interface when mac-ip is specified for the flow detection condition type, and there is an own-address or own-prefix parameter in the flow detection conditions.
- 5. This can be set if a single IPv6 global address only is set for the target interface when mac-ipv6 is specified for the flow detection condition type, and there is an own-address or own-prefix parameter in the flow detection conditions.
- 6. If policy-based routing is specified, the IPv4 address that is set for the target interface cannot be set for the destination IPv4 address of the flow detection conditions.
- 7. If policy-based routing is specified, the IPv6 global address that is set for the target interface cannot be set for the destination IPv6 address of the flow detection conditions.

#### Related commands

advance access-list flow detection mode

# advance access-list

Sets an access list to be used as an Advance filter. After this command is executed, the mode changes to config-adv-acl mode.

# **Syntax**

```
To set information:
```

advance access-list <access list name>

#### To delete information:

no advance access-list <access list name>

# Input mode

(config)

### **Parameters**

<access list name>

Specifies the access list name of the Advance filter.

Access list names that are already being used in the IPv4 address filter, IPv4 packet filter, IPv6 filter, and MAC filter cannot be specified.

1. Default value when this parameter is omitted:

This parameter cannot be omitted.

2. Range of values:

Specify an access list name with no more than 31 characters.

For details, see Specifiable values for parameters.

## **Default behavior**

None

# Impact on communication

When an access list with at least one entry that was already applied to an interface is removed from the interface, the packets received at the relevant interface are discarded temporarily until all entries are removed.

# When the change is applied

The change is applied immediately after setting values are changed.

# **Notes**

None

#### Related commands

```
advance access-group
advance access-list resequence
deny (advance access-list)
permit (advance access-list)
remark
```

# advance access-list resequence

Re-sequences the sequence numbers that determine the order in which the Advance filter applies flow detection conditions.

# **Syntax**

To set or change information:

advance access-list resequence <access list name> [<starting sequence>
[<increment sequence>]]

### Input mode

(config)

#### **Parameters**

<access list name>

Specifies an access list name.

1. Default value when this parameter is omitted:

This parameter cannot be omitted.

2. Range of values:

Specify an access list name with no more than 31 characters.

For details, see Specifiable values for parameters.

<starting sequence>

Specifies the starting sequence number.

1. Default value when this parameter is omitted:

The initial value is 10.

2. Range of values:

Specify 1 to 4294967294 in decimal.

<increment sequence>

Specifies the increment value for the sequence.

1. Default value when this parameter is omitted:

The initial value is 10.

2. Range of values:

Specify 1 to 100 in decimal.

### **Default behavior**

None

# Impact on communication

None

# When the change is applied

The change is applied immediately after setting values are changed.

# **Notes**

None

# **Related commands**

advance access-list

# deny (advance access-list)

Specifies the conditions by which the Advance filter denies access.

# **Syntax**

### To set or change information:

```
[<sequence>] deny mac <target flow>
[<sequence>] deny mac-ip <target flow>
[<sequence>] deny mac-ipv6 <target flow>
```

#### To delete information:

no < sequence >

### ■ <target flow>:

For mac < target flow>:

This flow detection condition is used to perform flow detection based on MAC header conditions.

mac {<source mac> <source mac mask> | host <source mac> | any} {<destination
mac> <destination mac mask> | host <destination mac> | any | <destination mac
name>} [<ethernet type>] [{untagged | [user-priority <priority>] [tag-vlan
<vlan id>]}]

For mac-ip < target flow>:

This flow detection condition is used to perform flow detection based on MAC header conditions, VLAN Tag header conditions, IPv4 header conditions, or Layer 4 header conditions

If the +fo parameter is set for the flow detection conditions, the MAC header conditions, VLAN tag header conditions, and IPv4 header conditions can be specified for the flow detection conditions. Layer 4 header conditions cannot be specified for the flow detection conditions.

When the +fo parameter is not specified and the upper layer protocol is a type other than TCP, UDP, ICMP, and IGMP:

```
mac-ip {<source mac> <source mac mask> | host <source mac> | any}
{<destination mac> <destination mac mask> | host <destination mac> | any
| <destination mac name>} {ip | <protocol>} {{<source ipv4> |
own-address} <source ipv4 wildcard> | host {<source ipv4> | own-address}
| any | own-prefix | range-address <source ipv4 start> <source ipv4 end>}
{{<destination ipv4> | own-address} <destination ipv4 wildcard> | host
{<destination ipv4> | own-address} | any | own-prefix | range-address
<destination ipv4 start> <destination ipv4 end>} [{[tos <tos>]
[precedence <precedence>] | dscp <dscp>}] [length {upper | lower}
<length>] [{+mf | -mf}] [-fo] [{untagged | [user-priority <priority>]
[tag-vlan <vlan id>]}]
```

### When the +fo parameter is not specified and the upper layer protocol is TCP:

mac-ip {<source mac> <source mac mask> | host <source mac> | any}
{<destination mac> <destination mac mask> | host <destination mac> | any
| <destination mac name>} tcp {{<source ipv4> | own-address} <source ipv4
wildcard> | host {<source ipv4> | own-address} | any | own-prefix |
range-address <source ipv4 start> <source ipv4 end>} [{{eq | neq} <source
port> | range <source port start> <source port end>}] {{<destination
ipv4> | own-address} <destination ipv4 wildcard> | host {<destination
ipv4> | own-address} | any | own-prefix | range-address <destination ipv4
start> <destination ipv4 end>} [{{eq | neq} <destination port> | range
<destination port start> <destination port end>}] [{[established] |
[{+ack | -ack}] [{+fin | -fin}] [{+psh | -psh}] [{+rst | -rst}] [{+syn |
-syn}] [{+urg | -urg}]}] [{[tos <tos>] [precedence precedence>] | dscp
<dscp>}] [length {upper | lower} <length>] [{+mf | -mf}] [-fo] [{untagged

```
[user-priority <priority>] [tag-vlan <vlan id>]}]
```

### When the +fo parameter is not specified and the upper layer protocol is UDP:

mac-ip {<source mac> <source mac mask> | host <source mac> | any}
{<destination mac> <destination mac mask> | host <destination mac> | any
| <destination mac name>} udp {{<source ipv4> | own-address} <source ipv4
wildcard> | host {<source ipv4> | own-address} | any | own-prefix |
range-address <source ipv4 start> <source ipv4 end>} [{{eq | neq} <source
port> | range <source port start> <source port end>}] {{<destination
ipv4> | own-address} <destination ipv4 wildcard> | host {<destination
ipv4> | own-address} | any | own-prefix | range-address <destination ipv4
start> <destination ipv4 end>} [{{eq | neq} <destination port> | range
<destination port start> <destination port end>}] [{[tos <tos>]
[precedence precedence>] | dscp <dscp>}] [length {upper | lower}
<length>] [{+mf | -mf}] [-fo] [{untagged | [user-priority <priority>]
[tag-vlan <vlan id>]}]

### When the +fo parameter is not specified and the upper layer protocol is ICMP:

mac-ip {<source mac> <source mac mask> | host <source mac> | any}
{<destination mac> <destination mac mask> | host <destination mac> | any
| <destination mac name>} icmp {{<source ipv4> | own-address} <source
ipv4 wildcard> | host {<source ipv4> | own-address} | any | own-prefix |
range-address <source ipv4 start> <source ipv4 end>} {{<destination ipv4> |
own-address} <destination ipv4 wildcard> | host {<destination ipv4> |
own-address} | any | own-prefix | range-address <destination ipv4 start> <destination ipv4 end>} [{<icmp type> [<icmp code>] | <icmp message>}]
[{[tos <tos>] [precedence <precedence>] | dscp <dscp>}] [length {upper |
lower} <length>] [{+mf | -mf}] [-fo] [{untagged | [user-priority <priority>] [tag-vlan <vlan id>]}]

# When the +fo parameter is not specified and the upper layer protocol is IGMP:

mac-ip {<source mac> <source mac mask> | host <source mac> | any}
{<destination mac> <destination mac mask> | host <destination mac> | any
| <destination mac name>} igmp {{<source ipv4> | own-address} <source
ipv4 wildcard> | host {<source ipv4> | own-address} | any | own-prefix |
range-address <source ipv4 start> <source ipv4 end>} {{<destination ipv4> |
own-address} <destination ipv4 wildcard> | host {<destination ipv4> |
own-address} | any | own-prefix | range-address <destination ipv4 start> <destination ipv4 end>} [<igmp type>] [{[tos <tos>] [precedence <precedence>] | dscp <dscp>}] [length {upper | lower} <length>] [{+mf |
-mf}] [-fo] [{untagged | [user-priority <priority>] [tag-vlan <vlan id>]}]

### When the +fo parameter is specified:

## For mac-ipv6 < target flow>:

This flow detection condition is used to perform flow detection based on MAC header conditions, VLAN Tag header conditions, IPv6 header conditions, or Layer 4 header conditions.

If the +fo parameter is set for the flow detection conditions, the MAC header conditions, VLAN tag header conditions, and IPv6 header conditions can be specified for the flow detection conditions. Layer 4 header conditions cannot be specified for the flow detection conditions.

# When the +fo parameter is not specified and the upper layer protocol is a type other than TCP, UDP, and ICMP:

mac-ipv6 {<source mac> <source mac mask> | host <source mac> | any}
{<destination mac> <destination mac mask> | host <destination mac> | any
| <destination mac name>} {ipv6 | <protocol>} {<source ipv6>/<length>|
host {<source ipv6> | own-address} | any | own-address <own address
length> | own-prefix | range-address <source ipv6 start> <source ipv6
end>} {<destination ipv6>/<length>| host {<destination ipv6> |
own-address} | any | own-address <own address length> | own-prefix |
range-address <destination ipv6 start> <destination ipv6 end>}
[{traffic-class <traffic class> | dscp <dscp>}] [length {upper | lower}
<length>] [{+mf | -mf}] [-fo] [{untagged | [user-priority <priority>]
[tag-vlan <vlan id>]}]

### When the +fo parameter is not specified and the upper layer protocol is TCP:

mac-ipv6 {<source mac> <source mac mask> | host <source mac> | any}
{<destination mac> <destination mac mask> | host <destination mac> | any
| <destination mac name>} tcp {<source ipv6>/<length>| host {<source ipv6> | own-address} | any| own-address <own address length> | own-prefix
| range-address <source ipv6 start> <source ipv6 end>} [{{eq | neq}}
<source port> | range <source port start> <source port end>}]
{<destination ipv6>/<length> | host {<destination ipv6> | own-address} |
any | own-address <own address length> | own-prefix | range-address
<destination ipv6 start> <destination ipv6 end>} [{{eq | neq}}
<destination port> | range <destination port start> <destination port
end>}] [{[established] | [{+ack | -ack}] [{+fin | -fin}] [{+psh | -psh}]
[{+rst | -rst}] [{+syn | -syn}] [{+urg | -urg}]}] [{traffic-class
<traffic class> | dscp <dscp>}] [length {upper | lower} <length>] [{+mf | -mf}] [-fo] [{untagged | [user-priority <priority>] [tag-vlan <vlan id>]}]

### When the +fo parameter is not specified and the upper layer protocol is UDP:

mac-ipv6 {<source mac> <source mac mask> | host <source mac> | any}
{<destination mac> <destination mac mask> | host <destination mac> | any
| <destination mac name>} udp {<source ipv6>/<length>| host {<source ipv6> | own-address} | any | own-address <own address length> | own-prefix
| range-address <source ipv6 start> <source ipv6 end>} [{{eq | neq}}
<source port> | range <source port start> <source port end>}]
{<destination ipv6>/<length>| host {<destination ipv6> | own-address} |
any | own-address <own address length> | own-prefix | range-address
<destination ipv6 start> <destination ipv6 end>} [{{eq | neq}}
<destination port> | range <destination port start> <destination port
end>}] [{traffic-class <traffic class> | dscp <dscp>}] [length {upper |
lower} <length>] [{+mf | -mf}] [-fo] [{untagged | [user-priority </priority>] [tag-vlan <vlan id>]}]

### When the +fo parameter is not specified and the upper layer protocol is ICMP:

mac-ipv6 {<source mac> <source mac mask> | host <source mac> | any}
{<destination mac> <destination mac mask> | host <destination mac> | any
| <destination mac name>} icmp {<source ipv6>/<length>| host {<source ipv6> | own-address} | any | own-address <own address length> | own-prefix
| range-address <source ipv6 start> <source ipv6 end>} {<destination ipv6>/<length>| host {<destination ipv6> | own-address} | any |
own-address <own address length> | own-prefix | range-address
<destination ipv6 start> <destination ipv6 end>} [{<icmp type> [<icmp code>] | <icmp message>}] [{traffic-class <traffic class> | dscp <dscp>}]
[length {upper | lower} <length>] [{+mf | -mf}] [-fo] [{untagged |
[user-priority <priority>] [tag-vlan <vlan id>]}]

#### When the +fo parameter is specified:

mac-ipv6 {<source mac> <source mac mask> | host <source mac> | any}
{<destination mac> <destination mac mask> | host <destination mac> | any
| <destination mac name>} {ipv6 | <protocol> | icmp | tcp | udp} {<source ipv6>/<length> | host {<source ipv6> | own-address} | any | own-address <own address length> | own-prefix | range-address <source ipv6 start> <source ipv6 end>} {<destination ipv6>/<length> | host {<destination ipv6> | own-address | own-prefix |

```
range-address <destination ipv6 start> <destination ipv6 end>}
[{traffic-class <traffic class> | dscp <dscp>}] [length {upper | lower}
<length>] [{+mf | -mf}] [+fo] [{untagged | [user-priority <priority>]
[tag-vlan <vlan id>]}]
```

## Input mode

(config-adv-acl)

### **Parameters**

<sequence>

Specifies the sequence number for the order in which the flow detection conditions are applied.

1. Default value when this parameter is omitted:

10 is set as the initial value if there are no conditions in the access list.

If the condition is specified, this is the maximum value for the specified sequence number plus 10.

Note, however, that if the maximum value for the sequence number is greater than 4294967284, the value cannot be omitted.

2. Range of values:

Specify 1 to 4294967294 in decimal.

<target flow> parameter

```
{<source mac> <source mac mask> | host <source mac> | any}
```

Specifies the source MAC address.

If host < source mac > is specified, the flow detection condition is an exact match of < source mac >.

To specify all source MAC addresses, specify any. If any is specified, the source MAC address is not used as a flow detection condition.

1. Default value when this parameter is omitted:

This parameter cannot be omitted.

2. Range of values:

Specify the source MAC address for *< source mac>*.

For < source mac mask>, specify a mask in MAC address format that specifies bits in the MAC address whose permitted value is arbitrary.

MAC address (nnnn.nnnn.nnnn): 0000.0000.0000 to ffff.ffff.ffff (hexadecimal)

{<destination mac> <destination mac mask> | host <destination mac> | any | <destination mac name>}

Specifies the destination MAC address.

If host < destination mac > is specified, the flow detection condition is an exact match of < destination mac >.

To specify all destination MAC addresses, specify any. If any is specified, the destination MAC address is not used as a flow detection condition.

1. Default value when this parameter is omitted:

This parameter cannot be omitted.

2. Range of values:

Specify the destination MAC address for *<destination mac>*.

For < destination mac mask>, specify a mask in MAC address format that specifies bits in the MAC address whose permitted value is arbitrary.

Specify the destination MAC address for *<destination mac name>*. For details about the destination MAC address names that can be specified, see *Table 2-11: Destination MAC address names that can be specified.* 

MAC address (nnnn.nnnn.nnnn): 0000.0000.0000 to ffff.ffff.ffff (hexadecimal)

#### <ethernet type>

Specifies the Ethernet type number.

1. Default value when this parameter is omitted:

None. (The parameter is not set as a detection condition.)

2. Range of values:

Specify 0x0000 to 0xffff (hexadecimal) or the Ethernet type name.

For details about the Ethernet type names that can be specified, see *Table 2-10: Ethernet type names that can be specified.* 

# untagged

Specifies the detection of Untagged frames.

1. Default value when this parameter is omitted:

None. (The parameter is not set as a detection condition.)

2. Range of values:

None

user-priority < priority >

Specifies the user priority of the first level VLAN tag.

1. Default value when this parameter is omitted:

None. (The parameter is not set as a detection condition.)

2. Range of values:

Specify 0 to 7 in decimal.

tag-vlan <*vlan id*>

Specifies the VLAN ID of the first level VLAN tag.

1. Default value when this parameter is omitted:

None. (The parameter is not set as a detection condition.)

2. Range of values:

Specify 0 to 4095 in decimal.

{ip | protocol> | icmp | igmp | tcp | udp}

You can select this parameter when mac-ip is specified as the flow detection condition.

Specifies the upper-layer protocol condition for IPv4 packets. Note that if all protocols are applicable, specify ip.

1. Default value when this parameter is omitted:

This parameter cannot be omitted.

### 2. Range of values:

Set 0 to 255 (in decimal) or a protocol name.

For details about the protocol names that can be specified, see *Table 2-2: Protocol names that can be specified (IPv4)*.

```
{ipv6 | <protocol> | icmp | tcp | udp}
```

You can select this parameter when mac-ipv6 is specified as the flow detection condition.

Specifies the upper-layer protocol condition for IPv6 packets. Note that if all protocols are applicable, specify ipv6.

1. Default value when this parameter is omitted:

This parameter cannot be omitted.

# 2. Range of values:

Specify 1 to 42, 45 to 49, 52 to 59, 61 to 255 (in decimal), or a protocol name.

For details about the protocol names that can be specified, see *Table 2-3: Protocol names that can be specified (IPv6)*.

{{<source ipv4> | own-address} <source ipv4 wildcard> | host {<source ipv4> | own-address} | any | own-prefix | range-address <source ipv4 start> <source ipv4 end>}

Specifies the source IPv4 address.

If host < source ipv4> is specified, the flow detection condition is an exact match of < source ipv4>.

To specify all source IPv4 addresses, specify any. If any is specified, the source IPv4 address is not used as a flow detection condition.

If own-address is specified, the IPv4 address that is set for the target interface is set for the flow detection conditions as the source IPv4 address.

If own-prefix is specified, the network address section of the IPv4 address that is set for the target interface is set for the flow detection conditions. The content of the host address section is user selectable.

If the interface where own-address and own-prefix are specified is multihomed, the primary IPv4 address is the target.

If range-address is specified, the flow detection condition is in the range from <*source ipv4 start*> to <*source ipv4 end*>.

1. Default value when this parameter is omitted:

This parameter cannot be omitted.

### 2. Range of values:

Specify the source IPv4 address for <*source ipv4*>.

For < source ipv4 wildcard>, specify a wildcard mask in IPv4 address format that specifies bits in an IPv4 address whose permitted value is arbitrary.

Specify IPv4 addresses so that *<source ipv4 end>* is larger than *<source ipv4 start>*.

IPv4 address (nnn.nnn.nnn): 0.0.0.0 to 255.255.255.255

{<source ipv6>/<length>| host {<source ipv6> | own-address} | any | own-address <own address length> | own-prefix | range-address <source ipv6 start> <source ipv6 end>}

Specifies the source IPv6 address.

If host < source ipv6> is specified, the flow detection condition is an exact match of < source ipv6>.

To specify all source IPv6 addresses, specify any. If any is specified, the source IPv6 address is not used as a flow detection condition.

If own-address is specified, the IPv6 global address that is set for the target interface is set for the flow detection conditions as the source IPv6 address.

If own-prefix is specified, the IPv6 global address that is set to the target interface is set for the flow detection conditions using the prefix length of the source IPv6 address and IPv6 global address for < length>.

If range-address is specified, the flow detection condition is in the range from < source ipv6 start> to < source ipv6 end>.

1. Default value when this parameter is omitted:

This parameter cannot be omitted.

## 2. Range of values:

Specify the source IPv6 address for <*source ipv6*>.

For < *length*>, specify the part of the IPv6 address that is to meet the conditions by specifying the number of bits from the start of the address.

For *<own address length>*, specify the part of the own-address that is to meet the conditions by specifying the number of bits from the start of the address.

Specify IPv6 addresses so that *<source ipv6 end>* is larger than *<source ipv6 start>*.

```
< length>: 0 to 128
```

{{eq | neq} < source port> | range < source port start> < source port end>}

Specifies a source port number.

This parameter option is available only when the protocol is TCP or UDP.

If eq is specified, the flow detection condition is an exact match of *<source port>*.

If neg is specified, the flow detection condition is other than *<source port>*.

If range is specified, the flow detection condition is in the range from <*source port start*> to <*source port end*>.

1. Default value when this parameter is omitted:

None. (The parameter is not set as a detection condition.)

# Range of values:

Specify 0 to 65535 (in decimal) or a port name.

For details about the port names that can be specified, see *Table 2-4: Port names* that can be specified for TCP, Table 2-5: Port names that can be specified for UDP (IPv4), or Table 2-6: Port names that can be specified for UDP (IPv6).

Specify port numbers so that < source port end > is larger than < source port start >.

{{<destination ipv4> | own-address} < destination ipv4 wildcard> | host {<destination ipv4> | own-address} | any | own-prefix | range-address < destination ipv4 start> < destination ipv4 end>}

Specifies the destination IPv4 address.

If host < destination ipv4> is specified, the flow detection condition is an exact match of < destination ipv4>.

To specify all destination IPv4 addresses, specify any. If any is specified, the destination IPv4 address is not used as a flow detection condition.

If own-address is specified, the IPv4 address that is set for the target interface is set for the flow detection conditions as the target IPv4 address.

If own-prefix is specified, the network address section of the IPv4 address that is set for the target interface is set for the flow detection conditions. The content of the host address section is user selectable.

If the interface where own-address and own-prefix are specified is multihomed, the primary IPv4 address is the target.

If range-address is specified, the flow detection condition is in the range from < destination ipv4 start> to < destination ipv4 end>.

1. Default value when this parameter is omitted:

This parameter cannot be omitted.

## 2. Range of values:

Specify the destination IPv4 address for < destination ipv4>.

For < destination ipv4 wildcard>, specify a wildcard mask in IPv4 address format that specifies bits in an IPv4 address whose permitted value is arbitrary.

Specify IPv4 addresses so that *<destination ipv4 end>* is larger than *<destination ipv4 start>*.

IPv4 address (nnn.nnn.nnn): 0.0.0.0 to 255.255.255.255

{<destination ipv6>|<length>| host {<destination ipv6> | own-address} | any | own-address <own address length> | own-prefix | range-address <destination ipv6 start> <destination ipv6 end>}

Specifies the destination IPv6 address.

If host < destination ipv6> is specified, the flow detection condition is an exact match of < destination ipv6>.

To specify all destination IPv6 addresses, specify any. If any is specified, the destination IPv6 address is not used as a flow detection condition.

If own-address is specified, the IPv6 global address that is set for the target interface is set for the flow detection conditions as the target IPv6 address.

If own-prefix is specified, the IPv6 global address that is set to the target interface is set for the flow detection conditions using the prefix length of the target IPv6 address and IPv6 global address for <*length*>.

If range-address is specified, the flow detection condition is in the range from < destination ipv6 start> to < destination ipv6 end>.

1. Default value when this parameter is omitted:

This parameter cannot be omitted.

### 2. Range of values:

Specify the destination IPv6 address for *<destination ipv6>*.

For < *length*>, specify the part of the IPv6 address that is to meet the conditions by specifying the number of bits from the start of the address.

For <own address length>, specify the part of the own-address that is to meet the

conditions by specifying the number of bits from the start of the address.

Specify IPv6 addresses so that *<destination ipv6 end>* is larger than *<destination ipv6 start>*.

< length>: 0 to 128

{{eq | neq} < destination port> | range < destination port start> < destination port end>} Specifies the destination port number.

This parameter option is available only when the protocol is TCP or UDP.

If eq is specified, the flow detection condition is an exact match of *destination port*.

If neq is specified, the flow detection condition is other than *destination port*.

If range is specified, the flow detection condition is in the range from *destination port* start> to *destination port end*>.

1. Default value when this parameter is omitted:

None. (The parameter is not set as a detection condition.)

2. Range of values:

Specify 0 to 65535 (in decimal) or a port name.

For details about the port names that can be specified, see *Table 2-4: Port names* that can be specified for TCP, Table 2-5: Port names that can be specified for UDP (IPv4), or Table 2-6: Port names that can be specified for UDP (IPv6).

Specify port numbers so that < destination port end > is larger than < destination port start >.

tos <tos>

Specifies 4 bits (bits 3 to 6) in the ToS field as the tos value.

The TOS value is compared with 4 bits (bits 3 to 6) in the ToS field of the received packet.

1. Default value when this parameter is omitted:

None. (The parameter is not set as a detection condition.)

2. Range of values:

Specify 0 to 15 (in decimal) or a tos name.

For details about the tos names that can be specified, see *Table 2-7: tos names that can be specified*.

precedence < precedence >

Specifies the precedence value, which is the first 3 bits in the ToS field.

Its value is compared with the first 3 bits in the ToS field of the received packet.

1. Default value when this parameter is omitted:

None. (The parameter is not set as a detection condition.)

2. Range of values:

Specify 0 to 7 (in decimal) or the precedence name.

For details about the precedence names that can be specified, see *Table 2-8: precedence names that can be specified.* 

traffic-class < traffic class>

Specifies the traffic class field value.

Its value is compared with the traffic class field of the received packet.

1. Default value when this parameter is omitted:

None. (The parameter is not set as a detection condition.)

2. Range of values:

Specify 0 to 255 in decimal.

dscp < dscp>

• When the flow detection condition type is mac-ip:

Specifies the DSCP value, which is the first 6 bits in the ToS field.

Its value is compared with the first 6 bits in the ToS field of the received packet.

• When the flow detection condition type is mac-ipv6:

Specifies the DSCP value, which is the first 6 bits in the traffic class field.

Its value is compared with the first 6 bits in the traffic class field of the received packet.

1. Default value when this parameter is omitted:

None. (The parameter is not set as a detection condition.)

2. Range of values:

Specify 0 to 63 (in decimal) or the DSCP name.

For details about the DSCP names that can be specified, see *Table 2-9: DSCP names that can be specified*.

#### established

Specifies the detection of packets whose ACK flag or RST flag in the TCP header is 1.

This parameter option is available only when the protocol is TCP.

1. Default value when this parameter is omitted:

None. (The parameter is not set as a detection condition.)

2. Range of values:

None

{+ack | -ack}

Specifies the detection of ACK flags in the TCP header.

This parameter option is available only when the protocol is TCP.

+ack indicates a packet where the ACK flag is 1, and -ack indicates a packet where the ACK flag is 0.

1. Default value when this parameter is omitted:

None. (The parameter is not set as a detection condition.)

2. Range of values:

None

 $\{+fin \mid -fin\}$ 

Specifies the detection of FIN flags in the TCP header.

This parameter option is available only when the protocol is TCP.

+fin indicates a packet where the FIN flag is 1, and -fin indicates a packet where the FIN flag is 0.

1. Default value when this parameter is omitted:

None. (The parameter is not set as a detection condition.)

2. Range of values:

None

{+psh | -psh}

Specifies the detection of PSH flags in the TCP header.

This parameter option is available only when the protocol is TCP.

+psh indicates a packet where the PSH flag is 1, and -psh indicates a packet where the PSH flag is 0.

1. Default value when this parameter is omitted:

None. (The parameter is not set as a detection condition.)

2. Range of values:

None

{+rst | -rst}

Specifies the detection of RST flags in the TCP header.

This parameter option is available only when the protocol is TCP.

+rst indicates a packet where the RST flag is 1, and -rst indicates a packet where the RST flag is 0.

1. Default value when this parameter is omitted:

None. (The parameter is not set as a detection condition.)

2. Range of values:

None

 $\{+syn \mid -syn\}$ 

Specifies the detection of SYN flags in the TCP header.

This parameter option is available only when the protocol is TCP.

+syn indicates a packet where the SYN flag is 1, and -syn indicates a packet where the SYN flag is 0.

1. Default value when this parameter is omitted:

None. (The parameter is not set as a detection condition.)

2. Range of values:

None

{+urg | -urg}

Specifies the detection of URG flags in the TCP header.

This parameter option is available only when the protocol is TCP.

+urg indicates a packet where the URG flag is 1, and -urg indicates a packet where the URG flag is 0.

1. Default value when this parameter is omitted:

None. (The parameter is not set as a detection condition.)

2. Range of values:

None

<icmp type>

Specifies the ICMP type.

This parameter option is available only when the protocol is ICMP.

1. Default value when this parameter is omitted:

None. (The parameter is not set as a detection condition.)

2. Range of values:

Specify 0 to 255 in decimal.

<icmp code>

Specifies the ICMP code.

This parameter option is available only when the protocol is ICMP.

1. Default value when this parameter is omitted:

None. (The parameter is not set as a detection condition.)

2. Range of values:

Specify 0 to 255 in decimal.

<icmp message>

Specifies the ICMP message name.

This parameter option is available only when the protocol is ICMP.

For details about the ICMP message names that can be set, see *Table 2-12: Message* names that can be specified for ICMP (IPv4) or *Table 2-13: Message* names that can be specified for ICMP (IPv6).

1. Default value when this parameter is omitted:

None. (The parameter is not set as a detection condition.)

2. Range of values:

None

<igmp type>

Specifies the IGMP type.

This parameter option is available only if the protocol is IGMP.

1. Default value when this parameter is omitted:

None. (The parameter is not set as a detection condition.)

2. Range of values:

Specify 0 to 255 in decimal.

length {upper | lower} < length>

Specifies the upper limit value or lower limit value of the IP user data length.

upper: Specifies the upper limit value. Packets with a length of *<length>* or less are set for the flow detection conditions.

lower: Specifies the lower limit value. Packets with a length of *<length>* or more are set for the flow detection conditions.

1. Default value when this parameter is omitted:

None. (The parameter is not set as a detection condition.)

2. Range of values:

Specify 0 to 65535 in decimal.

 $\{+mf \mid -mf\}$ 

• When the flow detection condition type is mac-ip:

Specifies the MF flag value, which is the lower 1 bit in the Flags field.

- +mf indicates a packet where an MF flag of 1 is set for the flow detection conditions, and -mf indicates a packet where an MF flag of 0 is set for the flow detection conditions.
- When the flow detection condition type is mac-ipv6:

Specifies the M flag value of the fragment header.

- +mf indicates a packet where an M flag of 1 is set for the flow detection conditions, and -mf indicates a packet where an M flag of 0 is set for the flow detection conditions.
- 1. Default value when this parameter is omitted:

None. (The parameter is not set as a detection condition.)

2. Range of values:

None

{+fo | -fo}

Specifies the value of the Fragment Offset field.

+fo indicates a packet where a value other than 0 for the Fragment Offset field is set for the flow detection conditions, and -fo indicates a packet where a value of 0 for the Fragment Offset field is set for the flow detection conditions.

1. Default value when this parameter is omitted:

None. (The parameter is not set as a detection condition.)

2. Range of values:

None

#### **Default behavior**

None

### Impact on communication

If an entry is changed when an access list is applied to an interface, packets received at the interface might be discarded temporarily until the entry is applied to the interface.

# When the change is applied

The change is applied immediately after setting values are changed.

#### **Notes**

1. If *nnnn.nnnn.nnnn* ffff.ffff is entered as the source MAC address and the destination MAC address, any is displayed.

- 2. If the destination MAC address name or the address of the destination MAC address name is entered for the destination MAC address, the destination MAC address name is displayed.
  - If *nnnn.nnnn.nnnn* 0000.0000.0000 is entered as the source MAC address and the destination MAC address in cases other than the above, host *nnnn.nnnn.nnnn* is displayed.
- 3. If 255.255.255 is entered for the source IPv4 address wildcard mask and the destination IPv4 address wildcard mask, any is displayed.
- 4. If 0.0.0.0 is entered for the source IPv4 address wildcard mask and the destination IPv4 address wildcard mask, host nnn.nnn.nnn, host own-address is displayed.
- 5. If 0 is entered for the < length> or < own address length> of the source IPv6 address and destination IPv6 address, any is displayed.

### **Related commands**

advance access-group
advance access-list resequence
permit (advance access-list)
remark

# deny (ip access-list extended)

Specifies the conditions by which the IPv4 packet filter denies access.

If the +fo parameter is set for the flow detection conditions, the VLAN tag header conditions and IPv4 header conditions can be specified for the flow detection conditions. Layer 4 header conditions cannot be specified for the flow detection conditions.

# **Syntax**

```
To set or change information:
```

[<sequence>] deny <target flow>

To delete information:

no < sequence >

### ■ <target flow>:

When the +fo parameter is not specified and the upper layer protocol is a type other than TCP, UDP, ICMP, and IGMP:

```
{ip | <protocol>} {{<source ipv4> | own-address} <source ipv4 wildcard> | host {<source ipv4> | own-address} | any | own-prefix | range-address <source ipv4 start> <source ipv4 end>} {{<destination ipv4> | own-address} < destination ipv4 wildcard> | host {<destination ipv4> | own-address} | any | own-prefix | range-address <destination ipv4 start> <destination ipv4 end>} [{[tos <tos>] [precedence cprecedence>] | dscp <dscp>}] [length {upper | lower} <length>] [{+mf | -mf}] [-fo] [{untagged | user-priority <priority>}]
```

### When the +fo parameter is not specified and the upper layer protocol is TCP:

tcp {{<source ipv4> | own-address} <source ipv4 wildcard> | host {<source ipv4> | own-address} | any | own-prefix | range-address <source ipv4 start> <source ipv4 end>} [{{eq | neq} <source port> | range <source port start> <source port end>}] {{<destination ipv4> | own-address} <destination ipv4 wildcard> | host {<destination ipv4> | own-address} | any | own-prefix | range-address <destination ipv4 start> <destination ipv4 end>} [{{eq | neq} <destination port> | range <destination port start> <destination port end>}] [{[established] | [{+ack | -ack}] [{+fin | -fin}] [{+psh | -psh}] [{+rst | -rst}] [{+syn | -syn}] [{+urg | -urg}]}] [{[tos <tos>] [precedence <precedence>] | dscp <dscp>}] [length {upper | lower} <length>] [{+mf | -mf}] [-fo] [{untagged | user-priority <pri>

When the +fo parameter is not specified and the upper layer protocol is UDP:

When the +fo parameter is not specified and the upper layer protocol is ICMP:

 $\label{eq:cource_ipv4} $$ | own-address $$ < source ipv4 wildcard> | host $$ < source ipv4> | own-address $$ | any | own-prefix | range-address $< source ipv4 start> < source ipv4 end> $$ $$ $$ $$ {< destination ipv4> | own-address }$ $$ < destination ipv4 wildcard> | host $$ $$ $$ < destination ipv4> | own-address }$ | any | own-prefix | range-address $$ < destination ipv4 start> < destination ipv4 end> $$ [$ < icmp type> [< icmp code>] | < icmp message> $$] [$ [tos < tos>] [precedence < precedence>] | dscp < dscp> $$] [length $$ $ upper | lower $$ < length> $$] [+mf | -mf $$] [-fo] [$ untagged | user-priority < priority> $$]$ 

```
When the +fo parameter is not specified and the upper layer protocol is IGMP:
```

```
igmp {{<source ipv4> | own-address} <source ipv4 wildcard> | host {<source</pre>
```

```
ipv4> | own-address} | any | own-prefix | range-address <source ipv4 start>
<source ipv4 end>} {{<destination ipv4> | own-address} <destination ipv4
wildcard> | host {<destination ipv4> | own-address} | any | own-prefix |
range-address <destination ipv4 start> <destination ipv4 end>} [<igmp type>]
[{[tos <tos>] [precedence precedence>] | dscp <dscp>}] [length {upper |
lower} <length>] [{+mf | -mf}] [-fo] [{untagged | user-priority <priority>}]
```

### When the +fo parameter is specified:

```
{ip | frotocol> | icmp | igmp | tcp | udp} {{<source ipv4> | own-address} 
source ipv4 wildcard> | host {<source ipv4> | own-address} | any | own-prefix | range-address <source ipv4 start> <source ipv4 end>} {{<destination ipv4> | own-address} | any | own-prefix | range-address <destination ipv4> | own-address} | any | own-prefix | range-address <destination ipv4 start> <destination ipv4 end>} [{[tos <tos>] [precedence <precedence>] | dscp <dscp>}] [length {upper | lower} <length>] [{+mf | -mf}] [+fo] [{untagged | user-priority <pri>priority>}]
```

# Input mode

(config-ext-nacl)

#### **Parameters**

<sequence>

Specifies the sequence number for the order in which the flow detection conditions are applied.

1. Default value when this parameter is omitted:

10 is set as the initial value if there are no conditions in the access list.

If the condition is specified, this is the maximum value for the specified sequence number plus 10.

Note, however, that if the maximum value for the sequence number is greater than 4294967284, the value cannot be omitted.

2. Range of values:

Specify 1 to 4294967294 in decimal.

<target flow> parameter

{ip | < protocol > | icmp | igmp | tcp | udp}

Specifies the upper-layer protocol condition for IPv4 packets. Note that if all protocols are applicable, specify ip.

1. Default value when this parameter is omitted:

This parameter cannot be omitted.

2. Range of values:

Set 0 to 255 (in decimal) or a protocol name.

For details about the protocol names that can be specified, see *Table 2-2: Protocol names that can be specified (IPv4)*.

```
{{<source ipv4> | own-address} <source ipv4 wildcard> | host {<source ipv4> | own-address} | any | own-prefix | range-address <source ipv4 start> <source ipv4 end>}
```

Specifies the source IPv4 address.

If host < source ipv4> is specified, the flow detection condition is an exact match of < source ipv4>.

To specify all source IPv4 addresses, specify any. If any is specified, the source IPv4 address is not used as a flow detection condition.

If own-address is specified, the IPv4 address that is set for the target interface is set for the flow detection conditions as the source IPv4 address.

If own-prefix is specified, the network address section of the IPv4 address that is set for the target interface is set for the flow detection conditions. The content of the host address section is user selectable.

If the interface where own-address and own-prefix are specified is multihomed, the primary IPv4 address is the target.

If range-address is specified, the flow detection condition is in the range from <*source ipv4 start*> to <*source ipv4 end*>.

1. Default value when this parameter is omitted:

This parameter cannot be omitted.

## 2. Range of values:

Specify the source IPv4 address for < source ipv4>.

For < source ipv4 wildcard>, specify a wildcard mask in IPv4 address format that specifies bits in an IPv4 address whose permitted value is arbitrary.

Specify IPv4 addresses so that < source ipv4 end> is larger than < source ipv4 start>.

IPv4 address (nnn.nnn.nnn): 0.0.0.0 to 255.255.255.255

{{eq | neq} <source port> | range <source port start> <source port end>}

Specifies a source port number.

This parameter option is available only when the protocol is TCP or UDP.

If eq is specified, the flow detection condition is an exact match of < source port >.

If neq is specified, the flow detection condition is other than < source port>.

If range is specified, the flow detection condition is in the range from <*source port start*> to <*source port end*>.

1. Default value when this parameter is omitted:

None. (The parameter is not set as a detection condition.)

#### Range of values:

Specify 0 to 65535 (in decimal) or a port name.

For details about the port names that can be set, see *Table 2-4*: Port names that can be specified for TCP or Table 2-5: Port names that can be specified for UDP (IPv4).

Specify port numbers so that *<source port end>* is larger than *<source port start>*.

{{<destination ipv4> | own-address} < destination ipv4 wildcard> | host {<destination ipv4> | own-address} | any | own-prefix | range-address < destination ipv4 start> < destination ipv4 end>}

Specifies the destination IPv4 address.

If host < destination ipv4> is specified, the flow detection condition is an exact match of < destination ipv4>.

To specify all destination IPv4 addresses, specify any. If any is specified, the destination IPv4 address is not used as a flow detection condition.

If own-address is specified, the IPv4 address that is set for the target interface is set for the flow detection conditions as the target IPv4 address.

If own-prefix is specified, the network address section of the IPv4 address that is set for the target interface is set for the flow detection conditions. The content of the host address section is user selectable.

If the interface where own-address and own-prefix are specified is multihomed, the primary IPv4 address is the target.

If range-address is specified, the flow detection condition is in the range from < destination ipv4 start> to < destination ipv4 end>.

1. Default value when this parameter is omitted:

This parameter cannot be omitted.

### 2. Range of values:

Specify the destination IPv4 address for *<destination ipv4>*.

For < destination ipv4 wildcard>, specify a wildcard mask in IPv4 address format that specifies bits in an IPv4 address whose permitted value is arbitrary.

Specify IPv4 addresses so that *destination ipv4 end>* is larger than *destination ipv4 start>*.

IPv4 address (nnn.nnn.nnn): 0.0.0.0 to 255.255.255.255

 $\{\{eq \mid neq\} < destination \ port > \mid range < destination \ port \ start > < destination \ port \ end > \}$ 

Specifies the destination port number.

This parameter option is available only when the protocol is TCP or UDP.

If eq is specified, the flow detection condition is an exact match of *destination port*.

If neg is specified, the flow detection condition is other than *destination port*.

If range is specified, the flow detection condition is in the range from *destination port* start> to *destination port end*>.

1. Default value when this parameter is omitted:

None. (The parameter is not set as a detection condition.)

## 2. Range of values:

Specify 0 to 65535 (in decimal) or a port name.

For details about the port names that can be set, see *Table 2-4: Port names that can be specified for TCP* or *Table 2-5: Port names that can be specified for UDP (IPv4).* 

Specify port numbers so that < destination port end > is larger than < destination port start > .

tos <tos>

Specifies 4 bits (bits 3 to 6) in the ToS field as the tos value.

The TOS value is compared with 4 bits (bits 3 to 6) in the ToS field of the received packet.

1. Default value when this parameter is omitted:

None. (The parameter is not set as a detection condition.)

#### 2. Range of values:

Specify 0 to 15 (in decimal) or a tos name.

For details about the tos names that can be specified, see *Table 2-7: tos names that can be specified*.

precedence < precedence >

Specifies the precedence value, which is the first 3 bits in the ToS field.

Its value is compared with the first 3 bits in the ToS field of the received packet.

1. Default value when this parameter is omitted:

None. (The parameter is not set as a detection condition.)

Range of values:

Specify 0 to 7 (in decimal) or the precedence name.

For details about the precedence names that can be specified, see *Table 2-8: precedence names that can be specified.* 

dscp < dscp>

Specifies the DSCP value, which is the first 6 bits in the ToS field.

Its value is compared with the first 6 bits in the ToS field of the received packet.

1. Default value when this parameter is omitted:

None. (The parameter is not set as a detection condition.)

2. Range of values:

Specify 0 to 63 (in decimal) or the DSCP name.

For details about the DSCP names that can be specified, see *Table 2-9: DSCP names that can be specified*.

#### established

Specifies the detection of packets whose ACK flag or RST flag in the TCP header is 1.

This parameter option is available only when the protocol is TCP.

1. Default value when this parameter is omitted:

None. (The parameter is not set as a detection condition.)

2. Range of values:

None

{+ack | -ack}

Specifies the detection of ACK flags in the TCP header.

This parameter option is available only when the protocol is TCP.

+ack indicates a packet where the ACK flag is 1, and -ack indicates a packet where the ACK flag is 0.

1. Default value when this parameter is omitted:

None. (The parameter is not set as a detection condition.)

2. Range of values:

None

{+fin | -fin}

Specifies the detection of FIN flags in the TCP header.

This parameter option is available only when the protocol is TCP.

+fin indicates a packet where the FIN flag is 1, and -fin indicates a packet where the FIN flag is 0.

1. Default value when this parameter is omitted:

None. (The parameter is not set as a detection condition.)

2. Range of values:

None

{+psh | -psh}

Specifies the detection of PSH flags in the TCP header.

This parameter option is available only when the protocol is TCP.

+psh indicates a packet where the PSH flag is 1, and -psh indicates a packet where the PSH flag is 0.

1. Default value when this parameter is omitted:

None. (The parameter is not set as a detection condition.)

2. Range of values:

None

{+rst | -rst}

Specifies the detection of RST flags in the TCP header.

This parameter option is available only when the protocol is TCP.

+rst indicates a packet where the RST flag is 1, and -rst indicates a packet where the RST flag is 0.

1. Default value when this parameter is omitted:

None. (The parameter is not set as a detection condition.)

2. Range of values:

None

 $\{+syn \mid -syn\}$ 

Specifies the detection of SYN flags in the TCP header.

This parameter option is available only when the protocol is TCP.

+syn indicates a packet where the SYN flag is 1, and -syn indicates a packet where the SYN flag is 0.

1. Default value when this parameter is omitted:

None. (The parameter is not set as a detection condition.)

2. Range of values:

None

{+urg | -urg}

Specifies the detection of URG flags in the TCP header.

This parameter option is available only when the protocol is TCP.

+urg indicates a packet where the URG flag is 1, and -urg indicates a packet where the URG flag is 0.

1. Default value when this parameter is omitted:

None. (The parameter is not set as a detection condition.)

2. Range of values:

None

<icmp type>

Specifies the ICMP type.

This parameter option is available only when the protocol is ICMP.

1. Default value when this parameter is omitted:

None. (The parameter is not set as a detection condition.)

2. Range of values:

Specify 0 to 255 in decimal.

<icmp code>

Specifies the ICMP code.

This parameter option is available only when the protocol is ICMP.

1. Default value when this parameter is omitted:

None. (The parameter is not set as a detection condition.)

2. Range of values:

Specify 0 to 255 in decimal.

<icmp message>

Specifies the ICMP message name.

This parameter option is available only when the protocol is ICMP.

For details about the ICMP message names that can be specified, see *Table 2-12: Message names that can be specified for ICMP (IPv4)*.

1. Default value when this parameter is omitted:

None. (The parameter is not set as a detection condition.)

2. Range of values:

None

<igmp type>

Specifies the IGMP type.

This parameter option is available only if the protocol is IGMP.

1. Default value when this parameter is omitted:

None. (The parameter is not set as a detection condition.)

2. Range of values:

Specify 0 to 255 in decimal.

length {upper | lower} < length>

Specifies the upper limit value or lower limit value of the IP user data length.

upper: Specifies the upper limit value. Packets with a length of *<length>* or less are set for the flow detection conditions.

lower: Specifies the lower limit value. Packets with a length of < length > or more are set for the flow detection conditions.

1. Default value when this parameter is omitted:

None. (The parameter is not set as a detection condition.)

2. Range of values:

Specify 0 to 65535 in decimal.

 $\{+mf \mid -mf\}$ 

Specifies the MF flag value, which is the lower 1 bit in the Flags field.

+mf indicates a packet where an MF flag of 1 is set for the flow detection conditions, and -mf indicates a packet where an MF flag of 0 is set for the flow detection conditions.

1. Default value when this parameter is omitted:

None. (The parameter is not set as a detection condition.)

2. Range of values:

None

{+fo | -fo}

Specifies the value of the Fragment Offset field.

+fo indicates a packet where a value other than 0 for the Fragment Offset field is set for the flow detection conditions, and -fo indicates a packet where a value of 0 for the Fragment Offset field is set for the flow detection conditions.

1. Default value when this parameter is omitted:

None. (The parameter is not set as a detection condition.)

2. Range of values:

None

untagged

Specifies the detection of Untagged frames.

1. Default value when this parameter is omitted:

None. (The parameter is not set as a detection condition.)

2. Range of values:

None

user-priority <pri>priority>

Specifies the user priority.

1. Default value when this parameter is omitted:

None. (The parameter is not set as a detection condition.)

2. Range of values:

Specify 0 to 7 in decimal.

#### **Default behavior**

None

# Impact on communication

If an entry is changed when an access list is applied to an interface, packets received at the interface might be discarded temporarily until the entry is applied to the interface.

# When the change is applied

The change is applied immediately after setting values are changed.

# **Notes**

- 1. When 255.255.255.255 is entered for the source address wildcard mask and the destination address wildcard mask, any is displayed.
- 2. If 0.0.0.0 is entered for the source address wildcard mask and the destination address wildcard mask, host nnn.nnn.nnn, host own-address is displayed.

# **Related commands**

ip access-group
ip access-list resequence
permit (ip access-list extended)
remark

# deny (ip access-list standard)

Specifies the conditions by which the IPv4 address filter denies access.

# **Syntax**

```
To set or change information:
    [<sequence>] deny {<ipv4> [<ipv4 wildcard>] | host <ipv4> | any}

To delete information:
    no <sequence>
```

## Input mode

(config-std-nacl)

### **Parameters**

<sequence>

Specifies the sequence number for the order in which the flow detection conditions are applied.

1. Default value when this parameter is omitted:

10 is set as the initial value if there are no conditions in the access list.

If the condition is specified, this is the maximum value for the specified sequence number plus 10.

Note, however, that if the maximum value for the sequence number is greater than 4294967284, the value cannot be omitted.

2. Range of values:

Specify 1 to 4294967294 in decimal.

```
{<ipv4> [<ipv4 wildcard>] | host <ipv4> | any}
```

Specify an IPv4 address.

If host  $\langle ipv4 \rangle$  is specified, the flow detection condition is an exact match of  $\langle ipv4 \rangle$ .

To specify all IPv4 addresses, specify any. If any is specified, the IPv4 address is not used as a flow detection condition.

1. Default value when this parameter is omitted:

This parameter cannot be omitted.

2. Range of values:

For <ipv4>, specify an address in IPv4 format.

For [<ipv4 wildcard>], specify a wildcard mask in IPv4 address format that specifies bits in an IPv4 address whose permitted value is arbitrary. If wildcards are omitted, the filter condition is an exact match of <ipv4>.

IPv4 address (nnn.nnn.nnn): 0.0.0.0 to 255.255.255.255

### **Default behavior**

None

# Impact on communication

If an entry is changed when an access list is applied to an interface, packets received at the interface might be discarded temporarily until the entry is applied to the interface.

# When the change is applied

The change is applied immediately after setting values are changed.

# **Notes**

- 1. When 255.255.255 is entered as the address wildcard mask, any is displayed.
- 2. If 0.0.0.0 is entered as the address wildcard mask, host nnn.nnn.nnn is displayed.

# **Related commands**

```
ip access-group
ip access-list resequence
permit (ip access-list standard)
remark
```

# deny (ipv6 access-list)

Specifies the conditions by which the IPv6 filter denies access.

If the +fo parameter is set for the flow detection conditions, the VLAN tag header conditions and IPv6 header conditions can be specified for the flow detection conditions. Layer 4 header conditions cannot be specified for the flow detection conditions.

# **Syntax**

```
To set or change information:

[<sequence>] deny <target flow>

To delete information:
```

no <sequence>

### ■ <target flow>:

When the +fo parameter is not specified and the upper layer protocol is a type other than TCP, UDP, and ICMP:

### When the +fo parameter is not specified and the upper layer protocol is TCP:

```
tcp {<source ipv6>/<length> | host {<source ipv6> | own-address} | any |
own-address <own address length>} [{{eq | neq} <source port> | range <source
port start> <source port end>}] {<destination ipv6>/<length> | host
{<destination ipv6> | own-address} | any | own-address <own address length>
| own-prefix | range-address <destination ipv6 start> <destination ipv6 end>}
[{{eq | neq} <destination port> | range <destination port start> <destination
port end>}] [{[established] | [{+ack | -ack}] [{+fin | -fin}] [{+psh | -psh}]
[{+rst | -rst}] [{+syn | -syn}] [{+urg | -urg}]}] [{traffic-class <traffic
class> | dscp <dscp>}] [length {upper | lower} <length>] [{+mf | -mf}] [-fo]
[{untagged | user-priority <priority>}]
```

# When the +fo parameter is not specified and the upper layer protocol is UDP:

```
udp {<source ipv6>/<length> | host {<source ipv6> | own-address} | any |
own-address <own address length>} [{{eq | neq} <source port> | range <source
port start> <source port end>}] {<destination ipv6>/<length> | host
{<destination ipv6> | own-address} | any | own-address <own address length>
| own-prefix | range-address <destination ipv6 start> <destination ipv6 end>}
[{{eq | neq} <destination port> | range <destination port start> <destination
port end>}] [{traffic-class <traffic class> | dscp <dscp>}] [length {upper |
lower} <length>] [{+mf | -mf}] [-fo] [{untagged | user-priority <priority>}]
```

#### When the +fo parameter is not specified and the upper layer protocol is ICMP:

```
\label{eq:control_control_co
```

#### When the +fo parameter is specified:

```
{ipv6 | <protocol> | icmp | tcp | udp} {<source ipv6>/<length> | host {<source ipv6> | own-address} | any | own-address <own address length>} {<destination ipv6>/<length> | host {<destination ipv6> | own-address} | any | own-address <own address length> | own-prefix | range-address <destination ipv6 start>
```

```
<destination ipv6 end>} [{traffic-class <traffic class> | dscp <dscp>}]
[length {upper | lower} <length>] [{+mf | -mf}] [+fo] [{untagged |
user-priority <priority>}]
```

### Input mode

```
(config-ipv6-acl)
```

#### **Parameters**

<sequence>

Specifies the sequence number for the order in which the flow detection conditions are applied.

1. Default value when this parameter is omitted:

10 is set as the initial value if there are no conditions in the access list.

If the condition is specified, this is the maximum value for the specified sequence number plus 10.

Note, however, that if the maximum value for the sequence number is greater than 4294967284, the value cannot be omitted.

2. Range of values:

Specify 1 to 4294967294 in decimal.

<target flow> parameter

```
{ipv6 | <protocol> | icmp | tcp | udp}
```

Specifies the upper-layer protocol condition for IPv6 packets. Note that if all protocols are applicable, specify ipv6.

1. Default value when this parameter is omitted:

This parameter cannot be omitted.

2. Range of values:

Specify 1 to 42, 45 to 49, 52 to 59, 61 to 255 (in decimal), or a protocol name.

For details about the protocol names that can be specified, see *Table 2-3: Protocol names that can be specified (IPv6)*.

{<source ipv6>/<length> | host {<source ipv6> | own-address} | any | own-address <own address length>}

Specifies the source IPv6 address.

If host < source ipv6> is specified, the flow detection condition is an exact match of < source ipv6>.

To specify all source IPv6 addresses, specify any. If any is specified, the source IPv6 address is not used as a flow detection condition.

If own-address is specified, the IPv6 global address that is set for the target interface is set for the flow detection conditions as the source IPv4 address.

1. Default value when this parameter is omitted:

This parameter cannot be omitted.

2. Range of values:

Specify the source IPv6 address for < source ipv6>.

For < length>, specify the part of the IPv6 address that is to meet the conditions by specifying the number of bits from the start of the address.

For <own address length>, specify the part of the own-address that is to meet the conditions by specifying the number of bits from the start of the address.

```
< length>: 0 to 128
```

{{eq | neq} < source port> | range < source port start> < source port end>}

Specifies a source port number.

This parameter option is available only when the protocol is TCP or UDP.

If eq is specified, the flow detection condition is an exact match of *source port*.

If neg is specified, the flow detection condition is other than < source port>.

If range is specified, the flow detection condition is in the range from *<source port* start> to *<source port end>*.

1. Default value when this parameter is omitted:

None. (The parameter is not set as a detection condition.)

2. Range of values:

Specify 0 to 65535 (in decimal) or a port name.

For details about the port names that can be set, see *Table 2-4: Port names that can be specified for TCP* or *Table 2-6: Port names that can be specified for UDP (IPv6).* 

Specify port numbers so that *<source port end>* is larger than *<source port start>*.

{<destination ipv6>/<length>| host {<destination ipv6> | own-address} | any | own-address <own address length> | own-prefix | range-address <destination ipv6 start> <destination ipv6 end>}

Specifies the destination IPv6 address.

If host < destination ipv6> is specified, the flow detection condition is an exact match of < destination ipv6>.

To specify all destination IPv6 addresses, specify any. If any is specified, the destination IPv6 address is not used as a flow detection condition.

If own-address is specified, the IPv6 global address that is set for the target interface is set for the flow detection conditions as the target IPv6 address.

If own-prefix is specified, the IPv6 global address that is set to the target interface is set for the flow detection conditions using the prefix length of the target IPv6 address and IPv6 global address for <*length*>.

If range-address is specified, the flow detection condition is in the range from < destination ipv6 start> to < destination ipv6 end>.

1. Default value when this parameter is omitted:

This parameter cannot be omitted.

2. Range of values:

Specify the destination IPv6 address for *destination ipv6>*.

For < length>, specify the part of the IPv6 address that is to meet the conditions by specifying the number of bits from the start of the address.

For <own address length>, specify the part of the own-address that is to meet the conditions by specifying the number of bits from the start of the address.

Specify IPv6 addresses so that *<destination ipv6 end>* is larger than *<destination ipv6 start>*.

< length>: 0 to 128

{{eq | neq} < destination port> | range < destination port start> < destination port end>} Specifies the destination port number.

This parameter option is available only when the protocol is TCP or UDP.

If eq is specified, the flow detection condition is an exact match of *destination port*.

If neq is specified, the flow detection condition is other than *destination port*.

If range is specified, the flow detection condition is in the range from *destination port* start> to *destination port end*>.

1. Default value when this parameter is omitted:

None. (The parameter is not set as a detection condition.)

2. Range of values:

Specify 0 to 65535 (in decimal) or a port name.

For details about the port names that can be set, see *Table 2-4: Port names that can be specified for TCP* or *Table 2-6: Port names that can be specified for UDP (IPv6).* 

Specify port numbers so that < destination port end > is larger than < destination port start > .

traffic-class < traffic class>

Specifies the traffic class field value.

Its value is compared with the traffic class field of the received packet.

1. Default value when this parameter is omitted:

None. (The parameter is not set as a detection condition.)

2. Range of values:

Specify 0 to 255 in decimal.

dscp < dscp>

Specifies the DSCP value, which is the first 6 bits in the traffic class field.

Its value is compared with the first 6 bits in the traffic class field of the received packet.

1. Default value when this parameter is omitted:

None. (The parameter is not set as a detection condition.)

2. Range of values:

Specify 0 to 63 (in decimal) or the DSCP name.

For details about the DSCP names that can be specified, see *Table 2-9: DSCP names that can be specified*.

### established

Specifies the detection of packets whose ACK flag or RST flag in the TCP header is 1.

This parameter option is available only when the protocol is TCP.

1. Default value when this parameter is omitted:

None. (The parameter is not set as a detection condition.)

2. Range of values:

None

{+ack | -ack}

Specifies the detection of ACK flags in the TCP header.

This parameter option is available only when the protocol is TCP.

+ack indicates a packet where the ACK flag is 1, and -ack indicates a packet where the ACK flag is 0.

1. Default value when this parameter is omitted:

None. (The parameter is not set as a detection condition.)

2. Range of values:

None

{+fin | -fin}

Specifies the detection of FIN flags in the TCP header.

This parameter option is available only when the protocol is TCP.

+ fin indicates a packet where the FIN flag is 1, and - fin indicates a packet where the FIN flag is 0.

1. Default value when this parameter is omitted:

None. (The parameter is not set as a detection condition.)

2. Range of values:

None

{+psh | -psh}

Specifies the detection of PSH flags in the TCP header.

This parameter option is available only when the protocol is TCP.

+psh indicates a packet where the PSH flag is 1, and -psh indicates a packet where the PSH flag is 0.

1. Default value when this parameter is omitted:

None. (The parameter is not set as a detection condition.)

2. Range of values:

None

{+rst | -rst}

Specifies the detection of RST flags in the TCP header.

This parameter option is available only when the protocol is TCP.

+rst indicates a packet where the RST flag is 1, and -rst indicates a packet where the RST flag is 0.

1. Default value when this parameter is omitted:

None. (The parameter is not set as a detection condition.)

2. Range of values:

None

 $\{+syn \mid -syn\}$ 

Specifies the detection of SYN flags in the TCP header.

This parameter option is available only when the protocol is TCP.

+syn indicates a packet where the SYN flag is 1, and -syn indicates a packet where the SYN flag is 0.

1. Default value when this parameter is omitted:

None. (The parameter is not set as a detection condition.)

2. Range of values:

None

{+urg | -urg}

Specifies the detection of URG flags in the TCP header.

This parameter option is available only when the protocol is TCP.

+urg indicates a packet where the URG flag is 1, and -urg indicates a packet where the URG flag is 0.

1. Default value when this parameter is omitted:

None. (The parameter is not set as a detection condition.)

2. Range of values:

None

<icmp type>

Specifies the ICMP type.

This parameter option is available only when the protocol is ICMP.

1. Default value when this parameter is omitted:

None. (The parameter is not set as a detection condition.)

2. Range of values:

Specify 0 to 255 in decimal.

<icmp code>

Specifies the ICMP code.

This parameter option is available only when the protocol is ICMP.

1. Default value when this parameter is omitted:

None. (The parameter is not set as a detection condition.)

2. Range of values:

Specify 0 to 255 in decimal.

<icmp message>

Specifies the ICMP message name.

This parameter option is available only when the protocol is ICMP.

For details about the ICMP message names that can be specified, see *Table 2-13: Message names that can be specified for ICMP (IPv6)*.

1. Default value when this parameter is omitted:

None. (The parameter is not set as a detection condition.)

2. Range of values:

None

length {upper | lower} < length>

Specifies the upper limit value or lower limit value of the IP user data length.

upper: Specifies the upper limit value. Packets with a length of *<length>* or less are set for the flow detection conditions.

lower: Specifies the lower limit value. Packets with a length of < *length*> or more are set for the flow detection conditions.

1. Default value when this parameter is omitted:

None. (The parameter is not set as a detection condition.)

2. Range of values:

Specify 0 to 65535 in decimal.

 $\{+mf \mid -mf\}$ 

Specifies the M flag value of the fragment header.

+mf indicates a packet where an M flag of 1 is set for the flow detection conditions, and -mf indicates a packet where an M flag of 0 is set for the flow detection conditions.

1. Default value when this parameter is omitted:

None. (The parameter is not set as a detection condition.)

2. Range of values:

None

{+fo | -fo}

Specifies the value of the Fragment Offset field.

+fo indicates a packet where a value other than 0 for the Fragment Offset field is set for the flow detection conditions, and -fo indicates a packet where a value of 0 for the Fragment Offset field is set for the flow detection conditions.

1. Default value when this parameter is omitted:

None. (The parameter is not set as a detection condition.)

2. Range of values:

None

untagged

Specifies the detection of Untagged frames.

1. Default value when this parameter is omitted:

None. (The parameter is not set as a detection condition.)

2. Range of values:

None

user-priority < priority >

Specifies the user priority.

1. Default value when this parameter is omitted:

None. (The parameter is not set as a detection condition.)

2. Range of values:

Specify 0 to 7 in decimal.

## **Default behavior**

None

## Impact on communication

If an entry is changed when an access list is applied to an interface, packets received at the interface might be discarded temporarily until the entry is applied to the interface.

# When the change is applied

The change is applied immediately after setting values are changed.

#### **Notes**

- 1. If 0 is entered for the < length > or < own address length > of the source address and destination address, any is displayed.

#### **Related commands**

ipv6 traffic-filter
ipv6 access-list resequence
permit (ipv6 access-list)
remark

# deny (mac access-list extended)

Specifies the conditions by which the MAC filter denies access.

## **Syntax**

```
To set or change information:
```

```
[<sequence>] deny <target flow>
```

To delete information:

no < sequence >

#### ■ <target flow>:

## Input mode

(config-ext-macl)

#### **Parameters**

<sequence>

Specifies the sequence number for the order in which the flow detection conditions are applied.

1. Default value when this parameter is omitted:

10 is set as the initial value if there are no conditions in the access list.

If the condition is specified, this is the maximum value for the specified sequence number plus 10.

Note, however, that if the maximum value for the sequence number is greater than 4294967284, the value cannot be omitted.

2. Range of values:

Specify 1 to 4294967294 in decimal.

<target flow> parameter

```
{<source mac> <source mac mask> | host <source mac> | any}
```

Specifies the source MAC address.

If host < source mac > is specified, the flow detection condition is an exact match of < source mac >.

To specify all source MAC addresses, specify any. If any is specified, the source MAC address is not used as a flow detection condition.

1. Default value when this parameter is omitted:

This parameter cannot be omitted.

2. Range of values:

Specify the source MAC address for *<*source mac*>*.

For < source mac mask>, specify a mask in MAC address format that specifies bits in the MAC address whose permitted value is arbitrary.

MAC address (nnnn.nnnn.nnnn): 0000.0000.0000 to ffff.ffff.ffff (hexadecimal)

{<destination mac> <destination mac mask> | host <destination mac> | any | <destination

## mac name>}

Specifies the destination MAC address.

If host < destination mac > is specified, the flow detection condition is an exact match of < destination mac >.

To specify all destination MAC addresses, specify any. If any is specified, the destination MAC address is not used as a flow detection condition.

1. Default value when this parameter is omitted:

This parameter cannot be omitted.

2. Range of values:

Specify the destination MAC address for *<destination mac>*.

For < destination mac mask>, specify a mask in MAC address format that specifies bits in the MAC address whose permitted value is arbitrary.

Specify the destination MAC address for *<destination mac name>*. For details about the destination MAC address names that can be specified, see *Table 2-11: Destination MAC address names that can be specified.* 

MAC address (nnnn.nnnn.nnnn): 0000.0000.0000 to ffff.ffff.ffff (hexadecimal)

## <ethernet type>

Specifies the Ethernet type value.

1. Default value when this parameter is omitted:

None. (The parameter is not set as a detection condition.)

2. Range of values:

Specify 0x0000 to 0xffff (hexadecimal) or the Ethernet type name.

For details about the Ethernet type names that can be specified, see *Table 2-10: Ethernet type names that can be specified*.

## untagged

Specifies the detection of Untagged frames.

1. Default value when this parameter is omitted:

None. (The parameter is not set as a detection condition.)

2. Range of values:

None

user-priority < priority >

Specifies the user priority of the first level VLAN tag.

1. Default value when this parameter is omitted:

None. (The parameter is not set as a detection condition.)

2. Range of values:

Specify 0 to 7 in decimal.

tag-vlan <*vlan id*>

Specifies the VLAN ID of the first level VLAN tag.

1. Default value when this parameter is omitted:

None. (The parameter is not set as a detection condition.)

## 2. Range of values:

Specify 0 to 4095 in decimal.

#### **Default behavior**

None

# Impact on communication

If an entry is changed when an access list is applied to an interface, packets received at the interface might be discarded temporarily until the entry is applied to the interface.

## When the change is applied

The change is applied immediately after setting values are changed.

#### **Notes**

- 1. If *nnnn.nnnn.nnnn* ffff.ffff is entered as the source address and the destination address, any is displayed.
- 2. If the destination MAC address name or the address of the destination MAC address name is entered for the destination MAC address, the destination MAC address name is displayed.

If *nnnn.nnnn.nnnn* 0000.0000.0000 is entered as the source address and the destination address in cases other than the above, host *nnnn.nnnn* is displayed.

#### Related commands

mac access-group
mac access-list resequence
permit (mac access-list extended)
remark

# ip access-group

Applies an IPv4 access list to an interface, and enables the IPv4 filtering functionality. The interfaces that can be applied are shown below:

- Ethernet interface
- Ethernet subinterface
- Port channel subinterface

If you apply an access list with the policy-based routing parameter specified, specify the inbound (receiving) side.

# **Syntax**

```
To set information:
    ip access-group <access list name> {in | out}

To delete information:
    no ip access-group <access list name> {in | out}
```

# Input mode

```
(config-if)
   Ethernet interface
(config-subif)
```

Ethernet subinterface or port channel subinterface

#### **Parameters**

<access list name>

Specify the access list name of the IPv4 address filter or the IPv4 packet filter.

1. Default value when this parameter is omitted:

This parameter cannot be omitted.

2. Range of values:

Specify an access list name with no more than 31 characters.

For details, see Specifiable values for parameters.

{in | out}

Specifies inbound or outbound.

in: Inbound (Specifies the receiving side)

out: Outbound (Specifies the sending side)

1. Default value when this parameter is omitted:

This parameter cannot be omitted.

2. Range of values:

None

## **Default behavior**

None

# Impact on communication

When an access list with at least one entry is removed from an interface, the packets received at the relevant interface are discarded temporarily until all entries are removed.

## When the change is applied

The change is applied immediately after setting values are changed.

#### **Notes**

- 1. One can be set for each inbound and outbound side of the same interface. If it is already set, delete before specifying the setting.
- 2. If you specify a non-existent IPv4 filter, no action is performed. The access list name of the IPv4 filter is registered.
- 3. This can be set if an IPv4 address is set for the target interface when there is an own-address or own-prefix parameter in the flow detection conditions.
- 4. If policy-based routing is specified, the IPv4 address that is set for the target interface cannot be set for the destination IPv4 address of the flow detection conditions.

## **Related commands**

ip access-list standard
ip access-list extended

# ip access-list extended

Sets an access list used as an IPv4 filter. There are two types of access lists that operate as IPv4 filters. One type is an IPv4 address filter and the other type is an IPv4 packet filter.

This command sets an IPv4 packet filter. After this command is executed, the mode changes to config-ext-nacl mode.

# **Syntax**

```
To set information:
```

```
ip access-list extended <access list name>
```

#### To delete information:

no ip access-list extended <access list name>

## Input mode

(config)

#### **Parameters**

<access list name>

Specifies the access list name of the IPv4 packet filter.

Access list names that are already being used in the IPv4 address filter, IPv6 filter, MAC filter, and Advance filter cannot be specified.

1. Default value when this parameter is omitted:

This parameter cannot be omitted.

2. Range of values:

Specify an access list name with no more than 31 characters.

For details, see Specifiable values for parameters.

## **Default behavior**

None

## Impact on communication

When an access list with at least one entry that was already applied to an interface is removed from the interface, the packets received at the relevant interface are discarded temporarily until all entries are removed.

#### When the change is applied

The change is applied immediately after setting values are changed.

#### **Notes**

None

#### Related commands

```
ip access-group
ip access-list resequence
deny (ip access-list extended)
permit (ip access-list extended)
remark
```

# ip access-list resequence

Re-sequences the sequence numbers that determine the order in which the IPv4 address filter and IPv4 packet filter apply flow detection conditions.

# **Syntax**

To set or change information:

ip access-list resequence <access list name> [<starting sequence> [<increment sequence>]]

## Input mode

(config)

## **Parameters**

<access list name>

Specify the access list name of the IPv4 address filter or the IPv4 packet filter.

1. Default value when this parameter is omitted:

This parameter cannot be omitted.

2. Range of values:

Specify an access list name with no more than 31 characters.

For details, see Specifiable values for parameters.

<starting sequence>

Specifies the starting sequence number.

1. Default value when this parameter is omitted:

The initial value is 10.

2. Range of values:

Specify 1 to 4294967294 in decimal.

<increment sequence>

Specifies the increment value for the sequence.

1. Default value when this parameter is omitted:

The initial value is 10.

2. Range of values:

Specify 1 to 100 in decimal.

## **Default behavior**

None

# Impact on communication

None

# When the change is applied

The change is applied immediately after setting values are changed.

## **Notes**

None

# **Related commands**

ip access-list standard ip access-list extended

# ip access-list standard

Sets an access list to be used as an IPv4 filter. There are two types of access lists that operate as IPv4 filters. One type is an IPv4 address filter and the other type is an IPv4 packet filter.

This command sets an IPv4 address filter. After this command is executed, the mode changes to config-std-nacl mode.

# **Syntax**

```
To set information:
```

```
ip access-list standard <access list name>
```

#### To delete information:

```
no ip access-list standard <access list name>
```

## Input mode

(config)

#### **Parameters**

<access list name>

Specifies the access list name of the IPv4 address filter.

Access list names that are already being used in the IPv4 packet filter, IPv6 filter, MAC filter, and Advance filter cannot be specified.

1. Default value when this parameter is omitted:

This parameter cannot be omitted.

2. Range of values:

Specify an access list name with no more than 31 characters.

For details, see Specifiable values for parameters.

## **Default behavior**

None

## Impact on communication

When an access list with at least one entry that was already applied to an interface is removed from the interface, the packets received at the relevant interface are discarded temporarily until all entries are removed.

## When the change is applied

The change is applied immediately after setting values are changed.

#### **Notes**

None

#### Related commands

```
ip access-group
ip access-list resequence
deny (ip access-list standard)
permit (ip access-list standard)
remark
```

# ipv6 access-list

Configures an access list to serve as an IPv6 filter. After this command is executed, the mode changes to config-ipv6-acl mode.

## **Syntax**

```
To set information:
    ipv6 access-list <access list name>

To delete information:
    no ipv6 access-list <access list name>
```

## Input mode

(config)

#### **Parameters**

<access list name>

Specifies the access list name of the IPv6 filter.

Access list names that are already being used in the IPv4 address filter, IPv4 packet filter, MAC filter, and Advance filter cannot be specified.

1. Default value when this parameter is omitted:

This parameter cannot be omitted.

2. Range of values:

Specify an access list name with no more than 31 characters.

For details, see Specifiable values for parameters.

## **Default behavior**

None

#### Impact on communication

When an access list with at least one entry that was already applied to an interface is removed from the interface, the packets received at the relevant interface are discarded temporarily until all entries are removed.

## When the change is applied

The change is applied immediately after setting values are changed.

## **Notes**

None

#### **Related commands**

```
ipv6 traffic-filter
ipv6 access-list resequence
deny (ipv6 access-list)
permit (ipv6 access-list)
remark
```

# ipv6 access-list resequence

Re-sequences the sequence numbers that determine the order in which the IPv6 filter applies flow detection conditions.

# **Syntax**

To set or change information:

ipv6 access-list resequence <access list name> [<starting sequence>
[<increment sequence>]]

## Input mode

(config)

#### **Parameters**

<access list name>

Specifies the access list name of the IPv6 filter.

1. Default value when this parameter is omitted:

This parameter cannot be omitted.

2. Range of values:

Specify an access list name with no more than 31 characters.

For details, see Specifiable values for parameters.

<starting sequence>

Specifies the starting sequence number.

1. Default value when this parameter is omitted:

The initial value is 10.

2. Range of values:

Specify 1 to 4294967294 in decimal.

<increment sequence>

Specifies the increment value for the sequence.

1. Default value when this parameter is omitted:

The initial value is 10.

2. Range of values:

Specify 1 to 100 in decimal.

## **Default behavior**

None

# Impact on communication

None

# When the change is applied

The change is applied immediately after setting values are changed.

## **Notes**

None

# **Related commands**

ipv6 access-list

# ipv6 traffic-filter

Applies an IPv6 access list to an interface, and enables the IPv6 filtering functionality. The interfaces that can be applied are shown below:

- Ethernet interface
- Ethernet subinterface
- · Port channel subinterface

If you apply an access list with the policy-based routing parameter specified, specify the inbound (receiving) side.

# **Syntax**

```
To set information:
    ipv6 traffic-filter <access list name> {in | out}

To delete information:
    no ipv6 traffic-filter <access list name> {in | out}
```

# Input mode

```
(config-if)
   Ethernet interface
(config-subif)
```

Ethernet subinterface or port channel subinterface

#### **Parameters**

<access list name>

Specifies the access list name of the IPv6 filter.

1. Default value when this parameter is omitted:

This parameter cannot be omitted.

2. Range of values:

Specify an access list name with no more than 31 characters.

For details, see Specifiable values for parameters.

{in | out}

Specifies inbound or outbound.

in: Inbound (Specifies the receiving side)

out: Outbound (Specifies the sending side)

1. Default value when this parameter is omitted:

This parameter cannot be omitted.

2. Range of values:

None

## **Default behavior**

None

# Impact on communication

When an access list with at least one entry is removed from an interface, the IPv6 packets received at the relevant interface are discarded temporarily until all entries are removed.

## When the change is applied

The change is applied immediately after setting values are changed.

#### **Notes**

- 1. One can be set for each inbound and outbound side of the same interface. If it is already set, delete before specifying the setting.
- 2. If you specify a non-existent IPv6 filter, no action is performed. The access list name of the IPv6 filter is registered.
- 3. This can be set if a single IPv6 global address only is set for the target interface when there is an own-address or own-prefix parameter in the flow detection conditions.
- 4. This can be set if any or < length> of 64 or less is specified for the source address of the flow detection conditions parameter.
- 5. If policy-based routing is specified, the IPv6 global address that is set for the target interface cannot be set for the destination IPv6 address of the flow detection conditions.

#### Related commands

ipv6 access-list

## mac access-group

Applies a MAC access list to an interface, and enables the MAC filtering functionality. The interfaces that can be applied are shown below:

- Ethernet interface
- Ethernet subinterface
- · Port channel subinterface

## **Syntax**

```
To set information:
    mac access-group <access list name> {in | out}

To delete information:
    no mac access-group <access list name> {in | out}
```

## Input mode

```
(config-if)
   Ethernet interface
(config-subif)
```

Ethernet subinterface or port channel subinterface

#### **Parameters**

<access list name>

Specifies the access list name of the MAC filter.

1. Default value when this parameter is omitted:

This parameter cannot be omitted.

2. Range of values:

Specify an access list name with no more than 31 characters.

For details, see Specifiable values for parameters.

{in | out}

Specifies inbound or outbound.

in: Inbound (Specifies the receiving side)

out: Outbound (Specifies the sending side)

1. Default value when this parameter is omitted:

This parameter cannot be omitted.

2. Range of values:

None

## **Default behavior**

None

## Impact on communication

When an access list with at least one entry is removed from an interface, the packets received at the relevant interface are discarded temporarily until all entries are removed.

# When the change is applied

The change is applied immediately after setting values are changed.

# **Notes**

- 1. One can be set for each inbound and outbound side of the MAC filter. If it is already set, delete before specifying the setting.
- 2. If you specify a non-existent MAC filter, no action is performed. The access list name of the MAC filter is registered.

## **Related commands**

mac access-list extended

## mac access-list extended

Sets an access list to be used in a MAC filter. After this command is executed, the mode changes to config-ext-macl mode.

# **Syntax**

```
To set information:
```

mac access-list extended <access list name>

## To delete information:

no mac access-list extended <access list name>

# Input mode

(config)

## **Parameters**

<access list name>

Specifies the access list name of the MAC filter.

Access list names that are already being used in the IPv4 address filter, IPv4 packet filter, IPv6 filter, and Advance filter cannot be specified.

1. Default value when this parameter is omitted:

This parameter cannot be omitted.

2. Range of values:

Specify an access list name with no more than 31 characters.

For details, see Specifiable values for parameters.

## **Default behavior**

None

# Impact on communication

When an access list with at least one entry that was already applied to an interface is removed from the interface, the packets received at the relevant interface are discarded temporarily until all entries are removed.

# When the change is applied

The change is applied immediately after setting values are changed.

## **Notes**

None

#### **Related commands**

```
mac access-group
mac access-list resequence
deny (mac access-list extended)
permit (mac access-list extended)
remark
```

# mac access-list resequence

Re-sequences the sequence numbers that determine the order in which the MAC filter applies flow detection conditions.

## **Syntax**

To set or change information:

```
mac access-list resequence <access list name> [<starting sequence>
[<increment sequence>]]
```

## Input mode

(config)

#### **Parameters**

<access list name>

Specifies the access list name of the MAC filter.

1. Default value when this parameter is omitted:

This parameter cannot be omitted.

2. Range of values:

Specify an access list name with no more than 31 characters.

For details, see Specifiable values for parameters.

<starting sequence>

Specifies the starting sequence number.

1. Default value when this parameter is omitted:

The initial value is 10.

2. Range of values:

Specify 1 to 4294967294 in decimal.

<increment sequence>

Specifies the increment value for the sequence.

1. Default value when this parameter is omitted:

The initial value is 10.

2. Range of values:

Specify 1 to 100 in decimal.

## **Default behavior**

None

# Impact on communication

None

# When the change is applied

The change is applied immediately after setting values are changed.

## **Notes**

None

# **Related commands**

mac access-list extended

# permit (advance access-list)

Specifies the conditions by which the Advance filter permits access.

# **Syntax**

To set or change information:

```
[<sequence>] permit mac <target flow>
[<sequence>] permit mac-ip <target flow> [<action specification>]
[<sequence>] permit mac-ipv6 <target flow> [<action specification>]
```

#### To delete information:

no < sequence >

## ■ <target flow>:

For mac < target flow >:

This flow detection condition is used to perform flow detection based on MAC header conditions.

For mac-ip < target flow>:

This flow detection condition is used to perform flow detection based on MAC header conditions, VLAN Tag header conditions, IPv4 header conditions, or Layer 4 header conditions.

If the +fo parameter is set for the flow detection conditions, the MAC header conditions, VLAN tag header conditions, and IPv4 header conditions can be specified for the flow detection conditions. Layer 4 header conditions cannot be specified for the flow detection conditions.

When the +fo parameter is not specified and the upper layer protocol is a type other than TCP, UDP, ICMP, and IGMP:

```
mac-ip {<source mac> <source mac mask> | host <source mac> | any}
{<destination mac> <destination mac mask> | host <destination mac> | any
| <destination mac name>} {ip | <protocol>} {{<source ipv4> |
own-address} <source ipv4 wildcard> | host {<source ipv4> | own-address}
| any | own-prefix | range-address <source ipv4 start> <source ipv4 end>}
{{<destination ipv4> | own-address} <destination ipv4 wildcard> | host
{<destination ipv4> | own-address} | any | own-prefix | range-address
<destination ipv4 start> <destination ipv4 end>} [{[tos <tos>]
[precedence <precedence>] | dscp <dscp>}] [length {upper | lower}
<length>] [{+mf | -mf}] [-fo] [{untagged | [user-priority <priority>]
[tag-vlan <vlan id>]}]
```

When the +fo parameter is not specified and the upper layer protocol is TCP:

```
mac-ip {<source mac> <source mac mask> | host <source mac> | any}
{<destination mac> <destination mac mask> | host <destination mac> | any
| <destination mac name>} tcp {{<source ipv4> | own-address} <source ipv4
wildcard> | host {<source ipv4> | own-address} | any | own-prefix |
range-address <source ipv4 start> <source ipv4 end>} [{{eq | neq} <source
port> | range <source port start> <source port end>}] {{<destination
ipv4> | own-address} <destination ipv4 wildcard> | host {<destination
ipv4> | own-address} | any | own-prefix | range-address <destination ipv4
start> <destination ipv4 end>} [{{eq | neq} <destination port> | range
<destination port start> <destination port end>}] [{[established] |
[{+ack | -ack}] [{+fin | -fin}] [{+psh | -psh}] [{+rst | -rst}] [{+syn |
-syn}] [{+urg | -urg}]}] [{[tos <tos>] [precedence precedence>] | dscp
<dscp>}] [length {upper | lower} <length>] [{+mf | -mf}] [-fo] [{untagged
```

```
[user-priority <priority>] [tag-vlan <vlan id>]}]
```

## When the +fo parameter is not specified and the upper layer protocol is UDP:

mac-ip {<source mac> <source mac mask> | host <source mac> | any}
{<destination mac> <destination mac mask> | host <destination mac> | any
| <destination mac name>} udp {{<source ipv4> | own-address} <source ipv4
wildcard> | host {<source ipv4> | own-address} | any | own-prefix |
range-address <source ipv4 start> <source ipv4 end>} [{{eq | neq} <source
port> | range <source port start> <source port end>}] {{<destination
ipv4> | own-address} <destination ipv4 wildcard> | host {<destination
ipv4> | own-address} | any | own-prefix | range-address <destination ipv4
start> <destination ipv4 end>} [{{eq | neq} <destination port> | range
<destination port start> <destination port end>}] [{[tos <tos>]
[precedence precedence>] | dscp <dscp>}] [length {upper | lower}
<length>] [{+mf | -mf}] [-fo] [{untagged | [user-priority <priority>]
[tag-vlan <vlan id>]}]

## When the +fo parameter is not specified and the upper layer protocol is ICMP:

mac-ip {<source mac> <source mac mask> | host <source mac> | any}
{<destination mac> <destination mac mask> | host <destination mac> | any
| <destination mac name>} icmp {{<source ipv4> | own-address} <source
ipv4 wildcard> | host {<source ipv4> | own-address} | any | own-prefix |
range-address <source ipv4 start> <source ipv4 end>} {{<destination ipv4> |
own-address} <destination ipv4 wildcard> | host {<destination ipv4> |
own-address} | any | own-prefix | range-address <destination ipv4 start> <destination ipv4 end>} [{<icmp type> [<icmp code>] | <icmp message>}]
[{[tos <tos>] [precedence <precedence>] | dscp <dscp>}] [length {upper |
lower} <length>] [{+mf | -mf}] [-fo] [{untagged | [user-priority <priority>] [tag-vlan <vlan id>]}]

# When the +fo parameter is not specified and the upper layer protocol is IGMP:

mac-ip {<source mac> <source mac mask> | host <source mac> | any}
{<destination mac> <destination mac mask> | host <destination mac> | any
| <destination mac name>} igmp {{<source ipv4> | own-address} <source
ipv4 wildcard> | host {<source ipv4> | own-address} | any | own-prefix |
range-address <source ipv4 start> <source ipv4 end>} {{<destination ipv4> |
own-address} <destination ipv4 wildcard> | host {<destination ipv4> |
own-address} | any | own-prefix | range-address <destination ipv4 start> <destination ipv4 end>} [<igmp type>] [{[tos <tos>] [precedence <precedence>] | dscp <dscp>}] [length {upper | lower} <length>] [{+mf |
-mf}] [-fo] [{untagged | [user-priority <priority>] [tag-vlan <vlan id>]}]

#### When the +fo parameter is specified:

## For mac-ipv6 < target flow>:

This flow detection condition is used to perform flow detection based on MAC header conditions, VLAN Tag header conditions, IPv6 header conditions, or Layer 4 header conditions.

If the +fo parameter is set for the flow detection conditions, the MAC header conditions, VLAN tag header conditions, and IPv6 header conditions can be specified for the flow detection conditions. Layer 4 header conditions cannot be specified for the flow detection conditions.

# When the +fo parameter is not specified and the upper layer protocol is a type other than TCP, UDP, and ICMP:

mac-ipv6 {<source mac> <source mac mask> | host <source mac> | any}
{<destination mac> <destination mac mask> | host <destination mac> | any
| <destination mac name>} {ipv6 | <protocol>} {<source ipv6>/<length>|
host {<source ipv6> | own-address} | any | own-address <own address
length> | own-prefix | range-address <source ipv6 start> <source ipv6
end>} {<destination ipv6>/<length>| host {<destination ipv6> |
own-address} | any | own-address <own address length> | own-prefix |
range-address <destination ipv6 start> <destination ipv6 end>}
[{traffic-class <traffic class> | dscp <dscp>}] [length {upper | lower}
<length>] [{+mf | -mf}] [-fo] [{untagged | [user-priority <priority>]
[tag-vlan <vlan id>]}]

## When the +fo parameter is not specified and the upper layer protocol is TCP:

mac-ipv6 {<source mac> <source mac mask> | host <source mac> | any}
{<destination mac> <destination mac mask> | host <destination mac> | any
| <destination mac name>} tcp {<source ipv6>/<length>| host {<source ipv6> | own-address} | any | own-address <own address length> | own-prefix | range-address <source ipv6 start> <source ipv6 end>} [{{eq | neq}} 

<source port> | range <source port start> <source port end>}]
{<destination ipv6>/<length> | host {<destination ipv6> | own-address} | any | own-address <own address length> | own-prefix | range-address <destination ipv6 start> <destination ipv6 end>} [{{eq | neq}} 

<destination port> | range <destination port start> <destination port end>}] [{[established] | [{+ack | -ack}] [{+fin | -fin}] [{+psh | -psh}] [{+rst | -rst}] [{+syn | -syn}] [{+urg | -urg}]}] [{traffic-class <traffic class> | dscp <dscp>}] [length {upper | lower} <length>] [{+mf | -mf}] [-fo] [{untagged | [user-priority <priority>] [tag-vlan <vlan id>]}]

## When the +fo parameter is not specified and the upper layer protocol is UDP:

mac-ipv6 {<source mac> <source mac mask> | host <source mac> | any}
{<destination mac> <destination mac mask> | host <destination mac> | any
| <destination mac name>} udp {<source ipv6>/<length>| host {<source ipv6> | own-address} | any | own-address <own address length> | own-prefix
| range-address <source ipv6 start> <source ipv6 end>} [{{eq | neq}}
<source port> | range <source port start> <source port end>}]
{<destination ipv6>/<length>| host {<destination ipv6> | own-address} |
any | own-address <own address length> | own-prefix | range-address
<destination ipv6 start> <destination ipv6 end>} [{{eq | neq}}
<destination port> | range <destination port start> <destination port
end>}] [{traffic-class <traffic class> | dscp <dscp>}] [length {upper |
lower} <length>] [{+mf | -mf}] [-fo] [{untagged | [user-priority </priority>] [tag-vlan <vlan id>]}]

#### When the +fo parameter is not specified and the upper layer protocol is ICMP:

mac-ipv6 {<source mac> <source mac mask> | host <source mac> | any}
{<destination mac> <destination mac mask> | host <destination mac> | any
| <destination mac name>} icmp {<source ipv6>/<length>| host {<source ipv6> | own-address} | any | own-address <own address length> | own-prefix
| range-address <source ipv6 start> <source ipv6 end>} {<destination ipv6>/<length>| host {<destination ipv6> | own-address} | any |
own-address <own address length> | own-prefix | range-address
<destination ipv6 start> <destination ipv6 end>} [{<icmp type> [<icmp code>] | <icmp message>}] [{traffic-class <traffic class> | dscp <dscp>}]
[length {upper | lower} <length>] [{+mf | -mf}] [-fo] [{untagged |
[user-priority <priority>] [tag-vlan <vlan id>]}]

#### When the +fo parameter is specified:

mac-ipv6 {<source mac> <source mac mask> | host <source mac> | any}
{<destination mac> <destination mac mask> | host <destination mac> | any
| <destination mac name>} {ipv6 | <protocol> | icmp | tcp | udp} {<source ipv6>/<length> | host {<source ipv6> | own-address} | any | own-address <own address length> | own-prefix | range-address <source ipv6 start> <source ipv6 end>} {<destination ipv6>/<length> | host {<destination ipv6> | own-address | own-prefix |

```
range-address <destination ipv6 start> <destination ipv6 end>}
[{traffic-class <traffic class> | dscp <dscp>}] [length {upper | lower}
<length>] [{+mf | -mf}] [+fo] [{untagged | [user-priority <priority>]
[tag-vlan <vlan id>]}]
```

■ <action specification>:

```
For mac-ip <target flow> [<action specification>] or mac-ipv6 <target flow> [<action specification>]:
    action policy-list <policy list name>
```

## Input mode

(config-adv-acl)

#### **Parameters**

<sequence>

Specifies the sequence number for the order in which the flow detection conditions are applied.

1. Default value when this parameter is omitted:

10 is set as the initial value if there are no conditions in the access list.

If the condition is specified, this is the maximum value for the specified sequence number plus 10.

Note, however, that if the maximum value for the sequence number is greater than 4294967284, the value cannot be omitted.

2. Range of values:

Specify 1 to 4294967294 in decimal.

<target flow> parameter

```
{<source mac> <source mac mask> | host <source mac> | any}
```

Specifies the source MAC address.

If host < source mac > is specified, the flow detection condition is an exact match of < source mac >.

To specify all source MAC addresses, specify any. If any is specified, the source MAC address is not used as a flow detection condition.

1. Default value when this parameter is omitted:

This parameter cannot be omitted.

2. Range of values:

Specify the source MAC address for *< source mac>*.

For < source mac mask>, specify a mask in MAC address format that specifies bits in the MAC address whose permitted value is arbitrary.

MAC address (nnnn.nnnn.nnnn): 0000.0000.0000 to ffff.ffff.ffff (hexadecimal)

 ${\ensuremath{<\!edstination\;mac\!>}}\ensuremath{<\!edstination\;mac\!>}\ensuremath{|}\ensuremath{|}\ensuremath{|}\ensuremath{|}\ensuremath{|}\ensuremath{|}\ensuremath{|}\ensuremath{|}\ensuremath{|}\ensuremath{|}\ensuremath{|}\ensuremath{|}\ensuremath{|}\ensuremath{|}\ensuremath{|}\ensuremath{|}\ensuremath{|}\ensuremath{|}\ensuremath{|}\ensuremath{|}\ensuremath{|}\ensuremath{|}\ensuremath{|}\ensuremath{|}\ensuremath{|}\ensuremath{|}\ensuremath{|}\ensuremath{|}\ensuremath{|}\ensuremath{|}\ensuremath{|}\ensuremath{|}\ensuremath{|}\ensuremath{|}\ensuremath{|}\ensuremath{|}\ensuremath{|}\ensuremath{|}\ensuremath{|}\ensuremath{|}\ensuremath{|}\ensuremath{|}\ensuremath{|}\ensuremath{|}\ensuremath{|}\ensuremath{|}\ensuremath{|}\ensuremath{|}\ensuremath{|}\ensuremath{|}\ensuremath{|}\ensuremath{|}\ensuremath{|}\ensuremath{|}\ensuremath{|}\ensuremath{|}\ensuremath{|}\ensuremath{|}\ensuremath{|}\ensuremath{|}\ensuremath{|}\ensuremath{|}\ensuremath{|}\ensuremath{|}\ensuremath{|}\ensuremath{|}\ensuremath{|}\ensuremath{|}\ensuremath{|}\ensuremath{|}\ensuremath{|}\ensuremath{|}\ensuremath{|}\ensuremath{|}\ensuremath{|}\ensuremath{|}\ensuremath{|}\ensuremath{|}\ensuremath{|}\ensuremath{|}\ensuremath{|}\ensuremath{|}\ensuremath{|}\ensuremath{|}\ensuremath{|}\ensuremath{|}\ensuremath{|}\ensuremath{|}\ensuremath{|}\ensuremath{|}\ensuremath{|}\ensuremath{|}\ensuremath{|}\ensuremath{|}\ensuremath{|}\ensuremath{|}\ensuremath{|}\ensuremath{|}\ensuremath{|}\ensuremath{|}\ensuremath{|}\ensuremath{|}\ensuremath{|}\ensuremath{|}\ensuremath{|}\ensuremath{|}\ensuremath{|}\ensuremath{|}\ensuremath{|}\ensuremath{|}\ensuremath{|}\ensuremath{|}\ensuremath{|}\ensuremath{|}\ensuremath{|}\ensuremath{|}\ensuremath{|}\ensuremath{|}\ensuremath{|}\ensuremath{|}\ensuremath{|}\ensuremath{|}\ensuremath{|}\ensuremath{|}\ensuremath{|}\ensuremath{|}\ensuremath{|}\ensuremath{|}\ensuremath{|}\ensuremath{|}\ensuremath{|}\ensuremath{|}\ensuremath{|}\ensuremath{|}\ensuremath{|}\ensuremath{|}\ensuremath{|}\ensuremath{|}\ensuremath{|}\ensuremath{|}\ensuremath{|}\ens$ 

Specifies the destination MAC address.

If host < destination mac > is specified, the flow detection condition is an exact match of < destination mac >.

To specify all destination MAC addresses, specify any. If any is specified, the destination MAC address is not used as a flow detection condition.

1. Default value when this parameter is omitted:

This parameter cannot be omitted.

2. Range of values:

Specify the destination MAC address for *<destination mac>*.

For < destination mac mask>, specify a mask in MAC address format that specifies bits in the MAC address whose permitted value is arbitrary.

Specify the destination MAC address for *<destination mac name>*. For details about the destination MAC address names that can be specified, see *Table 2-11: Destination MAC address names that can be specified.* 

MAC address (nnnn.nnnn.nnnn): 0000.0000.0000 to ffff.ffff.ffff (hexadecimal)

## <ethernet type>

Specifies the Ethernet type value.

1. Default value when this parameter is omitted:

None. (The parameter is not set as a detection condition.)

2. Range of values:

Specify 0x0000 to 0xffff (hexadecimal) or the Ethernet type name.

For details about the Ethernet type names that can be specified, see *Table 2-10: Ethernet type names that can be specified*.

## untagged

Specifies the detection of Untagged frames.

1. Default value when this parameter is omitted:

None. (The parameter is not set as a detection condition.)

2. Range of values:

None

user-priority <pri>priority>

Specifies the user priority of the first level VLAN tag.

1. Default value when this parameter is omitted:

None. (The parameter is not set as a detection condition.)

2. Range of values:

Specify 0 to 7 in decimal.

tag-vlan <*vlan id*>

Specifies the VLAN ID of the first level VLAN tag.

1. Default value when this parameter is omitted:

None. (The parameter is not set as a detection condition.)

2. Range of values:

Specify 0 to 4095 in decimal.

{ip | < protocol > | icmp | igmp | tcp | udp}

You can select this parameter when mac-ip is specified as the flow detection condition. Specifies the upper-layer protocol condition for IPv4 packets. Note that if all protocols

are applicable, specify ip.

1. Default value when this parameter is omitted:

This parameter cannot be omitted.

2. Range of values:

Set 0 to 255 (in decimal) or a protocol name.

For details about the protocol names that can be specified, see *Table 2-2: Protocol names that can be specified (IPv4)*.

{ipv6 | <protocol> | icmp | tcp | udp}

You can select this parameter if mac-ipv6 is specified as the flow detection condition.

Specifies the upper-layer protocol condition for IPv6 packets. Note that if all protocols are applicable, specify ipv6.

1. Default value when this parameter is omitted:

This parameter cannot be omitted.

2. Range of values:

Specify 1 to 42, 45 to 49, 52 to 59, 61 to 255 (in decimal), or a protocol name.

For details about the protocol names that can be specified, see *Table 2-3: Protocol names that can be specified (IPv6)*.

{{<source ipv4> | own-address} <source ipv4 wildcard> | host {<source ipv4> | own-address} | any | own-prefix | range-address <source ipv4 start> <source ipv4 end>}

Specifies the source IPv4 address.

If host < source ipv4> is specified, the flow detection condition is an exact match of < source ipv4>.

To specify all source IPv4 addresses, specify any. If any is specified, the source IPv4 address is not used as a flow detection condition.

If own-address is specified, the IPv4 address that is set for the target interface is set for the flow detection conditions as the source IPv4 address.

If own-prefix is specified, the network address section of the IPv4 address that is set for the target interface is set for the flow detection conditions. The content of the host address section is user selectable.

If the interface where own-address and own-prefix are specified is multihomed, the primary IPv4 address is the target.

If range-address is specified, the flow detection condition is in the range from < source ipv4 start> to < source ipv4 end>.

1. Default value when this parameter is omitted:

This parameter cannot be omitted.

2. Range of values:

Specify the source IPv4 address for < source ipv4>.

For < source ipv4 wildcard>, specify a wildcard mask in IPv4 address format that specifies bits in an IPv4 address whose permitted value is arbitrary.

Specify IPv4 addresses so that < source ipv4 end> is larger than < source ipv4 start>.

IPv4 address (nnn.nnn.nnn): 0.0.0.0 to 255.255.255.255

{<source ipv6>/<length>| host {<source ipv6> | own-address} | any | own-address <own address length> | own-prefix | range-address <source ipv6 start> <source ipv6 end>}

Specifies the source IPv6 address.

If host < source ipv6> is specified, the flow detection condition is an exact match of < source ipv6>.

To specify all source IPv6 addresses, specify any. If any is specified, the source IPv6 address is not used as a flow detection condition.

If own-address is specified, the IPv6 global address that is set for the target interface is set for the flow detection conditions as the source IPv6 address.

If own-prefix is specified, the IPv6 global address that is set to the target interface is set for the flow detection conditions using the prefix length of the source IPv6 address and IPv6 global address for <*length*>.

If range-address is specified, the flow detection condition is in the range from <*source ipv6 start*> to <*source ipv6 end*>.

1. Default value when this parameter is omitted:

This parameter cannot be omitted.

## 2. Range of values:

Specify the source IPv6 address for *< source ipv6>*.

For < *length*>, specify the part of the IPv6 address that is to meet the conditions by specifying the number of bits from the start of the address.

For <own address length>, specify the part of the own-address that is to meet the conditions by specifying the number of bits from the start of the address.

Specify IPv6 addresses so that *<source ipv6 end>* is larger than *<source ipv6 start>*.

< length>: 0 to 128

{{eq | neq} < source port> | range < source port start> < source port end>}

Specifies a source port number.

This parameter option is available only when the protocol is TCP or UDP.

If eq is specified, the flow detection condition is an exact match of *source port*.

If neq is specified, the flow detection condition is other than *source port*.

If range is specified, the flow detection condition is in the range from *<source port* start> to *<source port end>*.

1. Default value when this parameter is omitted:

None. (The parameter is not set as a detection condition.)

#### 2. Range of values:

Specify 0 to 65535 (in decimal) or a port name.

For details about the port names that can be specified, see *Table 2-4: Port names* that can be specified for TCP, Table 2-5: Port names that can be specified for UDP (IPv4), or Table 2-6: Port names that can be specified for UDP (IPv6).

Specify port numbers so that *<source port end>* is larger than *<source port start>*.

{{<destination ipv4> | own-address} < destination ipv4 wildcard> | host {<destination ipv4> | own-address} | any | own-prefix | range-address < destination ipv4 start> < destination ipv4 end>}

Specifies the destination IPv4 address.

If host < destination ipv4> is specified, the flow detection condition is an exact match of < destination ipv4>.

To specify all destination IPv4 addresses, specify any. If any is specified, the destination IPv4 address is not used as a flow detection condition.

If own-address is specified, the IPv4 address that is set for the target interface is set for the flow detection conditions as the target IPv4 address.

If own-prefix is specified, the network address section of the IPv4 address that is set for the target interface is set for the flow detection conditions. The content of the host address section is user selectable.

If the interface where own-address and own-prefix are specified is multihomed, the primary IPv4 address is the target.

If range-address is specified, the flow detection condition is in the range from < destination ipv4 start> to < destination ipv4 end>.

1. Default value when this parameter is omitted:

This parameter cannot be omitted.

2. Range of values:

Specify the destination IPv4 address for < destination ipv4>.

For < destination ipv4 wildcard>, specify a wildcard mask in IPv4 address format that specifies bits in an IPv4 address whose permitted value is arbitrary.

Specify IPv4 addresses so that *<destination ipv4 end>* is larger than *<destination ipv4 start>*.

IPv4 address (nnn.nnn.nnn): 0.0.0.0 to 255.255.255.255

{<destination ipv6>|<length>| host {<destination ipv6>| own-address} | any | own-address <own address length> | own-prefix | range-address <destination ipv6 start> <destination ipv6 end>}

Specifies the destination IPv6 address.

If host < destination ipv6> is specified, the flow detection condition is an exact match of < destination ipv6>.

To specify all destination IPv6 addresses, specify any. If any is specified, the destination IPv6 address is not used as a flow detection condition.

If own-address is specified, the IPv6 global address that is set for the target interface is set for the flow detection conditions as the target IPv6 address.

If own-prefix is specified, the IPv6 global address that is set to the target interface is set for the flow detection conditions using the prefix length of the target IPv6 address and IPv6 global address for <*length*>.

If range-address is specified, the flow detection condition is in the range from <\textit{destination ipv6 start}>\text{ to <\textit{destination ipv6 end}>}.

1. Default value when this parameter is omitted:

This parameter cannot be omitted.

2. Range of values:

Specify the destination IPv6 address for *<destination ipv6>*.

For < *length*>, specify the part of the IPv6 address that is to meet the conditions by specifying the number of bits from the start of the address.

For <own address length>, specify the part of the own-address that is to meet the conditions by specifying the number of bits from the start of the address.

Specify IPv6 addresses so that *destination ipv6 end>* is larger than *destination ipv6 start>*.

< length>: 0 to 128

{{eq | neq} < destination port> | range < destination port start> < destination port end>}

Specifies the destination port number.

This parameter option is available only when the protocol is TCP or UDP.

If eq is specified, the flow detection condition is an exact match of *destination port*.

If neg is specified, the flow detection condition is other than *destination port*.

If range is specified, the flow detection condition is in the range from *destination port* start> to *destination port end*>.

1. Default value when this parameter is omitted:

None. (The parameter is not set as a detection condition.)

2. Range of values:

Specify 0 to 65535 (in decimal) or a port name.

For details about the port names that can be specified, see *Table 2-4: Port names* that can be specified for TCP, Table 2-5: Port names that can be specified for UDP (IPv4), or Table 2-6: Port names that can be specified for UDP (IPv6).

Specify port numbers so that < destination port end > is larger than < destination port start > .

tos <tos>

Specifies 4 bits (bits 3 to 6) in the ToS field as the tos value.

The TOS value is compared with 4 bits (bits 3 to 6) in the ToS field of the received packet.

1. Default value when this parameter is omitted:

None. (The parameter is not set as a detection condition.)

Range of values:

Specify 0 to 15 (in decimal) or a tos name.

For details about the tos names that can be specified, see *Table 2-7: tos names that can be specified*.

precedence < precedence >

Specifies the precedence value, which is the first 3 bits in the ToS field.

Its value is compared with the first 3 bits in the ToS field of the received packet.

1. Default value when this parameter is omitted:

None. (The parameter is not set as a detection condition.)

## 2. Range of values:

Specify 0 to 7 (in decimal) or the precedence name.

For details about the precedence names that can be specified, see *Table 2-8: precedence names that can be specified.* 

traffic-class < traffic class>

Specifies the traffic class field value.

Its value is compared with the traffic class field of the received packet.

1. Default value when this parameter is omitted:

None. (The parameter is not set as a detection condition.)

2. Range of values:

Specify 0 to 255 in decimal.

## dscp < dscp>

• When the flow detection condition type is mac-ip:

Specifies the DSCP value, which is the first 6 bits in the ToS field.

Its value is compared with the first 6 bits in the ToS field of the received packet.

• When the flow detection condition type is mac-ipv6:

Specifies the DSCP value, which is the first 6 bits in the traffic class field.

Its value is compared with the first 6 bits in the traffic class field of the received packet.

1. Default value when this parameter is omitted:

None. (The parameter is not set as a detection condition.)

2. Range of values:

Specify 0 to 63 (in decimal) or the DSCP name.

For details about the DSCP names that can be specified, see *Table 2-9: DSCP names that can be specified*.

#### established

Specifies the detection of packets whose ACK flag or RST flag in the TCP header is 1.

This parameter option is available only when the protocol is TCP.

1. Default value when this parameter is omitted:

None. (The parameter is not set as a detection condition.)

2. Range of values:

None

## {+ack | -ack}

Specifies the detection of ACK flags in the TCP header.

This parameter option is available only when the protocol is TCP.

+ack indicates a packet where the ACK flag is 1, and -ack indicates a packet where the ACK flag is 0.

1. Default value when this parameter is omitted:

None. (The parameter is not set as a detection condition.)

2. Range of values:

None

{+fin | -fin}

Specifies the detection of FIN flags in the TCP header.

This parameter option is available only when the protocol is TCP.

+fin indicates a packet where the FIN flag is 1, and -fin indicates a packet where the FIN flag is 0.

1. Default value when this parameter is omitted:

None. (The parameter is not set as a detection condition.)

2. Range of values:

None

{+psh | -psh}

Specifies the detection of PSH flags in the TCP header.

This parameter option is available only when the protocol is TCP.

+psh indicates a packet where the PSH flag is 1, and -psh indicates a packet where the PSH flag is 0.

1. Default value when this parameter is omitted:

None. (The parameter is not set as a detection condition.)

2. Range of values:

None

{+rst | -rst}

Specifies the detection of RST flags in the TCP header.

This parameter option is available only when the protocol is TCP.

+rst indicates a packet where the RST flag is 1, and -rst indicates a packet where the RST flag is 0.

1. Default value when this parameter is omitted:

None. (The parameter is not set as a detection condition.)

2. Range of values:

None

 $\{+syn \mid -syn\}$ 

Specifies the detection of SYN flags in the TCP header.

This parameter option is available only when the protocol is TCP.

+syn indicates a packet where the SYN flag is 1, and -syn indicates a packet where the SYN flag is 0.

1. Default value when this parameter is omitted:

None. (The parameter is not set as a detection condition.)

Range of values:

None

{+urg | -urg}

Specifies the detection of URG flags in the TCP header.

This parameter option is available only when the protocol is TCP.

+urg indicates a packet where the URG flag is 1, and -urg indicates a packet where the URG flag is 0.

1. Default value when this parameter is omitted:

None. (The parameter is not set as a detection condition.)

2. Range of values:

None

<icmp type>

Specifies the ICMP type.

This parameter option is available only when the protocol is ICMP.

1. Default value when this parameter is omitted:

None. (The parameter is not set as a detection condition.)

2. Range of values:

Specify 0 to 255 in decimal.

<icmp code>

Specifies the ICMP code.

This parameter option is available only when the protocol is ICMP.

1. Default value when this parameter is omitted:

None. (The parameter is not set as a detection condition.)

2. Range of values:

Specify 0 to 255 in decimal.

<icmp message>

Specifies the ICMP message name.

This parameter option is available only when the protocol is ICMP.

For details about the ICMP message names that can be set, see *Table 2-12: Message* names that can be specified for ICMP (IPv4) or *Table 2-13: Message* names that can be specified for ICMP (IPv6).

1. Default value when this parameter is omitted:

None. (The parameter is not set as a detection condition.)

Range of values:

None

<igmp type>

Specifies the IGMP type.

This parameter option is available only if the protocol is IGMP.

1. Default value when this parameter is omitted:

None. (The parameter is not set as a detection condition.)

2. Range of values:

Specify 0 to 255 in decimal.

length {upper | lower} < length>

Specifies the upper limit value or lower limit value of the IP user data length.

upper: Specifies the upper limit value. Packets with a length of *<length>* or less are set for the flow detection conditions.

lower: Specifies the lower limit value. Packets with a length of *<length>* or more are set for the flow detection conditions.

1. Default value when this parameter is omitted:

None. (The parameter is not set as a detection condition.)

2. Range of values:

Specify 0 to 65535 in decimal.

 $\{+mf \mid -mf\}$ 

• When the flow detection condition type is mac-ip:

Specifies the MF flag value, which is the lower 1 bit in the Flags field.

+mf indicates a packet where an MF flag of 1 is set for the flow detection conditions, and -mf indicates a packet where an MF flag of 0 is set for the flow detection conditions.

When the flow detection condition type is mac-ipv6:

Specifies the M flag value of the fragment header.

+mf indicates a packet where an M flag of 1 is set for the flow detection conditions, and -mf indicates a packet where an M flag of 0 is set for the flow detection conditions.

1. Default value when this parameter is omitted:

None. (The parameter is not set as a detection condition.)

2. Range of values:

None

{+fo | -fo}

Specifies the value of the Fragment Offset field.

+fo indicates a packet where a value other than 0 for the Fragment Offset field is set for the flow detection conditions, and -fo indicates a packet where a value of 0 for the Fragment Offset field is set for the flow detection conditions.

1. Default value when this parameter is omitted:

None. (The parameter is not set as a detection condition.)

Range of values:

None

<action specification> parameter

action

Specifies the operation of the packet where a flow was detected. Specify the start of the entire *<action specification>* parameter.

1. Default value when this parameter is omitted:

None (No operation is specified.)

2. Range of values:

#### None

policy-list <policy list name>

Specifies the policy-based routing list name.

1. Default value when this parameter is omitted:

None. (Policy-based routing is not used.)

2. Range of values:

If the flow detection condition type is mac-ip, this specifies the policy-based routing list name that was set by the ip policy-list command.

If the flow detection condition type is mac-ipv6, this specifies the policy-based routing list name that was set by the ipv6 policy-list command.

#### **Default behavior**

None

## Impact on communication

If an entry is changed when an access list is applied to an interface, packets received at the interface might be discarded temporarily until the entry is applied to the interface.

# When the change is applied

The change is applied immediately after setting values are changed.

#### **Notes**

- 1. If *nnnn.nnnn.nnnn* ffff.ffff is entered as the source MAC address and the destination MAC address, any is displayed.
- 2. If the destination MAC address name or the address of the destination MAC address name is entered for the destination MAC address, the destination MAC address name is displayed.
  - If *nnnn.nnnn.nnnn* 0000.0000.0000 is entered as the source MAC address and the destination MAC address in cases other than the above, host *nnnn.nnnn.nnnn* is displayed.
- 3. If 255.255.255.255 is entered for the source IPv4 address wildcard mask and the destination IPv4 address wildcard mask, any is displayed.
- 4. If 0.0.0.0 is entered for the source IPv4 address wildcard mask and the destination IPv4 address wildcard mask, host nnn.nnn.nnn, host own-address is displayed.
- 5. If 0 is entered for the *<length>* or *<own address length>* of the source IPv6 address and destination IPv6 address, any is displayed.
- 7. If policy-based routing is specified, the following addresses cannot be specified for the source IPv4 address and destination IPv4 address that are specified for the flow detection conditions:

Source IPv4 address

Multicast addresses

Destination IPv4 address

Multicast address, restricted broadcast address, and host own-address parameter

8. If policy-based routing is specified, the following addresses cannot be specified for the source IPv6 address and destination IPv6 address that are specified for the flow detection conditions:

Source IPv6 address

Multicast address and link-local address

Destination IPv6 address

Multicast address, link-local address, and host own-address parameter

# **Related commands**

advance access-group advance access-list resequence deny (advance access-list) remark ip policy-list ipv6 policy-list

# permit (ip access-list extended)

Specifies the conditions by which the IPv4 packet filter permits access.

If the +fo parameter is set for the flow detection conditions, the VLAN tag header conditions and IPv4 header conditions can be specified for the flow detection conditions. Layer 4 header conditions cannot be specified for the flow detection conditions.

# **Syntax**

```
To set or change information:
    [<sequence>] permit <target flow> [<action specification>]

To delete information:
    no <sequence>
```

## ■ <target flow>:

When the +fo parameter is not specified and the upper layer protocol is a type other than TCP, UDP, ICMP, and IGMP:

```
{ip | <protocol>} {{<source ipv4> | own-address} <source ipv4 wildcard> | host {<source ipv4> | own-address} | any | own-prefix | range-address <source ipv4 start> <source ipv4 end>} {{<destination ipv4> | own-address} < destination ipv4 wildcard> | host {<destination ipv4> | own-address} | any | own-prefix | range-address <destination ipv4 start> <destination ipv4 end>} [{[tos <tos>] [precedence cprecedence>] | dscp <dscp>}] [length {upper | lower} <length>] [{+mf | -mf}] [-fo] [{untagged | user-priority <priority>}]
```

## When the +fo parameter is not specified and the upper layer protocol is TCP:

## When the +fo parameter is not specified and the upper layer protocol is UDP:

```
udp {{<source ipv4> | own-address} <source ipv4 wildcard> | host {<source ipv4> | own-address} | any | own-prefix | range-address <source ipv4 start> <source ipv4 end>} [{{eq | neq} <source port> | range <source port start> <source port end>}] {{<destination ipv4> | own-address} <destination ipv4 wildcard> | host {<destination ipv4> | own-address} | any | own-prefix | range-address <destination ipv4 start> <destination ipv4 end>} [{{eq | neq} <destination port> | range <destination port start> <destination port end>}] [{[tos <tos>] [precedence precedence>] | dscp <dscp>}] [length {upper | lower} <length>] [{+mf | -mf}] [-fo] [{untagged | user-priority <priority>}]
```

## When the +fo parameter is not specified and the upper layer protocol is ICMP:

icmp {{<source ipv4> | own-address} <source ipv4 wildcard> | host {<source ipv4> | own-address} | any | own-prefix | range-address <source ipv4 start> <source ipv4 end>} {{<destination ipv4> | own-address} <destination ipv4 wildcard> | host {<destination ipv4> | own-address} | any | own-prefix | range-address <destination ipv4 start> <destination ipv4 end>} [{<icmp type> [<icmp code>] | <icmp message>}] [{ [tos <tos>] [precedence precedence>] | dscp <dscp>}] [length {upper | lower} <length>] [{+mf | -mf}] [-fo] [{untagged | user-priority priority>}]

```
When the +fo parameter is not specified and the upper layer protocol is IGMP:
```

```
\verb|igmp| \{ \{ < source \ ipv4 > \ | \ own-address \} \ < source \ ipv4 \ wildcard > \ | \ host \ \{ < source \ | \ host \ \} | \ | \ host \ | \ host \ | \ host \ | \ host \ | \ host \ | \ host \ | \ host \ | \ host \ | \ host \ | \ host \ | \ host \ | \ host \ | \ host \ | \ host \ | \ host \ | \ host \ | \ host \ | \ host \ | \ host \ | \ host \ | \ host \ | \ host \ | \ host \ | \ host \ | \ host \ | \ host \ | \ host \ | \ host \ | \ host \ | \ host \ | \ host \ | \ host \ | \ host \ | \ host \ | \ host \ | \ host \ | \ host \ | \ host \ | \ host \ | \ host \ | \ host \ | \ host \ | \ host \ | \ host \ | \ host \ | \ host \ | \ host \ | \ host \ | \ host \ | \ host \ | \ host \ | \ host \ | \ host \ | \ host \ | \ host \ | \ host \ | \ host \ | \ host \ | \ host \ | \ host \ | \ host \ | \ host \ | \ host \ | \ host \ | \ host \ | \ host \ | \ host \ | \ host \ | \ host \ | \ host \ | \ host \ | \ host \ | \ host \ | \ host \ | \ host \ | \ host \ | \ host \ | \ host \ | \ host \ | \ host \ | \ host \ | \ host \ | \ host \ | \ host \ | \ host \ | \ host \ | \ host \ | \ host \ | \ host \ | \ host \ | \ host \ | \ host \ | \ host \ | \ host \ | \ host \ | \ host \ | \ host \ | \ host \ | \ host \ | \ host \ | \ host \ | \ host \ | \ host \ | \ host \ | \ host \ | \ host \ | \ host \ | \ host \ | \ host \ | \ host \ | \ host \ | \ host \ | \ host \ | \ host \ | \ host \ | \ host \ | \ host \ | \ host \ | \ host \ | \ host \ | \ host \ | \ host \ | \ host \ | \ host \ | \ host \ | \ host \ | \ host \ | \ host \ host \ | \ host \ | \ host \ | \ host \ | \ host \ | \ host \ | \ host \ | \ host \ | \ host \ | \ host \ | \ host \ | \ host \ | \ host \ | \ host \ | \ host \ | \ host \ | \ host \ | \ host \ | \ host \ | \ host \ | \ host \ | \ host \ | \ host \ | \ host \ | \ host \ | \ host \ | \ host \ | \ host \ | \ host \ | \ host \ | \ host \ | \ host \ | \ host \ | \ host \ | \ host \ | \ host \ | \ host \ | \ host \ | \ host \ | \ host \ | \ host \ | \ host \ | \ host \ | \ host \ | \ host \ | \ host \ | \ host \
```

ipv4> | own-address} | any | own-prefix | range-address <source ipv4 start>
<source ipv4 end>} {{<destination ipv4> | own-address} <destination ipv4
wildcard> | host {<destination ipv4> | own-address} | any | own-prefix |
range-address <destination ipv4 start> <destination ipv4 end>} [<igmp type>]
[{[tos <tos>] [precedence precedence>] | dscp <dscp>}] [length {upper |
lower} <length>] [{+mf | -mf}] [-fo] [{untagged | user-priority <priority>}]

#### When the +fo parameter is specified:

#### ■ <action specification>:

action policy-list <policy list name>

#### Input mode

(config-ext-nacl)

#### **Parameters**

<sequence>

Specifies the sequence number for the order in which the flow detection conditions are applied.

1. Default value when this parameter is omitted:

10 is set as the initial value if there are no conditions in the access list.

If the condition is specified, this is the maximum value for the specified sequence number plus 10.

Note, however, that if the maximum value for the sequence number is greater than 4294967284, the value cannot be omitted.

2. Range of values:

Specify 1 to 4294967294 in decimal.

<target flow> parameter

{ip | < protocol > | icmp | igmp | tcp | udp}

Specifies the upper-layer protocol condition for IPv4 packets. Note that if all protocols are applicable, specify ip.

1. Default value when this parameter is omitted:

This parameter cannot be omitted.

2. Range of values:

Set 0 to 255 (in decimal) or a protocol name.

For details about the protocol names that can be specified, see *Table 2-2: Protocol names that can be specified (IPv4)*.

{{<source ipv4> | own-address} <source ipv4 wildcard> | host {<source ipv4> | own-address} | any | own-prefix | range-address <source ipv4 start> <source ipv4 end>}

Specifies the source IPv4 address.

If host < source ipv4> is specified, the flow detection condition is an exact match of < source ipv4>.

To specify all source IPv4 addresses, specify any. If any is specified, the source IPv4 address is not used as a flow detection condition.

If own-address is specified, the IPv4 address that is set for the target interface is set for the flow detection conditions as the source IPv4 address.

If own-prefix is specified, the network address section of the IPv4 address that is set for the target interface is set for the flow detection conditions. The content of the host address section is user selectable.

If the interface where own-address and own-prefix are specified is multihomed, the primary IPv4 address is the target.

If range-address is specified, the flow detection condition is in the range from < source ipv4 start> to < source ipv4 end>.

1. Default value when this parameter is omitted:

This parameter cannot be omitted.

#### 2. Range of values:

Specify the source IPv4 address for < source ipv4>.

For < source ipv4 wildcard>, specify a wildcard mask in IPv4 address format that specifies bits in an IPv4 address whose permitted value is arbitrary.

Specify IPv4 addresses so that *<source ipv4 end>* is larger than *<source ipv4 start>*.

IPv4 address (nnn.nnn.nnn): 0.0.0.0 to 255.255.255.255

{{eq | neq} < source port> | range < source port start> < source port end>}

Specifies a source port number.

This parameter option is available only when the protocol is TCP or UDP.

If eq is specified, the flow detection condition is an exact match of < source port >.

If neq is specified, the flow detection condition is other than *<source port>*.

If range is specified, the flow detection condition is in the range from *<source port* start> to *<source port end>*.

1. Default value when this parameter is omitted:

None. (The parameter is not set as a detection condition.)

#### 2. Range of values:

Specify 0 to 65535 (in decimal) or a port name.

For details about the port names that can be set, see *Table 2-4: Port names that can be specified for TCP* or *Table 2-5: Port names that can be specified for UDP (IPv4).* 

Specify port numbers so that *<source port end>* is larger than *<source port start>*.

{{<destination ipv4> | own-address} < destination ipv4 wildcard> | host {<destination ipv4> | own-address} | any | own-prefix | range-address < destination ipv4 start> < destination ipv4 end>}

Specifies the destination IPv4 address.

If host < destination ipv4> is specified, the flow detection condition is an exact match of < destination ipv4>.

To specify all destination IPv4 addresses, specify any. If any is specified, the destination IPv4 address is not used as a flow detection condition.

If own-address is specified, the IPv4 address that is set for the target interface is set for the flow detection conditions as the target IPv4 address.

If own-prefix is specified, the network address section of the IPv4 address that is set for the target interface is set for the flow detection conditions. The content of the host address section is user selectable.

If the interface where own-address and own-prefix are specified is multihomed, the primary IPv4 address is the target.

If range-address is specified, the flow detection condition is in the range from < destination ipv4 start> to < destination ipv4 end>.

1. Default value when this parameter is omitted:

This parameter cannot be omitted.

#### 2. Range of values:

Specify the destination IPv4 address for *<destination ipv4>*.

For < destination ipv4 wildcard>, specify a wildcard mask in IPv4 address format that specifies bits in an IPv4 address whose permitted value is arbitrary.

Specify IPv4 addresses so that *<destination ipv4 end>* is larger than *<destination ipv4 start>*.

IPv4 address (nnn.nnn.nnn): 0.0.0.0 to 255.255.255.255

{{eq | neq} < destination port> | range < destination port start> < destination port end>} Specifies the destination port number.

This parameter option is available only when the protocol is TCP or UDP.

If eq is specified, the flow detection condition is an exact match of *destination port*.

If neq is specified, the flow detection condition is other than *destination port*.

If range is specified, the flow detection condition is in the range from *destination port* start> to *destination port end*>.

1. Default value when this parameter is omitted:

None. (The parameter is not set as a detection condition.)

Range of values:

Specify 0 to 65535 (in decimal) or a port name.

For details about the port names that can be set, see *Table 2-4: Port names that can be specified for TCP* or *Table 2-5: Port names that can be specified for UDP (IPv4).* 

Specify port numbers so that *< destination port end>* is larger than *< destination port start>*.

tos <tos>

Specifies 4 bits (bits 3 to 6) in the ToS field as the tos value.

The TOS value is compared with 4 bits (bits 3 to 6) in the ToS field of the sent or received packet.

1. Default value when this parameter is omitted:

None. (The parameter is not set as a detection condition.)

2. Range of values:

Specify 0 to 15 (in decimal) or a tos name.

For details about the tos names that can be specified, see *Table 2-7: tos names that can be specified*.

precedence < precedence >

Specifies the precedence value, which is the first 3 bits in the ToS field.

Its value is compared with the first 3 bits in the ToS field of the sent or received packet.

1. Default value when this parameter is omitted:

None. (The parameter is not set as a detection condition.)

2. Range of values:

Specify 0 to 7 (in decimal) or the precedence name.

For details about the precedence names that can be specified, see *Table 2-8: precedence names that can be specified.* 

dscp < dscp>

Specifies the DSCP value, which is the first 6 bits in the ToS field.

Its value is compared with the first 6 bits in the ToS field of the received packet.

1. Default value when this parameter is omitted:

None. (The parameter is not set as a detection condition.)

2. Range of values:

Specify 0 to 63 (in decimal) or the DSCP name.

For details about the DSCP names that can be specified, see *Table 2-9: DSCP names that can be specified*.

#### established

Specifies the detection of packets whose ACK flag or RST flag in the TCP header is 1.

This parameter option is available only when the protocol is TCP.

1. Default value when this parameter is omitted:

None. (The parameter is not set as a detection condition.)

2. Range of values:

None

{+ack | -ack}

Specifies the detection of ACK flags in the TCP header.

This parameter option is available only when the protocol is TCP.

+ack indicates a packet where the ACK flag is 1, and -ack indicates a packet where the ACK flag is 0.

1. Default value when this parameter is omitted:

None. (The parameter is not set as a detection condition.)

2. Range of values:

None

 $\{+fin \mid -fin\}$ 

Specifies the detection of FIN flags in the TCP header.

This parameter option is available only when the protocol is TCP.

+fin indicates a packet where the FIN flag is 1, and -fin indicates a packet where the FIN flag is 0.

1. Default value when this parameter is omitted:

None. (The parameter is not set as a detection condition.)

2. Range of values:

None

{+psh | -psh}

Specifies the detection of PSH flags in the TCP header.

This parameter option is available only when the protocol is TCP.

+psh indicates a packet where the PSH flag is 1, and -psh indicates a packet where the PSH flag is 0.

1. Default value when this parameter is omitted:

None. (The parameter is not set as a detection condition.)

2. Range of values:

None

{+rst | -rst}

Specifies the detection of RST flags in the TCP header.

This parameter option is available only when the protocol is TCP.

+rst indicates a packet where the RST flag is 1, and -rst indicates a packet where the RST flag is 0.

1. Default value when this parameter is omitted:

None. (The parameter is not set as a detection condition.)

2. Range of values:

None

 $\{+syn \mid -syn\}$ 

Specifies the detection of SYN flags in the TCP header.

This parameter option is available only when the protocol is TCP.

+syn indicates a packet where the SYN flag is 1, and -syn indicates a packet where the SYN flag is 0.

1. Default value when this parameter is omitted:

None. (The parameter is not set as a detection condition.)

2. Range of values:

None

{+urg | -urg}

Specifies the detection of URG flags in the TCP header.

This parameter option is available only when the protocol is TCP.

+urg indicates a packet where the URG flag is 1, and -urg indicates a packet where the URG flag is 0.

1. Default value when this parameter is omitted:

None. (The parameter is not set as a detection condition.)

2. Range of values:

None

<icmp type>

Specifies the ICMP type.

This parameter option is available only when the protocol is ICMP.

1. Default value when this parameter is omitted:

None. (The parameter is not set as a detection condition.)

Range of values:

Specify 0 to 255 in decimal.

<icmp code>

Specifies the ICMP code.

This parameter option is available only when the protocol is ICMP.

1. Default value when this parameter is omitted:

None. (The parameter is not set as a detection condition.)

2. Range of values:

Specify 0 to 255 in decimal.

<icmp message>

Specifies the ICMP message name.

This parameter option is available only when the protocol is ICMP.

For details about the ICMP message names that can be specified, see *Table 2-12: Message names that can be specified for ICMP (IPv4)*.

1. Default value when this parameter is omitted:

None. (The parameter is not set as a detection condition.)

2. Range of values:

None

<igmp type>

Specifies the IGMP type.

This parameter option is available only if the protocol is IGMP.

1. Default value when this parameter is omitted:

None. (The parameter is not set as a detection condition.)

2. Range of values:

Specify 0 to 255 in decimal.

length {upper | lower} < length>

Specifies the upper limit value or lower limit value of the IP user data length.

upper: Specifies the upper limit value. Packets with a length of *<length>* or less are set for the flow detection conditions.

lower: Specifies the lower limit value. Packets with a length of < *length*> or more are set for the flow detection conditions.

1. Default value when this parameter is omitted:

None. (The parameter is not set as a detection condition.)

2. Range of values:

Specify 0 to 65535 in decimal.

 $\{+mf \mid -mf\}$ 

Specifies the MF flag value, which is the lower 1 bit in the Flags field.

+mf indicates a packet where an MF flag of 1 is set for the flow detection conditions, and -mf indicates a packet where an MF flag of 0 is set for the flow detection conditions.

1. Default value when this parameter is omitted:

None. (The parameter is not set as a detection condition.)

Range of values:

None

{+fo | -fo}

Specifies the value of the Fragment Offset field.

+fo indicates a packet where a value other than 0 for the Fragment Offset field is set for the flow detection conditions, and -fo indicates a packet where a value of 0 for the Fragment Offset field is set for the flow detection conditions.

1. Default value when this parameter is omitted:

None. (The parameter is not set as a detection condition.)

2. Range of values:

None

#### untagged

Specifies the detection of Untagged frames.

1. Default value when this parameter is omitted:

None. (The parameter is not set as a detection condition.)

2. Range of values:

None

user-priority < priority >

Specifies the user priority.

1. Default value when this parameter is omitted:

None. (The parameter is not set as a detection condition.)

2. Range of values:

Specify 0 to 7 in decimal.

<action specification> parameter

action

Specifies the operation of the packet where a flow was detected. Specify the start of the entire *<action specification>* parameter.

1. Default value when this parameter is omitted:

None (No operation is specified.)

#### 2. Range of values:

None

policy-list <policy list name>

Specifies the policy-based routing list name.

1. Default value when this parameter is omitted:

None. (Policy-based routing is not used.)

2. Range of values:

Specifies the policy-based routing list name that was set by using the  ${\tt ip}$  policy-list command.

#### **Default behavior**

None

### Impact on communication

If an entry is changed when an access list is applied to an interface, packets received at the interface might be discarded temporarily until the entry is applied to the interface.

#### When the change is applied

The change is applied immediately after setting values are changed.

#### **Notes**

- 1. When 255.255.255.255 is entered for the source address wildcard mask and the destination address wildcard mask, any is displayed.
- 2. If 0.0.0.0 is entered for the source address wildcard mask and the destination address wildcard mask, host nnn.nnn.nnn, host own-address is displayed.
- 3. If policy-based routing is specified, the following addresses cannot be specified for the source IPv4 address and destination IPv4 address that are specified for the flow detection conditions:

Source IPv4 address

Multicast addresses

Destination IPv4 address

Multicast address, restricted broadcast address, and host own-address parameter

#### Related commands

```
ip access-group
ip access-list resequence
deny (ip access-list extended)
remark
ip policy-list
```

### permit (ip access-list standard)

Specifies the conditions by which the IPv4 address filter permits access.

#### **Syntax**

```
To set or change information:
    [<sequence>] permit {<ipv4> [<ipv4 wildcard>] | host <ipv4> | any}

To delete information:
    no <sequence>
```

#### Input mode

(config-std-nacl)

#### **Parameters**

<sequence>

Specifies the sequence number for the order in which the flow detection conditions are applied.

1. Default value when this parameter is omitted:

10 is set as the initial value if there are no conditions in the access list.

If the condition is specified, this is the maximum value for the specified sequence number plus 10.

Note, however, that if the maximum value for the sequence number is greater than 4294967284, the value cannot be omitted.

2. Range of values:

Specify 1 to 4294967294 in decimal.

```
{<ipv4> [<ipv4 \ wildcard>] | host <ipv4> | any}
```

Specify an IPv4 address.

If host  $\langle ipv4 \rangle$  is specified, the flow detection condition is an exact match of  $\langle ipv4 \rangle$ .

To specify all IPv4 addresses, specify any. If any is specified, the IPv4 address is not used as a flow detection condition.

1. Default value when this parameter is omitted:

This parameter cannot be omitted.

2. Range of values:

For <ipv4>, specify an address in IPv4 format.

For [<*ipv4* wildcard>], specify a wildcard mask in IPv4 address format that specifies bits in an IPv4 address whose permitted value is arbitrary. If wildcards are omitted, the filter condition is an exact match of <*ipv4*>.

IPv4 address (nnn.nnn.nnn): 0.0.0.0 to 255.255.255.255

#### **Default behavior**

None

#### Impact on communication

If an entry is changed when an access list is applied to an interface, packets received at the interface might be discarded temporarily until the entry is applied to the interface.

### When the change is applied

The change is applied immediately after setting values are changed.

#### **Notes**

- 1. When 255.255.255 is entered as the address wildcard mask, any is displayed.
- 2. If 0.0.0.0 is entered as the address wildcard mask, host nnn.nnn.nnn is displayed.

#### **Related commands**

```
ip access-group
ip access-list resequence
deny (ip access-list standard)
remark
```

### permit (ipv6 access-list)

Specifies the conditions by which the IPv6 filter permits access.

If the +fo parameter is set for the flow detection conditions, the VLAN tag header conditions and IPv6 header conditions can be specified for the flow detection conditions. Layer 4 header conditions cannot be specified for the flow detection conditions.

#### **Syntax**

```
To set or change information:
```

```
[<sequence>] permit <target flow> [<action specification>]
```

#### To delete information:

no < sequence >

#### ■ <target flow>:

When the +fo parameter is not specified and the upper layer protocol is a type other than TCP, UDP, and ICMP:

```
{ipv6 | <protocol>} {<source ipv6>/<length> | host {<source ipv6> | own-address} | any | own-address <own address length>} {<destination ipv6>/<length> | host {<destination ipv6> | own-address} | any | own-address <own address length> | own-prefix | range-address <destination ipv6 start> <destination ipv6 end>} [{traffic-class <traffic class> | dscp <dscp>}] [length {upper | lower} <length>] [{+mf | -mf}] [-fo] [{untagged | user-priority <priority>}]
```

#### When the +fo parameter is not specified and the upper layer protocol is TCP:

```
tcp {<source ipv6>/<length> | host {<source ipv6> | own-address} | any |
own-address <own address length>} [{{eq | neq} <source port> | range <source
port start> <source port end>}] {<destination ipv6>/<length> | host
{<destination ipv6> | own-address} | any | own-address <own address length>
| own-prefix | range-address <destination ipv6 start> <destination ipv6 end>}
[{{eq | neq} <destination port> | range <destination port start> <destination
port end>}] [{[established] | [{+ack | -ack}] [{+fin | -fin}] [{+psh | -psh}]
[{+rst | -rst}] [{+syn | -syn}] [{+urg | -urg}]}] [{traffic-class <traffic
class> | dscp <dscp>}] [length {upper | lower} <length>] [{+mf | -mf}] [-fo]
[{untagged | user-priority <priority>}]
```

#### When the +fo parameter is not specified and the upper layer protocol is UDP:

```
udp {<source ipv6>/<length> | host {<source ipv6> | own-address} | any |
own-address <own address length>} [{{eq | neq} <source port> | range <source
port start> <source port end>}] {<destination ipv6>/<length> | host
{<destination ipv6> | own-address} | any | own-address <own address length>
| own-prefix | range-address <destination ipv6 start> <destination ipv6 end>}
[{{eq | neq}<destination port> | range <destination port start> <destination
port end>}] [{traffic-class <traffic class> | dscp <dscp>}] [length {upper |
lower} <length>] [{+mf | -mf}] [-fo] [{untagged | user-priority <priority>}]
```

#### When the +fo parameter is not specified and the upper layer protocol is ICMP:

```
icmp {<source ipv6>/<length> | host {<source ipv6> | own-address} | any |
own-address <own address length>} {<destination ipv6>/<length> | host
{<destination ipv6> | own-address} | any | own-address <own address length>
| own-prefix | range-address <destination ipv6 start> <destination ipv6 end>}
[{<icmp type> [<icmp code>] | <icmp message>}] [{traffic-class <traffic class> | dscp <dscp>}] [length {upper | lower} <length>] [{+mf | -mf}] [-fo]
[{untagged | user-priority <priority>}]
```

#### When the +fo parameter is specified:

```
{ipv6 | <protocol> | icmp | tcp | udp} {<source ipv6>/<length> | host {<source ipv6> | own-address} | any | own-address <own address length>} {<destination ipv6>/<length> | host {<destination ipv6> | own-address} | any | own-address <own address length> | own-prefix | range-address <destination ipv6 start>
```

```
<destination ipv6 end>} [{traffic-class <traffic class> | dscp <dscp>}]
[length {upper | lower} <length>] [{+mf | -mf}] [+fo] [{untagged | user-priority <priority>}]
```

<action specification>:

action policy-list <policy list name>

#### Input mode

(config-ipv6-acl)

#### **Parameters**

<sequence>

Specifies the sequence number for the order in which the flow detection conditions are applied.

1. Default value when this parameter is omitted:

10 is set as the initial value if there are no conditions in the access list.

If the condition is specified, this is the maximum value for the specified sequence number plus 10.

Note, however, that if the maximum value for the sequence number is greater than 4294967284, the value cannot be omitted.

2. Range of values:

Specify 1 to 4294967294 in decimal.

<target flow> parameter

```
{ipv6 | <protocol> | icmp | tcp | udp}
```

Specifies the upper-layer protocol condition for IPv6 packets. Note that if all protocols are applicable, specify ipv6.

1. Default value when this parameter is omitted:

This parameter cannot be omitted.

2. Range of values:

Specify 1 to 42, 45 to 49, 52 to 59, 61 to 255 (in decimal), or a protocol name.

For details about the protocol names that can be specified, see *Table 2-3: Protocol names that can be specified (IPv6)*.

 ${<source\ ipv6>/<length> \mid host\ {<source\ ipv6> \mid own-address} \mid any \mid own-address < own\ address\ length>}$ 

Specifies the source IPv6 address.

If host < source ipv6> is specified, the flow detection condition is an exact match of < source ipv6>.

To specify all source IPv6 addresses, specify any. If any is specified, the source IPv6 address is not used as a flow detection condition.

If own-address is specified, the IPv6 global address that is set for the target interface is set for the flow detection conditions as the source IPv6 address.

1. Default value when this parameter is omitted:

This parameter cannot be omitted.

2. Range of values:

Specify the source IPv6 address for *<source ipv6>*.

For < *length*>, specify the part of the IPv6 address that is to meet the conditions by specifying the number of bits from the start of the address.

For *<own address length>*, specify the part of own-address that is to meet the conditions by specifying the number of bits from the start of the address.

< length>: 0 to 128

{{eq | neq} < source port> | range < source port start> < source port end>}

Specifies a source port number.

This parameter option is available only when the protocol is TCP or UDP.

If eq is specified, the flow detection condition is an exact match of *<source port>*.

If neq is specified, the flow detection condition is other than < source port>.

If range is specified, the flow detection condition is in the range from *<source port* start> to *<source port end>*.

1. Default value when this parameter is omitted:

None. (The parameter is not set as a detection condition.)

Range of values:

Specify 0 to 65535 (in decimal) or a port name.

For details about the port names that can be set, see *Table 2-4: Port names that can be specified for TCP* or *Table 2-6: Port names that can be specified for UDP (IPv6).* 

Specify port numbers so that < source port end > is larger than < source port start >.

{<destination ipv6>|<length>| host {<destination ipv6>| own-address} | any | own-address <own address length> | own-prefix | range-address <destination ipv6 start> <destination ipv6 end>}

Specifies the destination IPv6 address.

If host < destination ipv6> is specified, the flow detection condition is an exact match of < destination ipv6>.

To specify all destination IPv6 addresses, specify any. If any is specified, the destination IPv6 address is not used as a flow detection condition.

If own-address is specified, the IPv6 global address that is set for the target interface is set for the flow detection conditions as the target IPv6 address.

If own-prefix is specified, the IPv6 global address that is set to the target interface is set for the flow detection conditions using the prefix length of the target IPv6 address and IPv6 global address for <*length*>.

If range-address is specified, the flow detection condition is in the range from < destination ipv6 start> to < destination ipv6 end>.

1. Default value when this parameter is omitted:

This parameter cannot be omitted.

Range of values:

Specify the destination IPv6 address for *<destination ipv6>*.

For < *length*>, specify the part of the IPv6 address that is to meet the conditions by specifying the number of bits from the start of the address.

For <own address length>, specify the part of the own-address that is to meet the conditions by specifying the number of bits from the start of the address.

Specify IPv6 addresses so that *<destination ipv6 end>* is larger than *<destination ipv6 start>*.

< length>: 0 to 128

{{eq | neq} < destination port> | range < destination port start> < destination port end>}

Specifies the destination port number.

This parameter option is available only when the protocol is TCP or UDP.

If eq is specified, the flow detection condition is an exact match of *destination port*>.

If neq is specified, the flow detection condition is other than *<destination port>*.

If range is specified, the flow detection condition is in the range from *destination port* start> to *destination port end*>.

1. Default value when this parameter is omitted:

None. (The parameter is not set as a detection condition.)

2. Range of values:

Specify 0 to 65535 (in decimal) or a port name.

For details about the port names that can be set, see *Table 2-4: Port names that can be specified for TCP* or *Table 2-6: Port names that can be specified for UDP (IPv6).* 

Specify port numbers so that < destination port end> is larger than < destination port start>.

traffic-class < traffic class>

Specifies the traffic class field value.

Its value is compared with the traffic class field of the received packet.

1. Default value when this parameter is omitted:

None. (The parameter is not set as a detection condition.)

2. Range of values:

Specify 0 to 255 in decimal.

dscp < dscp>

Specifies the DSCP value, which is the first 6 bits in the traffic class field.

Its value is compared with the first 6 bits in the traffic class field of the received packet.

1. Default value when this parameter is omitted:

None. (The parameter is not set as a detection condition.)

2. Range of values:

Specify 0 to 63 (in decimal) or the DSCP name.

For details about the DSCP names that can be specified, see *Table 2-9: DSCP names that can be specified*.

established

Specifies the detection of packets whose ACK flag or RST flag in the TCP header is 1.

This parameter option is available only when the protocol is TCP.

1. Default value when this parameter is omitted:

None. (The parameter is not set as a detection condition.)

2. Range of values:

None

{+ack | -ack}

Specifies the detection of ACK flags in the TCP header.

This parameter option is available only when the protocol is TCP.

+ack indicates a packet where the ACK flag is 1, and -ack indicates a packet where the ACK flag is 0.

1. Default value when this parameter is omitted:

None. (The parameter is not set as a detection condition.)

Range of values:

None

{+fin | -fin}

Specifies the detection of FIN flags in the TCP header.

This parameter option is available only when the protocol is TCP.

+fin indicates a packet where the FIN flag is 1, and -fin indicates a packet where the FIN flag is 0.

1. Default value when this parameter is omitted:

None. (The parameter is not set as a detection condition.)

2. Range of values:

None

{+psh | -psh}

Specifies the detection of PSH flags in the TCP header.

This parameter option is available only when the protocol is TCP.

+psh indicates a packet where the PSH flag is 1, and -psh indicates a packet where the PSH flag is 0.

1. Default value when this parameter is omitted:

None. (The parameter is not set as a detection condition.)

2. Range of values:

None

{+rst | -rst}

Specifies the detection of RST flags in the TCP header.

This parameter option is available only when the protocol is TCP.

+rst indicates a packet where the RST flag is 1, and -rst indicates a packet where the RST flag is 0.

1. Default value when this parameter is omitted:

None. (The parameter is not set as a detection condition.)

2. Range of values:

None

 $\{+syn \mid -syn\}$ 

Specifies the detection of SYN flags in the TCP header.

This parameter option is available only when the protocol is TCP.

+syn indicates a packet where the SYN flag is 1, and -syn indicates a packet where the SYN flag is 0.

1. Default value when this parameter is omitted:

None. (The parameter is not set as a detection condition.)

2. Range of values:

None

{+urg | -urg}

Specifies the detection of URG flags in the TCP header.

This parameter option is available only when the protocol is TCP.

+urg indicates a packet where the URG flag is 1, and -urg indicates a packet where the URG flag is 0.

1. Default value when this parameter is omitted:

None. (The parameter is not set as a detection condition.)

2. Range of values:

None

<icmp type>

Specifies the ICMP type.

This parameter option is available only when the protocol is ICMP.

1. Default value when this parameter is omitted:

None. (The parameter is not set as a detection condition.)

2. Range of values:

Specify 0 to 255 in decimal.

<icmp code>

Specifies the ICMP code.

This parameter option is available only when the protocol is ICMP.

1. Default value when this parameter is omitted:

None. (The parameter is not set as a detection condition.)

2. Range of values:

Specify 0 to 255 in decimal.

<icmp message>

Specifies the ICMP message name.

This parameter option is available only when the protocol is ICMP.

For details about the ICMP message names that can be specified, see *Table 2-13: Message names that can be specified for ICMP (IPv6)*.

1. Default value when this parameter is omitted:

None. (The parameter is not set as a detection condition.)

2. Range of values:

None

length {upper | lower} < length>

Specifies the upper limit value or lower limit value of the IP user data length.

upper: Specifies the upper limit value. Packets with a length of *<length>* or less are set for the flow detection conditions.

lower: Specifies the lower limit value. Packets with a length of < *length*> or more are set for the flow detection conditions.

1. Default value when this parameter is omitted:

None. (The parameter is not set as a detection condition.)

2. Range of values:

Specify 0 to 65535 in decimal.

 $\{+mf \mid -mf\}$ 

Specifies the M flag value of the fragment header.

+mf indicates a packet where an M flag of 1 is set for the flow detection conditions, and -mf indicates a packet where an M flag of 0 is set for the flow detection conditions.

1. Default value when this parameter is omitted:

None. (The parameter is not set as a detection condition.)

2. Range of values:

None

{+fo | -fo}

Specifies the value of the Fragment Offset field.

+fo indicates a packet where a value other than 0 for the Fragment Offset field is set for the flow detection conditions, and -fo indicates a packet where a value of 0 for the Fragment Offset field is set for the flow detection conditions.

1. Default value when this parameter is omitted:

None. (The parameter is not set as a detection condition.)

Range of values:

None

untagged

Specifies the detection of Untagged frames.

1. Default value when this parameter is omitted:

None. (The parameter is not set as a detection condition.)

2. Range of values:

None

user-priority < priority >

Specifies the user priority.

1. Default value when this parameter is omitted:

None. (The parameter is not set as a detection condition.)

2. Range of values:

Specify 0 to 7 in decimal.

<action specification> parameter

action

Specifies the operation of the packet where a flow was detected. Specify the start of the entire *<action specification>* parameter.

1. Default value when this parameter is omitted:

None (No operation is specified.)

2. Range of values:

None

policy-list <policy list name>

Specifies the policy-based routing list name.

1. Default value when this parameter is omitted:

None. (Policy-based routing is not used.)

2. Range of values:

Specifies the policy-based routing list name that was set by using the ipv6 policy-list command.

#### **Default behavior**

None

#### Impact on communication

If an entry is changed when an access list is applied to an interface, packets received at the interface might be discarded temporarily until the entry is applied to the interface.

#### When the change is applied

The change is applied immediately after setting values are changed.

#### **Notes**

- 1. If 0 is entered for the < length> or < own address length> of the source address and destination address, any is displayed.
- 3. If policy-based routing is specified, the following addresses cannot be specified for the source IPv6 address and destination IPv6 address that are specified for the flow detection conditions:

Source IPv6 address

Multicast address and link-local address

Destination IPv6 address

Multicast address, link-local address, and host own-address parameter

### **Related commands**

ipv6 traffic-filter
ipv6 access-list resequence
deny (ipv6 access-list)
remark
ipv6 policy-list

### permit (mac access-list extended)

Specifies the conditions by which the MAC filter permits access.

#### **Syntax**

```
To set or change information:
```

```
[<sequence>] permit <target flow>
```

To delete information:

no < sequence >

#### ■ <target flow>:

#### Input mode

(config-ext-macl)

#### **Parameters**

<sequence>

Specifies the sequence number for the order in which the flow detection conditions are applied.

1. Default value when this parameter is omitted:

10 is set as the initial value if there are no conditions in the access list.

If the condition is specified, this is the maximum value for the specified sequence number plus 10.

Note, however, that if the maximum value for the sequence number is greater than 4294967284, the value cannot be omitted.

2. Range of values:

Specify 1 to 4294967294 in decimal.

<target flow> parameter

```
{<source mac> <source mac mask> | host <source mac> | any}
```

Specifies the source MAC address.

If host < source mac > is specified, the flow detection condition is an exact match of < source mac >.

To specify all source MAC addresses, specify any. If any is specified, the source MAC address is not used as a flow detection condition.

1. Default value when this parameter is omitted:

This parameter cannot be omitted.

2. Range of values:

Specify the source MAC address for *<*source mac*>*.

For < source mac mask>, specify a mask in MAC address format that specifies bits in the MAC address whose permitted value is arbitrary.

MAC address (nnnn.nnnn): 0000.0000.0000 to ffff.ffff.ffff (hexadecimal)

{<destination mac> <destination mac mask> | host <destination mac> | any | <destination

#### mac name>}

Specifies the destination MAC address.

If host < destination mac > is specified, the flow detection condition is an exact match of < destination mac >.

To specify all destination MAC addresses, specify any. If any is specified, the destination MAC address is not used as a flow detection condition.

1. Default value when this parameter is omitted:

This parameter cannot be omitted.

2. Range of values:

Specify the destination MAC address for *<destination mac>*.

For < destination mac mask>, specify a mask in MAC address format that specifies bits in the MAC address whose permitted value is arbitrary.

Specify the destination MAC address for *<destination mac name>*. For details about the destination MAC address names that can be specified, see *Table 2-11: Destination MAC address names that can be specified.* 

MAC address (nnnn.nnnn.nnnn): 0000.0000.0000 to ffff.ffff.ffff (hexadecimal)

#### <ethernet type>

Specifies the Ethernet type value.

1. Default value when this parameter is omitted:

None. (The parameter is not set as a detection condition.)

2. Range of values:

Specify 0x0000 to 0xffff (hexadecimal) or the Ethernet type name. For details about the Ethernet type names that can be specified, see *Table 2-10: Ethernet type names that can be specified*.

#### untagged

Specifies the detection of Untagged frames.

1. Default value when this parameter is omitted:

None. (The parameter is not set as a detection condition.)

2. Range of values:

None

user-priority < priority >

Specifies the user priority of the first level VLAN tag.

1. Default value when this parameter is omitted:

None. (The parameter is not set as a detection condition.)

2. Range of values:

Specify 0 to 7 in decimal.

tag-vlan <*vlan id*>

Specifies the VLAN ID of the first level VLAN tag.

1. Default value when this parameter is omitted:

None. (The parameter is not set as a detection condition.)

#### 2. Range of values:

Specify 0 to 4095 in decimal.

#### **Default behavior**

None

### Impact on communication

If an entry is changed when an access list is applied to an interface, packets received at the interface might be discarded temporarily until the entry is applied to the interface.

#### When the change is applied

The change is applied immediately after setting values are changed.

#### **Notes**

- 1. If *nnnn.nnnn.nnnn* ffff.ffff is entered as the source address and the destination address, any is displayed.
- 2. If the destination MAC address name or the address of the destination MAC address name is entered for the destination MAC address, the destination MAC address name is displayed.

If *nnnn.nnnn.nnnn* 0000.0000.0000 is entered as the source address and the destination address in cases other than the above, host *nnnn.nnnn* is displayed.

#### Related commands

mac access-group
mac access-list resequence
deny (mac access-list extended)
remark

#### remark

Sets supplementary information for an access list. Access lists are available for IPv4 address filtering, IPv4 packet filtering, IPv6 filtering, MAC filtering, and Advance. filtering

#### **Syntax**

```
To set or change information:
remark < remark >

To delete information:
no remark
```

#### Input mode

```
(config-ext-nacl)
(config-std-nacl)
(config-ipv6-acl)
(config-ext-macl)
(config-adv-acl)
```

#### **Parameters**

<remark>

Sets supplementary information according to input mode.

One line can be set for each access list. Entering new information overwrites the existing information.

1. Default value when this parameter is omitted:

None

2. Range of values:

Specify a character string with no more than 64 characters. Enclose it in double quotation marks ("). Specifiable characters are alphanumeric characters and special characters. To enter a character string that does not include any special characters such as a space, you do not need to enclose the character string in double quotation marks ("). For details, see *Any character string* in *Specifiable values for parameters*.

#### **Default behavior**

None

#### Impact on communication

None

#### When the change is applied

The change is applied immediately after setting values are changed.

#### **Notes**

None

#### Related commands

```
advance access-list
ip access-list standard
ip access-list extended
ipv6 access-list
mac access-list extended
```

# Chapter

# 3. QoS

Number of QoS flow lists and number of policer entries Names and values that can be specified advance qos-flow-group advance qos-flow-list advance qos-flow-list resequence ip qos-flow-group ip qos-flow-list ip qos-flow-list resequence ipv6 qos-flow-group ipv6 qos-flow-list ipv6 qos-flow-list resequence mac qos-flow-group mac qos-flow-list mac qos-flow-list resequence policer qos (advance qos-flow-list) qos (ip qos-flow-list) qos (ipv6 qos-flow-list) qos (mac qos-flow-list) qos-queue-group qos-queue-list remark traffic-shape rate

### Number of QoS flow lists and number of policer entries

#### **Number of policer entries**

The number of policer entries is the number of policer entry names that are used as policer entry identifiers. A maximum of 128000 entries can be created for *<policer name>* of the relevant configuration for each of the receiving side and sending side. Specifications are counted separately for the receiving side and sending side.

#### Number of QoS flow lists

The number of QoS flow lists is the number of names that can be used as QoS flow list IDs. A maximum of 100608 lists can be created for <qos flow list name> of a relevant configuration.

#### **Number of sequences**

The number of sequences refers to the number of gos commands created.

A maximum of 256000 entries can be created for the QoS flow lists overall. The number of sequences here also includes the number of sequences of the access list.

#### Number of QoS flow lists that can be set for an interface

The number of QoS flow lists that can be set for an interface is the total number of QoS flow lists that can be set for an interface. A maximum of 100608 lists can be created.

If a QoS flow list is created and is not set for the interface, this QoS flow list is not counted in the number of QoS flow lists that can be set for the interface.

If a single QoS flow list is set for multiple interfaces, each list is counted as a separate list.

If multiple QoS flow lists are set for a single interface, each list is counted as a separate list. In this case, the receiving side and sending side are each counted as separate lists. For example, if a QoS flow list is set for both the receiving side and sending side of the same interface, two lists are counted regardless of whether the same QoS flow list name is specified.

#### Number of sequences that can be set for an interface

The number of sequences that can be set for an interface refers to the total number of sequences that can be set for an interface. A maximum of 256000 entries can be created. The number of sequences here also includes the number of sequences that can be set for the interfaces of access lists.

If a QoS flow list where a sequence has not been set is set for an interface, this QoS flow list is not counted in the number of sequences that can be set for the interface.

If a QoS flow list where a sequence has been set is set for an interface, it is counted as a separate entry for each QoS flow list that is set for the interface even if the QoS flow list name is the same.

#### Examples of calculating the number of QoS flow lists and number of sequences

The following table describes examples of calculating the number of QoS flow lists and the number of sequences.

Table 3-1: Examples of calculating the number of QoS flow lists and number of sequences

|                                                                                                    |                                       | 1                                                                                      |                                      | ı                                                                              |
|----------------------------------------------------------------------------------------------------|---------------------------------------|----------------------------------------------------------------------------------------|--------------------------------------|--------------------------------------------------------------------------------|
| Sample code                                                                                                    | Number of<br>QoS flow<br>lists to use | Number of<br>QoS flow<br>lists that<br>can be set<br>for an<br>interface<br>to be used | Number of<br>sequences<br>to be used | Number of<br>sequences<br>that can be<br>set for an<br>interface<br>to be used |
| In this example, QoS flow list AAA is created and applied to inbound on Ethernet interface 2/1.  interface gigabitethernet 2/1 ip qos-flow-group AAA in                                                                                                  | 1 list                                | 1 list                                                                                 | 2 entries                            | 2 entries                                                                      |
| ip qos-flow-list AAA<br>10 qos tcp any any action replace-dscp 3<br>20 qos udp any any action discard-class 1                                                                                                    |                                       |                                                                                        |                                      |                                                                                |
| In this example, QoS flow list AAA is created and applied inbound on Ethernet interfaces 2/1 and 2/2.  interface gigabitethernet 2/1 ip qos-flow-group AAA in                                                                                            | 1 list                                | 2 lists                                                                                | 2 entries                            | 4 entries                                                                      |
| interface gigabitethernet 2/2 ip qos-flow-group AAA in                                                                                                    |                                       |                                                                                        |                                      |                                                                                |
| ip qos-flow-list AAA<br>10 qos tcp any any action replace-dscp 3<br>20 qos udp any any action discard-class 1                                                                                                    |                                       |                                                                                        |                                      |                                                                                |
| In this example, QoS flow list AAA is created and applied to inbound and outbound on Ethernet interface 2/1.  interface gigabitethernet 2/1  ip qos-flow-group AAA in  ip qos-flow-group AAA out                                                         | 1 list                                | 2 lists                                                                                | 2 entries                            | 4 entries                                                                      |
| ip qos-flow-list AAA<br>10 qos tcp any any action replace-dscp 3<br>20 qos udp any any action replace-dscp 3                                                                                                    |                                       |                                                                                        |                                      |                                                                                |
| In this example, QoS flow list AAA is created and applied to inbound on Ethernet interface 2/1.  In this example, QoS flow list BBB is created and applied to inbound on Ethernet interface 2/2.  interface gigabitethernet 2/1 ip qos-flow-group AAA in | 2 lists                               | 2 lists                                                                                | 4 entries                            | 4 entries                                                                      |
| interface gigabitethernet 2/2 ip qos-flow-group BBB in                                                                                                    |                                       |                                                                                        |                                      |                                                                                |
| ip qos-flow-list AAA<br>10 qos tcp any any action replace-dscp 3<br>20 qos udp any any action replace-dscp 3                                                                                                    |                                       |                                                                                        |                                      |                                                                                |
| ip qos-flow-list BBB<br>10 qos udp any any action replace-dscp 3<br>20 qos tcp any any action discard-class 1                                                                                                    |                                       |                                                                                        |                                      |                                                                                |

| Sample code                                                                                                    | Number of<br>QoS flow<br>lists to use | Number of<br>QoS flow<br>lists that<br>can be set<br>for an<br>interface<br>to be used | Number of<br>sequences<br>to be used | Number of<br>sequences<br>that can be<br>set for an<br>interface<br>to be used |
|----------------------------------------------------------------------------------------------------|---------------------------------------|----------------------------------------------------------------------------------------|--------------------------------------|--------------------------------------------------------------------------------|
| In this example, QoS flow list AAA is created and applied to inbound on Ethernet interface 2/1.  In this example, QoS flow list BBB is created and applied to outbound on Ethernet interface 2/1.  interface gigabitethernet 2/1  ip qos-flow-group AAA in  ip qos-flow-group BBB out  ip qos-flow-list AAA  10 qos tcp any any action replace-dscp 3  20 qos udp any any action replace-dscp 3  ip qos-flow-list BBB  10 qos udp any any action replace-dscp 3  20 qos tcp any any action discard-class 1 | 2 lists                               | 2 lists                                                                                | 4 entries                            | 4 entries                                                                      |
| In this example, QoS flow list AAA is created but not applied to any interface.  ip qos-flow-list AAA  10 qos tcp any any action replace-dscp 3                                                                                                    | 1 list                                | 0 list                                                                                 | 1 entry                              | 0 entry                                                                        |

### Names and values that can be specified

### Protocol names (IPv4)

The following table lists the names that can be specified as IPv4 protocol names.

Table 3-2: Protocol names that can be specified (IPv4)

| Protocol name | Applicable protocol number |
|---------------|----------------------------|
| ah            | 51                         |
| esp           | 50                         |
| gre           | 47                         |
| icmp          | 1                          |
| igmp          | 2                          |
| ip            | All IP protocols           |
| ipinip        | 4                          |
| ospf          | 89                         |
| рер           | 108                        |
| pim           | 103                        |
| sctp          | 132                        |
| tcp           | 6                          |
| tunnel        | 41                         |
| udp           | 17                         |
| vrrp          | 112                        |

### Protocol names (IPv6)

The following table lists the names that can be specified as IPv6 protocol names.

Table 3-3: Protocol names that can be specified (IPv6)

| Protocol name | Applicable protocol number |
|---------------|----------------------------|
| gre           | 47                         |
| icmp          | 58                         |
| ipv6          | All IP protocols           |
| ospf          | 89                         |
| рср           | 108                        |
| pim           | 103                        |
| sctp          | 132                        |
| tcp           | 6                          |
| tunnel        | 4                          |
| udp           | 17                         |

| Protocol name | Applicable protocol number |
|---------------|----------------------------|
| vrrp          | 112                        |

## Port names (TCP)

The following table lists the port names that can be specified for TCP.

Table 3-4: Port names that can be specified for TCP

| Port name | Applicable port name and number                  |
|-----------|--------------------------------------------------|
| bgp       | Border Gateway Protocol version 4 (179)          |
| chargen   | Character generator (19)                         |
| daytime   | Daytime (13)                                     |
| discard   | Discard (9)                                      |
| domain    | Domain Name System (53)                          |
| echo      | Echo (7)                                         |
| exec      | Remote process execution (512)                   |
| finger    | Finger (79)                                      |
| ftp       | File Transfer Protocol (21)                      |
| ftp-data  | FTP data connections (20)                        |
| gopher    | Gopher (70)                                      |
| hostname  | NIC Host Name Server (101)                       |
| http      | HyperText Transfer Protocol (80)                 |
| https     | HTTP over TLS/SSL (443)                          |
| ident     | Ident Protocol (113)                             |
| imap3     | Interactive Mail Access Protocol version 3 (220) |
| irc       | Internet Relay Chat (194)                        |
| klogin    | Kerberos login (543)                             |
| kshell    | Kerberos shell (544)                             |
| ldap      | Lightweight Directory Access Protocol (389)      |
| login     | Remote login (513)                               |
| lpd       | Printer service (515)                            |
| nntp      | Network News Transfer Protocol (119)             |
| pop2      | Post Office Protocol v2 (109)                    |
| pop3      | Post Office Protocol v3 (110)                    |
| pop3s     | POP3 over TLS/SSL (995)                          |
| raw       | Printer PDL Data Stream (9100)                   |
| shell     | Remote commands (514)                            |
| smtp      | Simple Mail Transfer Protocol (25)               |

| Port name | Applicable port name and number                            |
|-----------|------------------------------------------------------------|
| smtps     | SMTP over TLS/SSL (465)                                    |
| ssh       | Secure Shell Remote Login Protocol (22)                    |
| sunrpc    | Sun Remote Procedure Call (111)                            |
| tacacs+   | Terminal Access Controller Access Control System Plus (49) |
| tacacs-ds | TACACS-Database Service (65)                               |
| talk      | like tenex link (517)                                      |
| telnet    | Telnet (23)                                                |
| time      | Time (37)                                                  |
| uucp      | Unix-to-Unix Copy Program (540)                            |
| whois     | Nicname (43)                                               |

### Port names (UDP)

The following table lists the port names that can be specified for UDP.

Table 3-5: Port names that can be specified for UDP (IPv4)

| Port name   | Applicable port name and number                                 |
|-------------|-----------------------------------------------------------------|
| biff        | Biff (512)                                                      |
| bootpc      | Bootstrap Protocol (BOOTP) client (68)                          |
| bootps      | Bootstrap Protocol (BOOTP) server (67)                          |
| discard     | Discard (9)                                                     |
| domain      | Domain Name System (53)                                         |
| echo        | Echo (7)                                                        |
| isakmp      | Internet Security Association and Key Management Protocol (500) |
| mobile-ip   | Mobile IP registration (434)                                    |
| nameserver  | Host Name Server (42)                                           |
| ntp         | Network Time Protocol (123)                                     |
| radius      | Remote Authentication Dial In User Service (1812)               |
| radius-acct | RADIUS Accounting (1813)                                        |
| rip         | Routing Information Protocol (520)                              |
| snmp        | Simple Network Management Protocol (161)                        |
| snmptrap    | SNMP Traps (162)                                                |
| sunrpc      | Sun Remote Procedure Call (111)                                 |
| syslog      | System Logger (514)                                             |
| tacacs+     | Terminal Access Controller Access Control System Plus (49)      |
| tacacs-ds   | TACACS-Database Service (65)                                    |
| talk        | like tenex link (517)                                           |

| Port name | Applicable port name and number          |
|-----------|------------------------------------------|
| tftp      | Trivial File Transfer Protocol (69)      |
| time      | Time server protocol (37)                |
| who       | Who service (513)                        |
| xdmcp     | X Display Manager Control Protocol (177) |

Table 3-6: Port names that can be specified for UDP (IPv6)

| Port name     | Applicable port name and number                                 |
|---------------|-----------------------------------------------------------------|
| biff          | Biff (512)                                                      |
| dhcpv6-client | DHCPv6 client (546)                                             |
| dhcpv6-server | DHCPv6 server (547)                                             |
| discard       | Discard (9)                                                     |
| domain        | Domain Name System (53)                                         |
| echo          | Echo (7)                                                        |
| isakmp        | Internet Security Association and Key Management Protocol (500) |
| mobile-ip     | Mobile IP registration (434)                                    |
| nameserver    | Host Name Server (42)                                           |
| ntp           | Network Time Protocol (123)                                     |
| radius        | Remote Authentication Dial In User Service (1812)               |
| radius-acct   | RADIUS Accounting (1813)                                        |
| ripng         | Routing Information Protocol next generation (521)              |
| snmp          | Simple Network Management Protocol (161)                        |
| snmptrap      | SNMP Traps (162)                                                |
| sunrpc        | Sun Remote Procedure Call (111)                                 |
| syslog        | System Logger (514)                                             |
| tacacs+       | Terminal Access Controller Access Control System Plus (49)      |
| tacacs-ds     | TACACS-Database Service (65)                                    |
| talk          | like tenex link (517)                                           |
| tftp          | Trivial File Transfer Protocol (69)                             |
| time          | Time server protocol (37)                                       |
| who           | Who service (513)                                               |
| xdmcp         | X Display Manager Control Protocol (177)                        |

### tos names

The following table lists the tos names that can be specified.

Table 3-7: tos names that can be specified

| tos name          | tos value |
|-------------------|-----------|
| max-reliability   | 2         |
| max-throughput    | 4         |
| min-delay         | 8         |
| min-monetary-cost | 1         |
| normal            | 0         |

### precedence names

The following table lists the precedence names that can be specified.

Table 3-8: precedence names that can be specified

| precedence name | precedence value |
|-----------------|------------------|
| critical        | 5                |
| flash           | 3                |
| flash-override  | 4                |
| immediate       | 2                |
| internet        | 6                |
| network         | 7                |
| priority        | 1                |
| routine         | 0                |

#### **DSCP** names

The following table lists the DSCP names that can be specified.

Table 3-9: DSCP names that can be specified

| DSCP name | DSCP value |
|-----------|------------|
| af11      | 10         |
| af12      | 12         |
| af13      | 14         |
| af21      | 18         |
| af22      | 20         |
| af23      | 22         |
| af31      | 26         |
| af32      | 28         |
| af33      | 30         |
| af41      | 34         |
| af42      | 36         |
| af43      | 38         |

| DSCP name | DSCP value |
|-----------|------------|
| cs1       | 8          |
| cs2       | 16         |
| cs3       | 24         |
| cs4       | 32         |
| cs5       | 40         |
| cs6       | 48         |
| cs7       | 56         |
| default   | 0          |
| ef        | 46         |

### **Ethernet type names**

The following table lists the Ethernet type names that can be specified.

Table 3-10: Ethernet type names that can be specified

| Ethernet type name | Ethernet value | Remarks                        |
|--------------------|----------------|--------------------------------|
| appletalk          | 0x809b         |                                |
| arp                | 0x0806         |                                |
| axp                | 0x88f3         | Alaxala Protocol               |
| eapol              | 0x888e         |                                |
| gsrp               | #              | Displays GSRP control packets. |
| ipv4               | 0x0800         |                                |
| ipv6               | 0x86dd         |                                |
| ipx                | 0x8137         |                                |
| xns                | 0x0600         |                                |

<sup>#:</sup> The value is not made public.

### **Destination MAC address names**

The following table lists the destination MAC address names that can be specified.

Table 3-11: Destination MAC address names that can be specified

| Destination address specification | Destination address | Destination address mask |
|-----------------------------------|---------------------|--------------------------|
| bpdu                              | 0180.C200.0000      | 0000.0000.0000           |
| broadcast                         | FFFF.FFFF.FFFF      | 0000.0000.0000           |
| cdp                               | 0100.0CCC.CCCC      | 0000.0000.0000           |
| lldp                              | 0180.C200.000E      | 0000.0000.0000           |
| multicast <sup>#</sup>            | 0100.0000.0000      | FEFF.FFFF.FFFF           |
| oadp                              | 0100.4C79.FD1B      | 0000.0000.0000           |

| Destination address specification | Destination address | Destination address mask |
|-----------------------------------|---------------------|--------------------------|
| pvst-plus-bpdu                    | 0100.0CCC.CCCD      | 0000.0000.0000           |
| slow-protocol                     | 0180.C200.0002      | 0000.0000.0000           |

#: Includes broadcast packets.

### Message names (ICMP)

The following table lists the message names that can be specified for ICMP.

Table 3-12: Message names that can be specified for ICMP (IPv4)

| Message name                | Message                         | Туре | Code          |
|-----------------------------|---------------------------------|------|---------------|
| administratively-prohibited | Administratively prohibited     | 3    | 13            |
| alternate-address           | Alternate address               | 6    | Not specified |
| conversion-error            | Datagram conversion             | 31   | Not specified |
| dod-host-prohibited         | Host prohibited                 | 3    | 10            |
| dod-net-prohibited          | Network prohibited              | 3    | 9             |
| echo                        | Echo (ping)                     | 8    | Not specified |
| echo-reply                  | Echo reply                      | 0    | Not specified |
| general-parameter-problem   | Parameter problem               | 12   | 0             |
| host-isolated               | Host isolated                   | 3    | 8             |
| host-precedence-unreachable | Host unreachable for precedence | 3    | 14            |
| host-redirect               | Host redirect                   | 5    | 1             |
| host-tos-redirect           | Host redirect for TOS           | 5    | 3             |
| host-tos-unreachable        | Host unreachable for TOS        | 3    | 12            |
| host-unknown                | Host unknown                    | 3    | 7             |
| host-unreachable            | Host unreachable                | 3    | 1             |
| information-reply           | Information replies             | 16   | Not specified |
| information-request         | Information requests            | 15   | Not specified |
| mask-reply                  | Mask replies                    | 18   | Not specified |
| mask-request                | Mask requests                   | 17   | Not specified |
| mobile-redirect             | Mobile host redirect            | 32   | Not specified |
| net-redirect                | Network redirect                | 5    | 0             |
| net-tos-redirect            | Network redirect for TOS        | 5    | 2             |
| net-tos-unreachable         | Network unreachable for TOS     | 3    | 11            |
| net-unreachable             | Network unreachable             | 3    | 0             |
| network-unknown             | Network unknown                 | 3    | 6             |
| no-room-for-option          | Parameter required but no room  | 12   | 2             |

| Message name           | Message                            | Туре | Code          |
|------------------------|------------------------------------|------|---------------|
| option-missing         | Parameter required but not present | 12   | 1             |
| packet-too-big         | Fragmentation needed and DF set    | 3    | 4             |
| parameter-problem      | All parameter problems             | 12   | Not specified |
| port-unreachable       | Port unreachable                   | 3    | 3             |
| precedence-unreachable | Precedence cutoff                  | 3    | 15            |
| protocol-unreachable   | Protocol unreachable               | 3    | 2             |
| reassembly-timeout     | Reassembly timeout                 | 11   | 1             |
| redirect               | All redirects                      | 5    | Not specified |
| router-advertisement   | Router discovery advertisements    | 9    | Not specified |
| router-solicitation    | Router discovery solicitations     | 10   | Not specified |
| source-quench          | Source quenches                    | 4    | Not specified |
| source-route-failed    | Source route failed                | 3    | 5             |
| time-exceeded          | All time exceeded                  | 11   | Not specified |
| timestamp-reply        | Timestamp replies                  | 14   | Not specified |
| timestamp-request      | Timestamp requests                 | 13   | Not specified |
| traceroute             | Traceroute                         | 30   | Not specified |
| ttl-exceeded           | TTL exceeded                       | 11   | 0             |
| unreachable            | All unreachable                    | 3    | Not specified |

Table 3-13: Message names that can be specified for ICMP (IPv6)

| Message name            | Message                                    | Туре | Code          |
|-------------------------|--------------------------------------------|------|---------------|
| beyond-scope            | Destination beyond scope                   | 1    | 2             |
| destination-unreachable | Destination address is unreachable         | 1    | 3             |
| echo-reply              | Echo reply                                 | 129  | Not specified |
| echo-request            | Echo request (ping)                        | 128  | Not specified |
| header                  | Parameter header problems                  | 4    | 0             |
| hop-limit               | Hop limit exceeded in transit              | 3    | 0             |
| mld-query               | Multicast Listener Discovery Query         | 130  | Not specified |
| mld-reduction           | Multicast Listener Discovery Reduction     | 132  | Not specified |
| mld-report              | Multicast Listener Discovery Report        | 131  | Not specified |
| nd-na                   | Neighbor discovery neighbor advertisements | 136  | Not specified |
| nd-ns                   | Neighbor discovery neighbor solicitations  | 135  | Not specified |
| next-header             | Parameter next header problems             | 4    | 1             |
| no-admin                | Administration prohibited destination      | 1    | 1             |
| no-route                | No route to destination                    | 1    | 0             |

| Message name         | Message                                  | Туре | Code          |
|----------------------|------------------------------------------|------|---------------|
| packet-too-big       | Packet too big                           | 2    | Not specified |
| parameter-option     | Parameter option problems                | 4    | 2             |
| parameter-problem    | All parameter problems                   | 4    | Not specified |
| port-unreachable     | Port unreachable                         | 1    | 4             |
| reassembly-timeout   | Reassembly timeout                       | 3    | 1             |
| renum-command        | Router renumbering command               | 138  | 0             |
| renum-result         | Router renumbering result                | 138  | 1             |
| renum-seq-number     | Router renumbering sequence number reset | 138  | 255           |
| router-advertisement | Neighbor discovery router advertisements | 134  | Not specified |
| router-renumbering   | All router renumbering                   | 138  | Not specified |
| router-solicitation  | Neighbor discovery router solicitations  | 133  | Not specified |
| time-exceeded        | All time exceeded                        | 3    | Not specified |
| unreachable          | All unreachable                          | 1    | Not specified |

# advance qos-flow-group

Applies an Advance QoS flow list to an interface, and enables the QoS functionality. The interfaces that can be applied are shown below:

- Ethernet interface
- Ethernet subinterface
- Port channel subinterface

# **Syntax**

```
To set information:
    advance qos-flow-group <qos flow list name> {in | out}

To delete information:
    no advance qos-flow-group <qos flow list name> {in | out}
```

## Input mode

```
(config-if)
   Ethernet interface
(config-subif)
```

Ethernet subinterface or port channel subinterface

#### **Parameters**

<qos flow list name>

Specifies the Advance QoS flow list name.

1. Default value when this parameter is omitted:

This parameter cannot be omitted.

2. Range of values:

Specify an access list name with no more than 31 characters.

For details, see Specifiable values for parameters.

{in | out}

Specifies inbound or outbound.

in: Inbound (Specifies the receiving side)

out: Outbound (Specifies the sending side)

1. Default value when this parameter is omitted:

This parameter cannot be omitted.

2. Range of values:

None

### **Default behavior**

None

# Impact on communication

# When the change is applied

The change is applied immediately after setting values are changed.

#### **Notes**

- 1. This can be set when the flow detection mode is condition-oriented.
- 2. One can be set for each inbound and outbound side of the same interface. If it is already set, delete before specifying the setting.
- 3. If a non-existent Advance QoS flow list name is set, no operation is performed. The Advance QoS flow list name is registered.
- 4. This can be set if an IPv4 address is set for the target interface when mac-ip is specified for the flow detection condition type, and there is an own-address or own-prefix parameter in the flow detection conditions.
- 5. This can be set if a single IPv6 global address only is set for the target interface when mac-ipv6 is specified for the flow detection condition type, and there is an own-address or own-prefix parameter in the flow detection conditions.
- 6. If the specified content of the receiving side and sending side of the policer entry and this command are identical, the Advance QoS flow list specified by the policer entry can be applied to the interface.

#### **Related commands**

advance qos-flow-list
flow detection mode

# advance qos-flow-list

Sets an Advance QoS flow list to be used to set QoS flow detection and action specifications. After this command is executed, the mode changes to config-adv-qos mode.

# **Syntax**

```
To set information:
    advance qos-flow-list <qos flow list name>

To delete information:
    no advance qos-flow-list <qos flow list name>
```

### Input mode

(config)

#### **Parameters**

<qos flow list name>

Specifies the Advance QoS flow list name.

QoS flow list names that are already being used in the IPv4 QoS flow list, IPv6 QoS flow list, and MAC QoS flow list cannot be specified.

1. Default value when this parameter is omitted:

This parameter cannot be omitted.

2. Range of values:

Specify a QoS flow list name with no more than 31 characters.

For details, see Specifiable values for parameters.

### **Default behavior**

None

### Impact on communication

None

## When the change is applied

The change is applied immediately after setting values are changed.

#### **Notes**

None

### **Related commands**

```
advance qos-flow-group
advance qos-flow-list resequence
qos (advance qos-flow-list)
remark
```

# advance qos-flow-list resequence

Resets the sequence numbers of the application sequence in the Advance QoS flow list.

### **Syntax**

### To set or change information:

advance qos-flow-list resequence <qos flow list name> [<starting sequence>
[<increment sequence>]]

#### Input mode

(config)

#### **Parameters**

<qos flow list name>

Specifies the Advance QoS flow list name.

1. Default value when this parameter is omitted:

This parameter cannot be omitted.

2. Range of values:

Specify a QoS flow list name with no more than 31 characters.

For details, see Specifiable values for parameters.

<starting sequence>

Specifies the starting sequence number.

1. Default value when this parameter is omitted:

The initial value is 10.

2. Range of values:

Specify 1 to 4294967294 in decimal.

<increment sequence>

Specifies the increment value for the sequence.

1. Default value when this parameter is omitted:

The initial value is 10.

2. Range of values:

Specify 1 to 100 in decimal.

#### **Default behavior**

None

# Impact on communication

None

### When the change is applied

The change is applied immediately after setting values are changed.

#### **Notes**

# **Related commands**

advance qos-flow-list

# ip qos-flow-group

Applies an IPv4 QoS flow list to an interface, and enables the QoS functionality. The interfaces that can be applied are shown below:

- Ethernet interface
- Ethernet subinterface
- · Port channel subinterface

# **Syntax**

```
To set information:

ip qos-flow-group <qos flow list name> {in | out}
```

To delete information:

```
no ip qos-flow-group <qos flow list name> {in | out}
```

# Input mode

```
(config-if)
```

Ethernet interface

(config-subif)

Ethernet subinterface or port channel subinterface

#### **Parameters**

<qos flow list name>

Specifies the IPv4 QoS flow list name.

1. Default value when this parameter is omitted:

This parameter cannot be omitted.

2. Range of values:

Specify a QoS flow list name with no more than 31 characters.

For details, see Specifiable values for parameters.

{in | out}

Specifies inbound or outbound.

in: Inbound (Specifies the receiving side)

out: Outbound (Specifies the sending side)

1. Default value when this parameter is omitted:

This parameter cannot be omitted.

2. Range of values:

None

### **Default behavior**

None

# Impact on communication

# When the change is applied

The change is applied immediately after setting values are changed.

### **Notes**

- 1. One can be set for each inbound and outbound side of the same interface. If it is already set, delete before specifying the setting.
- 2. If a non-existent IPv4 QoS flow list name is set, no operation is performed. The IPv4 QoS flow list name is registered.
- 3. This can be set if an IPv4 address is set for the target interface when there is an own-address or own-prefix parameter in the flow detection conditions.
- 4. If the specified content of the receiving side and sending side of the policer entry and this command are identical, the IPv4 QoS flow list specified by the policer entry can be applied to the interface.

### **Related commands**

ip qos-flow-list

# ip qos-flow-list

Sets an IPv4 QoS flow list to be used to set QoS flow detection and action specifications. After this command is executed, the mode changes to config-ip-qos mode.

## **Syntax**

```
To set information:
    ip qos-flow-list <qos flow list name>

To delete information:
    no ip qos-flow-list <qos flow list name>
```

### Input mode

(config)

#### **Parameters**

<qos flow list name>

Specifies the IPv4 QoS flow list name.

QoS flow list names that are already being used in the IPv6 QoS flow list, MAC QoS flow list, and Advance QoS flow list cannot be specified.

1. Default value when this parameter is omitted:

This parameter cannot be omitted.

Range of values:

Specify a QoS flow list name with no more than 31 characters.

For details, see Specifiable values for parameters.

### **Default behavior**

None

### Impact on communication

None

### When the change is applied

The change is applied immediately after setting values are changed.

#### **Notes**

None

### **Related commands**

```
ip qos-flow-group
ip qos-flow-list resequence
qos (ip qos-flow-list)
remark
```

# ip qos-flow-list resequence

Resets the sequence numbers of the application sequence in the IPv4 QoS flow list.

### **Syntax**

```
To set or change information:
```

```
ip qos-flow-list resequence <qos flow list name> [<starting sequence>
[<increment sequence>] ]
```

## Input mode

(config)

### **Parameters**

<qos flow list name>

Specifies the IPv4 QoS flow list name.

1. Default value when this parameter is omitted:

This parameter cannot be omitted.

2. Range of values:

Specify a QoS flow list name with no more than 31 characters.

For details, see Specifiable values for parameters.

<starting sequence>

Specifies the starting sequence number.

1. Default value when this parameter is omitted:

The initial value is 10.

2. Range of values:

Specify 1 to 4294967294 in decimal.

<increment sequence>

Specifies the increment value for the sequence.

1. Default value when this parameter is omitted:

The initial value is 10.

2. Range of values:

Specify 1 to 100 in decimal.

#### **Default behavior**

None

## Impact on communication

None

### When the change is applied

The change is applied immediately after setting values are changed.

#### **Notes**

# **Related commands**

ip qos-flow-list

# ipv6 qos-flow-group

Applies an IPv6 QoS flow list to an interface, and enables the QoS functionality. The interfaces that can be applied are shown below:

- Ethernet interface
- Ethernet subinterface
- Port channel subinterface

# **Syntax**

```
To set information:
    ipv6 qos-flow-group <qos flow list name> {in | out}

To delete information:
    no ipv6 qos-flow-group <qos flow list name> {in | out}
```

# Input mode

```
(config-if)
   Ethernet interface
(config-subif)
```

Ethernet subinterface or port channel subinterface

#### **Parameters**

<qos flow list name>

Specifies the IPv6 QoS flow list name.

1. Default value when this parameter is omitted:

This parameter cannot be omitted.

2. Range of values:

Specify a QoS flow list name with no more than 31 characters.

For details, see Specifiable values for parameters.

{in | out}

Specifies inbound or outbound.

in: Inbound (Specifies the receiving side)

out: Outbound (Specifies the sending side)

1. Default value when this parameter is omitted:

This parameter cannot be omitted.

2. Range of values:

None

### **Default behavior**

None

# Impact on communication

# When the change is applied

The change is applied immediately after setting values are changed.

### **Notes**

- 1. One can be set for each inbound and outbound side of the same interface. If it is already set, delete before specifying the setting.
- 2. If a non-existent IPv6 QoS flow list name is set, no operation is performed. The IPv6 QoS flow list name is registered.
- 3. This can be set if a single IPv6 global address only is set for the target interface when there is an own-address or own-prefix parameter in the flow detection conditions.
- 4. This can be set if any or < *length*> of 64 or less is specified for the source address of the flow detection conditions parameter.
- 5. If the specified content of the receiving side and sending side of the policer entry and this command are identical, the IPv6 QoS flow list specified by the policer entry can be applied to the interface.

### **Related commands**

ipv6 qos-flow-list

# ipv6 qos-flow-list

Sets an IPv6 QoS flow list to be used to set QoS flow detection and action specifications. After this command is executed, the mode changes to config-ipv6-qos mode.

# **Syntax**

```
To set information:
    ipv6 qos-flow-list <qos flow list name>

To delete information:
    no ipv6 qos-flow-list <qos flow list name>
```

### Input mode

(config)

#### **Parameters**

<qos flow list name>

Specifies the IPv6 QoS flow list name.

QoS flow list names that are already being used in the IPv4 QoS flow list, MAC QoS flow list, and Advance QoS flow list cannot be specified.

1. Default value when this parameter is omitted:

This parameter cannot be omitted.

2. Range of values:

Specify a QoS flow list name with no more than 31 characters.

For details, see Specifiable values for parameters.

### **Default behavior**

None

### Impact on communication

None

## When the change is applied

The change is applied immediately after setting values are changed.

#### **Notes**

None

### **Related commands**

```
ipv6 qos-flow-group
ipv6 qos-flow-list resequence
qos (ipv6 qos-flow-list)
remark
```

# ipv6 qos-flow-list resequence

Resets the sequence numbers of the application sequence in the IPv6 QoS flow list.

### **Syntax**

### To set or change information:

```
ipv6 qos-flow-list resequence <qos flow list name> [<starting sequence>
[<increment sequence>] ]
```

## Input mode

(config)

#### **Parameters**

<qos flow list name>

Specifies the IPv6 QoS flow list name.

1. Default value when this parameter is omitted:

This parameter cannot be omitted.

2. Range of values:

Specify a QoS flow list name with no more than 31 characters.

For details, see Specifiable values for parameters.

<starting sequence>

Specifies the starting sequence number.

1. Default value when this parameter is omitted:

The initial value is 10.

2. Range of values:

Specify 1 to 4294967294 in decimal.

<increment sequence>

Specifies the increment value for the sequence.

1. Default value when this parameter is omitted:

The initial value is 10.

2. Range of values:

Specify 1 to 100 in decimal.

#### **Default behavior**

None

# Impact on communication

None

### When the change is applied

The change is applied immediately after setting values are changed.

#### **Notes**

# **Related commands**

ipv6 qos-flow-list

# mac qos-flow-group

Applies a MAC QoS flow list to an interface, and enables the QoS functionality. The interfaces that can be applied are shown below:

- Ethernet interface
- Ethernet subinterface
- · Port channel subinterface

# **Syntax**

```
To set information:
```

```
mac qos-flow-group <qos flow list name> {in | out}
```

### To delete information:

```
no mac qos-flow-group <qos flow list name> {in | out}
```

# Input mode

```
(config-if)
```

Ethernet interface

(config-subif)

Ethernet subinterface or port channel subinterface

#### **Parameters**

<qos flow list name>

Specifies the MAC QoS flow list name.

1. Default value when this parameter is omitted:

This parameter cannot be omitted.

2. Range of values:

Specify a QoS flow list name with no more than 31 characters.

For details, see Specifiable values for parameters.

{in | out}

Specifies inbound or outbound.

in: Inbound (Specifies the receiving side)

out: Outbound (Specifies the sending side)

1. Default value when this parameter is omitted:

This parameter cannot be omitted.

2. Range of values:

None

### **Default behavior**

None

# Impact on communication

# When the change is applied

The change is applied immediately after setting values are changed.

### **Notes**

- 1. One can be set for each inbound and outbound side of the same interface. If it is already set, delete before specifying the setting.
- 2. If a non-existent MAC QoS flow list name is set, no operation is performed. The MAC QoS flow list name is registered.
- 3. If the specified content of the receiving side and sending side of the policer entry and this command are identical, the MAC QoS flow list specified by the policer entry can be applied to the interface.

#### **Related commands**

mac qos-flow-list

# mac qos-flow-list

Sets an MAC QoS flow list to be used to set QoS flow detection and action specifications. After this command is executed, the mode changes to config-mac-qos mode.

## **Syntax**

```
To set information:
    mac qos-flow-list <qos flow list name>

To delete information:
    no mac qos-flow-list <qos flow list name>
```

## Input mode

(config)

#### **Parameters**

<qos flow list name>

Specifies the MAC QoS flow list name.

QoS flow list names that are already being used in the IPv4 QoS flow list, IPv6 QoS flow list, and Advance QoS flow list cannot be specified.

1. Default value when this parameter is omitted:

This parameter cannot be omitted.

2. Range of values:

Specify a QoS flow list name with no more than 31 characters.

For details, see Specifiable values for parameters.

### **Default behavior**

None

### Impact on communication

None

### When the change is applied

The change is applied immediately after setting values are changed.

#### **Notes**

None

### **Related commands**

```
mac qos-flow-group
mac qos-flow-list resequence
qos (mac qos-flow-list)
remark
```

# mac qos-flow-list resequence

Resets the sequence numbers of the application sequence in the MAC QoS flow list.

### **Syntax**

To set or change information:

mac qos-flow-list resequence <qos flow list name> [<starting sequence>
[<increment sequence>]]

#### Input mode

(config)

### **Parameters**

<qos flow list name>

Specifies the MAC QoS flow list name.

1. Default value when this parameter is omitted:

This parameter cannot be omitted.

2. Range of values:

Specify a QoS flow list name with no more than 31 characters.

For details, see Specifiable values for parameters.

<starting sequence>

Specifies the starting sequence number.

1. Default value when this parameter is omitted:

The initial value is 10.

2. Range of values:

Specify 1 to 4294967294 in decimal.

<increment sequence>

Specifies the increment value for the sequence.

1. Default value when this parameter is omitted:

The initial value is 10.

2. Range of values:

Specify 1 to 100 in decimal.

#### **Default behavior**

None

# Impact on communication

None

### When the change is applied

The change is applied immediately after setting values are changed.

#### **Notes**

# **Related commands**

mac qos-flow-list

# policer

Sets policer entries.

# **Syntax**

```
To set or change information:
```

```
policer <policer name> {in | out} <bandwidth policy> [replace-user-priority <priority>] [replace-dscp <dscp>] [discard-class <class>]
```

#### To delete information:

```
no policer <policer name>
```

*<bandwidth policy>*:

### When maximum bandwidth monitoring is specified:

#### When minimum bandwidth monitoring is specified:

```
min-rate { <kbit/s>k | <Mbit/s>M | <Gbit/s>G} [min-burst { <byte> | <kbyte>k | <Mbyte>M | <Gbyte>G}] [penalty-user-priority <priority>] [penalty-dscp <dscp>] [penalty-discard-class <class>]
```

### When maximum bandwidth monitoring and minimum bandwidth monitoring are specified:

### Input mode

(config)

#### **Parameters**

<policer name>

Specifies the policer entry name.

1. Default value when this parameter is omitted:

This parameter cannot be omitted.

2. Range of values:

Specify a policer entry name with no more than 31 characters.

For details, see Specifiable values for parameters.

{in | out}

Specifies inbound or outbound.

in: Inbound (Specifies the receiving side)

out: Outbound (Specifies the sending side)

1. Default value when this parameter is omitted:

This parameter cannot be omitted.

2. Range of values:

None

<br/>
<br/>
bandwidth policy> parameter

```
max-rate \{ \langle kbit/s \rangle k \mid \langle Mbit/s \rangle M \mid \langle Gbit/s \rangle G \}
```

Specifies the monitoring bandwidth value for maximum bandwidth monitoring. Discards non-compliant packets that have exceeded the specified bandwidth value. Specify a value that is equal to min-rate or larger.

Always specify either this parameter or min-rate.

1. Default value when this parameter is omitted:

None (Maximum bandwidth monitoring is not performed.)

Range of values:

```
<kbit/s>: 5 to 100000000 (in decimal)
```

<*Mbit/s*>: 1 to 100000 (in decimal)

 $\langle Gbit/s \rangle$ : 1 to 100 (in decimal)

1 kbit/s, 1 Mbit/s, and 1 Gbit/s are handled as 1000 bit/s, 1000 kbit/s, and 1000 Mbit/s, respectively.

```
max-burst \{ <byte > | < kbyte > k | < Mbyte > M | < Gbyte > G \}
```

Specifies the burst size in maximum bandwidth monitoring. Specify a value that is equal to min-burst or larger.

1. Default value when this parameter is omitted:

```
<byte>: 65536
```

2. Range of values:

```
<br/>
<br/>
byte>: 3076 to 4294967296 (in decimal)
```

1 kbyte, 1 Mbyte, and 1 Gbyte are handled as 1024 byte, 1024 kbyte, and 1024 Mbyte, respectively.

```
min-rate \{ \langle kbit/s \rangle k \mid \langle Mbit/s \rangle M \mid \langle Gbit/s \rangle G \}
```

Specifies the monitoring bandwidth value for minimum bandwidth monitoring. Penalizes non-compliant packets that have exceeded the specified monitoring bandwidth value. Specify a value that is equal to max-rate or fewer.

Always specify either this parameter or max-rate.

1. Default value when this parameter is omitted:

None (Minimum bandwidth monitoring is not performed.)

2. Range of values:

```
<kbit/s>: 5 to 100000000 (in decimal)
```

 $\langle Gbit/s \rangle$ : 1 to 100 (in decimal)

1 kbit/s, 1 Mbit/s, and 1 Gbit/s are handled as 1000 bit/s, 1000 kbit/s, and 1000 Mbit/s, respectively.

```
min-burst \{ \langle byte \rangle \mid \langle kbyte \rangle k \mid \langle Mbyte \rangle M \mid \langle Gbyte \rangle G \}
```

Specifies the burst size in minimum bandwidth monitoring. Specify a value that is equal to max-burst or fewer.

1. Default value when this parameter is omitted:

<br/>byte>: 65536

### Range of values:

<br/>
<br/>
byte>: 3076 to 4294967296 (in decimal)

< kbyte>: 4 to 4194304 (in decimal)

<*Mbyte*>: 1 to 4096 (in decimal)

<Gbyte>: 1 to 4 (in decimal)

1 kbyte, 1 Mbyte, and 1 Gbyte are handled as 1024 byte, 1024 kbyte, and 1024 Mbyte, respectively.

penalty-user-priority < priority >

Specifies the value for rewriting the user priority when non-compliance occurs in minimum bandwidth monitoring.

1. Default value when this parameter is omitted:

None (User priority is not overwritten when non-compliance occurs in minimum bandwidth monitoring.)

2. Range of values:

Specify 0 to 7 in decimal.

penalty-dscp < dscp>

Specifies the value for rewriting DSCP when non-compliance occurs in minimum bandwidth monitoring.

1. Default value when this parameter is omitted:

None (DSCP value is not overwritten when non-compliance occurs in minimum bandwidth monitoring.)

2. Range of values:

Specify 0 to 63 (in decimal) or the DSCP name.

For details about the DSCP names that can be specified, see *Table 3-9: DSCP names that can be specified*.

penalty-discard-class < class>

Specifies the discard class when non-compliance occurs in minimum bandwidth monitoring.

1. Default value when this parameter is omitted:

None (Discard class is not specified when non-compliance occurs in minimum bandwidth monitoring.)

2. Range of values:

Specify 1 to 4 in decimal.

replace-user-priority < priority >

Specifies the value for rewriting the user priority.

1. Default value when this parameter is omitted:

None. (The user priority is not replaced.)

2. Range of values:

Specify 0 to 7 in decimal.

#### replace-dscp < dscp>

Specifies the value for rewriting DSCP.

1. Default value when this parameter is omitted:

```
None. (The DSCP value is not replaced.)
```

2. Range of values:

```
Specify 0 to 63 (in decimal) or the DSCP name.
```

For details about the DSCP names that can be specified, see *Table 3-9: DSCP names that can be specified*.

discard-class < class>

Specifies the discard class.

1. Default value when this parameter is omitted:

None (The discard class is not changed.)

2. Range of values:

Specify 1 to 4 in decimal.

#### **Default behavior**

None

# Impact on communication

None

# When the change is applied

The change is applied immediately after setting values are changed.

#### **Notes**

- 1. This cannot be deleted if it was specified as an operation of the QoS flow list. Before executing, delete the specified operation for the relevant policer entry from the QoS flow list.
- 2. max-rate and min-rate can be entered in any order. Also, the show running-config operation command is displayed in the input order.

#### **Related commands**

```
qos (advance qos-flow-list)
qos (ip qos-flow-list)
qos (ipv6 qos-flow-list)
qos (mac qos-flow-list)
```

# qos (advance qos-flow-list)

Specifies flow detection conditions and action specifications in the IPv6 QoS flow list.

# **Syntax**

To set or change information:

```
[<sequence>] qos mac <target flow> [<action specification>]
[<sequence>] qos mac-ip <target flow> [<action specification>]
[<sequence>] qos mac-ipv6 <target flow> [<action specification>]
```

#### To delete information:

no < sequence >

#### ■ <target flow>:

For mac < target flow>:

This flow detection condition is used to perform flow detection based on MAC header conditions.

mac {<source mac> <source mac mask> | host <source mac> | any} {<destination
mac> <destination mac mask> | host <destination mac> | any | <destination mac
name>} [<ethernet type>] [{untagged | [user-priority <priority>] [tag-vlan
<vlan id>]}]

For mac-ip < target flow>:

This flow detection condition is used to perform flow detection based on MAC header conditions, VLAN Tag header conditions, IPv4 header conditions, or Layer 4 header conditions.

If the +fo parameter is set for the flow detection conditions, the MAC header conditions, VLAN tag header conditions, and IPv4 header conditions can be specified for the flow detection conditions. Layer 4 header conditions cannot be specified for the flow detection conditions.

When the +fo parameter is not specified and the upper layer protocol is a type other than TCP, UDP, ICMP, and IGMP:

```
mac-ip {<source mac> <source mac mask> | host <source mac> | any}
{<destination mac> <destination mac mask> | host <destination mac> | any
| <destination mac name>} {ip | <protocol>} {{<source ipv4> |
own-address} <source ipv4 wildcard> | host {<source ipv4> | own-address}
| any | own-prefix | range-address <source ipv4 start> <source ipv4 end>}
{{<destination ipv4> | own-address} <destination ipv4 wildcard> | host
{<destination ipv4> | own-address} | any | own-prefix | range-address
<destination ipv4 start> <destination ipv4 end>} [{[tos <tos>]
[precedence <precedence>] | dscp <dscp>}] [length {upper | lower}
<length>] [{+mf | -mf}] [-fo] [{untagged | [user-priority <priority>]
[tag-vlan <vlan id>]}]
```

When the +fo parameter is not specified and the upper layer protocol is TCP:

mac-ip {<source mac> <source mac mask> | host <source mac> | any}
{<destination mac> <destination mac mask> | host <destination mac> | any
| <destination mac name>} tcp {{<source ipv4> | own-address} <source ipv4
wildcard> | host {<source ipv4> | own-address} | any | own-prefix |
range-address <source ipv4 start> <source ipv4 end>} [{{eq | neq} <source
port> | range <source port start> <source port end>}] {{<destination
ipv4> | own-address} <destination ipv4 wildcard> | host {<destination
ipv4> | own-address} | any | own-prefix | range-address <destination ipv4
start> <destination ipv4 end>} [{{eq | neq} <destination port> | range
<destination port start> <destination port end>}] [{[established] |
[{+ack | -ack}] [{+fin | -fin}] [{+psh | -psh}] [{+rst | -rst}] [{+syn |
-syn}] [{+urg | -urg}]}] [{[tos <tos>] [precedence precedence>] | dscp
<dscp>}] [length {upper | lower} <length>] [{+mf | -mf}] [-fo] [{untagged

```
[user-priority <priority>] [tag-vlan <vlan id>] }]
```

#### When the +fo parameter is not specified and the upper layer protocol is UDP:

mac-ip {<source mac> <source mac mask> | host <source mac> | any}
{<destination mac> <destination mac mask> | host <destination mac> | any
| <destination mac name>} udp {{<source ipv4> | own-address} <source ipv4
wildcard> | host {<source ipv4> | own-address} | any | own-prefix |
range-address <source ipv4 start> <source ipv4 end>} [{{eq | neq} <source
port> | range <source port start> <source port end>}] {{<destination
ipv4> | own-address} <destination ipv4 wildcard> | host {<destination
ipv4> | own-address} | any | own-prefix | range-address <destination ipv4
start> <destination ipv4 end>} [{{eq | neq} <destination port> | range
<destination port start> <destination port end>}] [{[tos <tos>]
[precedence precedence>] | dscp <dscp>}] [length {upper | lower}
<length>] [{+mf | -mf}] [-fo] [{untagged | [user-priority <priority>]
[tag-vlan <vlan id>]}]

### When the +fo parameter is not specified and the upper layer protocol is ICMP:

mac-ip {<source mac> <source mac mask> | host <source mac> | any}
{<destination mac> <destination mac mask> | host <destination mac> | any
| <destination mac name>} icmp {{<source ipv4> | own-address} <source
ipv4 wildcard> | host {<source ipv4> | own-address} | any | own-prefix |
range-address <source ipv4 start> <source ipv4 end>} {{<destination ipv4> |
own-address} <destination ipv4 wildcard> | host {<destination ipv4> |
own-address} | any | own-prefix | range-address <destination ipv4 start> <destination ipv4 end>} [{<icmp type> [<icmp code>] | <icmp message>}]
[{[tos <tos>] [precedence <precedence>] | dscp <dscp>}] [length {upper |
lower} <length>] [{+mf | -mf}] [-fo] [{untagged | [user-priority <priority>] [tag-vlan <vlan id>]}]

### When the +fo parameter is not specified and the upper layer protocol is IGMP:

mac-ip {<source mac> <source mac mask> | host <source mac> | any}
{<destination mac> <destination mac mask> | host <destination mac> | any
| <destination mac name>} igmp {{<source ipv4> | own-address} <source
ipv4 wildcard> | host {<source ipv4> | own-address} | any | own-prefix |
range-address <source ipv4 start> <source ipv4 end>} {{<destination ipv4> |
own-address} <destination ipv4 wildcard> | host {<destination ipv4> |
own-address} | any | own-prefix | range-address <destination ipv4 start> <destination ipv4 end>} [<igmp type>] [{[tos <tos>] [precedence <precedence>] | dscp <dscp>}] [length {upper | lower} <length>] [{+mf |
-mf}] [-fo] [{untagged | [user-priority <priority>] [tag-vlan <vlan id>]}]

#### When the +fo parameter is specified:

#### For mac-ipv6 < target flow>:

This flow detection condition is used to perform flow detection based on MAC header conditions, VLAN Tag header conditions, IPv6 header conditions, or Layer 4 header conditions.

If the +fo parameter is set for the flow detection conditions, the MAC header conditions, VLAN tag header conditions, and IPv6 header conditions can be specified for the flow detection conditions. Layer 4 header conditions cannot be specified for the flow detection conditions.

When the +fo parameter is not specified and the upper layer protocol is a type other than TCP, UDP, and ICMP:

mac-ipv6 {<source mac> <source mac mask> | host <source mac> | any}
{<destination mac> <destination mac mask> | host <destination mac> | any
| <destination mac name>} {ipv6 | <protocol>} {<source ipv6>/<length>|
host {<source ipv6> | own-address} | any | own-address <own address
length> | own-prefix | range-address <source ipv6 start> <source ipv6
end>} {<destination ipv6>/<length> | host {<destination ipv6> |
own-address} | any | own-address <own address length> | own-prefix |
range-address <destination ipv6 start> <destination ipv6 end>}
[{traffic-class <traffic class> | dscp <dscp>}] [length {upper | lower}
<length>] [{+mf | -mf}] [-fo] [{untagged | [user-priority <priority>]
[tag-vlan <vlan id>]}]

#### When the +fo parameter is not specified and the upper layer protocol is TCP:

mac-ipv6 {<source mac> <source mac mask> | host <source mac> | any}
{<destination mac> <destination mac mask> | host <destination mac> | any
| <destination mac name>} tcp {<source ipv6>/<length>| host {<source ipv6> | own-address} | any | own-address <own address length> | own-prefix
| range-address <source ipv6 start> <source ipv6 end>} [{{eq | neq}}
<source port> | range <source port start> <source port end>}]
{<destination ipv6>/<length>| host {<destination ipv6> | own-address} |
any | own-address <own address length> | own-prefix | range-address
<destination ipv6 start> <destination ipv6 end>} [{{eq | neq}}
<destination port> | range <destination port start> <destination port
end>}] [{[established] | [{+ack | -ack}] [{+fin | -fin}] [{+psh | -psh}]
[{+rst | -rst}] [{+syn | -syn}] [{+urg | -urg}]}] [{traffic-class
<traffic class> | dscp <dscp>}] [length {upper | lower} <length>] [{+mf | -mf}] [-fo] [{untagged | [user-priority <priority>] [tag-vlan <vlan id>]}]

#### When the +fo parameter is not specified and the upper layer protocol is UDP:

mac-ipv6 {<source mac> <source mac mask> | host <source mac> | any}
{<destination mac> <destination mac mask> | host <destination mac> | any
| <destination mac name>} udp {<source ipv6>/<length>| host {<source ipv6> | own-address} | any | own-address <own address length> | own-prefix
| range-address <source ipv6 start> <source ipv6 end>} [{{eq | neq}}
<source port> | range <source port start> <source port end>}]
{<destination ipv6>/<length>| host {<destination ipv6> | own-address} |
any | own-address <own address length> | own-prefix | range-address
<destination ipv6 start> <destination ipv6 end>} [{{eq | neq}}
<destination port> | range <destination port start> <destination port
end>}] [{traffic-class <traffic class> | dscp <dscp>}] [length {upper |
lower} <length>] [{+mf | -mf}] [-fo] [{untagged | [user-priority <priority>] [tag-vlan <vlan id>]}]

#### When the +fo parameter is not specified and the upper layer protocol is ICMP:

mac-ipv6 {<source mac> <source mac mask> | host <source mac> | any}
{<destination mac> <destination mac mask> | host <destination mac> | any
| <destination mac name>} icmp {<source ipv6>/<length>| host {<source ipv6> | own-address} | any | own-address <own address length> | own-prefix | range-address <source ipv6 start> <source ipv6 end>} {<destination ipv6>/<length>| host {<destination ipv6> | own-address} | any | own-address <own address <length> | own-prefix | range-address <destination ipv6 start> <destination ipv6 end>} [{<icmp type> [<icmp code>] | <icmp message>}] [{traffic-class <traffic class> | dscp <dscp>}] [length {upper | lower} <length>] [{+mf | -mf}] [-fo] [{untagged | user-priority <priority>] [tag-vlan <vlan id>]}]

#### When the +fo parameter is specified:

mac-ipv6 {<source mac> <source mac mask> | host <source mac> | any}
{<destination mac> <destination mac mask> | host <destination mac> | any
| <destination mac name>} {ipv6 | <protocol> | icmp | tcp | udp} {<source ipv6>/<length> | host {<source ipv6> | own-address} | any | own-address
<own address length> | own-prefix | range-address <source ipv6 start>
<source ipv6 end>} {<destination ipv6>/<length> | host {<destination ipv6> | own-address | own-prefix |

```
range-address <destination ipv6 start> <destination ipv6 end>}
[{traffic-class <traffic class> | dscp <dscp>}] [length {upper | lower}
<length>] [{+mf | -mf}] [+fo] [{untagged | [user-priority <priority>]
[tag-vlan <vlan id>]}]
```

#### ■ <action specification>:

For mac < target flow > [ < action specification > ]:

#### When no policer entry is included:

```
action [replace-user-priority <priority>] [replace-dscp <dscp>]
[priority-class <class>] [discard-class <class>]
```

### When a policer entry is included:

```
action [policer <policer name>] [priority-class <class>]
```

For mac-ip < target flow> [<action specification>] or mac-ipv6 < target flow> [<action specification>]:

## When no policer entry is included:

```
action [replace-user-priority <priority>] [replace-dscp <dscp>]
[{[priority-class <class>] [discard-class <class>] | dscp-map}]
```

#### When a policer entry is included:

```
action [policer <policer name>] [{priority-class <class> | dscp-map}]
```

# Input mode

(config-adv-qos)

#### **Parameters**

<sequence>

Specifies the sequence number for the order in which the flow detection conditions are applied.

1. Default value when this parameter is omitted:

10 is set as the initial value if there are no conditions in the QoS flow list.

If the condition is specified, this is the maximum value for the specified sequence number plus 10.

Note, however, that if the maximum value for the sequence number is greater than 4294967284, the value cannot be omitted.

2. Range of values:

Specify 1 to 4294967294 in decimal.

<target flow> parameter

```
{<source mac> <source mac mask> | host <source mac> | any}
```

Specifies the source MAC address.

If host < source mac > is specified, the flow detection condition is an exact match of < source mac >.

To specify all source MAC addresses, specify any. If any is specified, the source MAC address is not used as a flow detection condition.

1. Default value when this parameter is omitted:

This parameter cannot be omitted.

2. Range of values:

Specify the source MAC address for *<source mac>*.

For < source mac mask>, specify a mask in MAC address format that specifies bits in the MAC address whose permitted value is arbitrary.

MAC address (nnnn.nnnn.nnnn): 0000.0000.0000 to ffff.ffff.ffff (hexadecimal)

 ${< destination \ mac > < destination \ mac > | \ host < destination \ mac > | \ any | < destination \ mac \ name > }$ 

Specifies the destination MAC address.

If host < destination mac > is specified, the flow detection condition is an exact match of < destination mac >.

To specify all destination MAC addresses, specify any. If any is specified, the destination MAC address is not used as a flow detection condition.

1. Default value when this parameter is omitted:

This parameter cannot be omitted.

2. Range of values:

Specify the destination MAC address for *destination mac*.

For < destination mac mask>, specify a mask in MAC address format that specifies bits in the MAC address whose permitted value is arbitrary.

Specify the destination MAC address for *<destination mac name>*. For details about the destination MAC address names that can be specified, see *Table 3-11: Destination MAC address names that can be specified.* 

MAC address (nnnn.nnnn): 0000.0000.0000 to ffff.ffff.ffff (hexadecimal)

<ethernet type>

Specifies the Ethernet type value.

1. Default value when this parameter is omitted:

None. (The parameter is not set as a detection condition.)

2. Range of values:

Specify 0x0000 to 0xffff (hexadecimal) or the Ethernet type name.

For details about the Ethernet type names that can be specified, see *Table 3-10: Ethernet type names that can be specified*.

#### untagged

Specifies detection of untagged frames.

1. Default value when this parameter is omitted:

None. (The parameter is not set as a detection condition.)

2. Range of values:

None

user-priority < priority >

Specifies the user priority of the first level VLAN tag.

1. Default value when this parameter is omitted:

None. (The parameter is not set as a detection condition.)

2. Range of values:

Specify 0 to 7 in decimal.

tag-vlan <*vlan id*>

Specifies the VLAN ID of the first level VLAN tag.

1. Default value when this parameter is omitted:

None. (The parameter is not set as a detection condition.)

2. Range of values:

Specify 0 to 4095 in decimal.

{ip | protocol> | icmp | igmp | tcp | udp}

You can select this parameter when mac-ip is specified as the flow detection condition.

Specifies the upper-layer protocol condition for IPv4 packets. Note that if all protocols are applicable, specify ip.

1. Default value when this parameter is omitted:

This parameter cannot be omitted.

2. Range of values:

Set 0 to 255 (in decimal) or a protocol name.

For details about the protocol names that can be specified, see *Table 3-2: Protocol names that can be specified (IPv4)*.

{ipv6 | < protocol > | icmp | tcp | udp}

You can select this parameter when mac-ipv6 is specified as the flow detection condition.

Specifies the upper-layer protocol condition for IPv6 packets. Note that if all protocols are applicable, specify ipv6.

1. Default value when this parameter is omitted:

This parameter cannot be omitted.

2. Range of values:

Specify 1 to 42, 45 to 49, 52 to 59, 61 to 255 (in decimal), or a protocol name.

For details about the protocol names that can be specified, see *Table 3-3: Protocol names that can be specified (IPv6)*.

{{<source ipv4> | own-address} <source ipv4 wildcard> | host {<source ipv4> | own-address} | any | own-prefix | range-address <source ipv4 start> <source ipv4 end>}

Specifies the source IPv4 address.

If host < source ipv4> is specified, the flow detection condition is an exact match of < source ipv4>.

To specify all source IPv4 addresses, specify any. If any is specified, the source IPv4 address is not used as a flow detection condition.

If own-address is specified, the IPv4 address that is set for the target interface is set for the flow detection conditions as the source IPv4 address.

If own-prefix is specified, the network address section of the IPv4 address that is set for the target interface is set for the flow detection conditions. The content of the host address section is user selectable.

If the interface where own-address and own-prefix are specified is multihomed, the primary IPv4 address is the target.

If range-address is specified, the flow detection condition is in the range from < source

*ipv4 start>* to *<source ipv4 end>*.

1. Default value when this parameter is omitted:

This parameter cannot be omitted.

#### 2. Range of values:

Specify the source IPv4 address for < source ipv4>.

For < source ipv4 wildcard>, specify a wildcard mask in IPv4 address format that specifies bits in an IPv4 address whose permitted value is arbitrary.

Specify IPv4 addresses so that < source ipv4 end> is larger than < source ipv4 start>

IPv4 address (nnn.nnn.nnn): 0.0.0.0 to 255.255.255.255

{<source ipv6>/<length>| host {<source ipv6> | own-address} | any | own-address <own address length> | own-prefix | range-address <source ipv6 start> <source ipv6 end>}

Specifies the source IPv6 address.

If host < source ipv6> is specified, the flow detection condition is an exact match of < source ipv6>.

To specify all source IPv6 addresses, specify any. If any is specified, the source IPv6 address is not used as a flow detection condition.

If own-address is specified, the IPv6 global address that is set for the target interface is set for the flow detection conditions as the source IPv6 address.

If own-prefix is specified, the IPv6 global address that is set to the target interface is set for the flow detection conditions using the prefix length of the source IPv6 address and IPv6 global address for <*length*>.

If range-address is specified, the flow detection condition is in the range from < source ipv6 start> to < source ipv6 end>.

1. Default value when this parameter is omitted:

This parameter cannot be omitted.

#### 2. Range of values:

Specify the source IPv6 address for < source ipv6>.

For < length>, specify the part of the IPv6 address that is to meet the conditions by specifying the number of bits from the start of the address.

For <own address length>, specify the part of the own-address that is to meet the conditions by specifying the number of bits from the start of the address.

Specify IPv6 addresses so that *<source ipv6 end>* is larger than *<source ipv6 start>*.

```
< length>: 0 to 128
```

{{eq | neq} < source port> | range < source port start> < source port end>}

Specifies a source port number.

This parameter option is available only when the protocol is TCP or UDP.

If eq is specified, the flow detection condition is an exact match of < source port>.

If neq is specified, the flow detection condition is other than < source port>.

If range is specified, the flow detection condition is in the range from *<source port* start> to *<source port end>*.

1. Default value when this parameter is omitted:

None. (The parameter is not set as a detection condition.)

2. Range of values:

Specify 0 to 65535 (in decimal) or a port name.

For details about the port names that can be specified, see *Table 3-4: Port names* that can be specified for TCP, Table 3-5: Port names that can be specified for UDP (IPv4), or Table 3-6: Port names that can be specified for UDP (IPv6).

Specify port numbers so that *<source port end>* is larger than *<source port start>*.

{{<destination ipv4> | own-address} < destination ipv4 wildcard> | host {<destination ipv4> | own-address} | any | own-prefix | range-address < destination ipv4 start> < destination ipv4 end>}

Specifies the destination IPv4 address.

If host < destination ipv4> is specified, the flow detection condition is an exact match of < destination ipv4>.

To specify all destination IPv4 addresses, specify any. If any is specified, the destination IPv4 address is not used as a flow detection condition.

If own-address is specified, the IPv4 address that is set for the target interface is set for the flow detection conditions as the target IPv4 address.

If own-prefix is specified, the network address section of the IPv4 address that is set for the target interface is set for the flow detection conditions. The content of the host address section is user selectable.

If the interface where own-address and own-prefix are specified is multihomed, the primary IPv4 address is the target.

If range-address is specified, the flow detection condition is in the range from < destination ipv4 start> to < destination ipv4 end>.

1. Default value when this parameter is omitted:

This parameter cannot be omitted.

2. Range of values:

Specify the destination IPv4 address for *<destination ipv4>*.

For < destination ipv4 wildcard>, specify a wildcard mask in IPv4 address format that specifies bits in an IPv4 address whose permitted value is arbitrary.

Specify IPv4 addresses so that *<destination ipv4 end>* is larger than *<destination ipv4 start>*.

IPv4 address (nnn.nnn.nnn): 0.0.0.0 to 255.255.255.255

{<destination ipv6>/<length>| host {<destination ipv6> | own-address} | any | own-address <own address length> | own-prefix | range-address <destination ipv6 start> <destination ipv6 end>}

Specifies the destination IPv6 address.

If host < destination ipv6> is specified, the flow detection condition is an exact match of < destination ipv6>.

To specify all destination IPv6 addresses, specify any. If any is specified, the destination IPv6 address is not used as a flow detection condition.

If own-address is specified, the IPv6 global address that is set for the target interface is set for the flow detection conditions as the target IPv6 address.

If own-prefix is specified, the IPv6 global address that is set to the target interface is set for the flow detection conditions using the prefix length of the target IPv6 address and IPv6 global address for <*length*>.

If range-address is specified, the flow detection condition is in the range from *<destination ipv6 start>* to *<destination ipv6 end>*.

1. Default value when this parameter is omitted:

This parameter cannot be omitted.

#### 2. Range of values:

Specify the destination IPv6 address for < destination ipv6>.

For < *length*>, specify the part of the IPv6 address that is to meet the conditions by specifying the number of bits from the start of the address.

For <own address length>, specify the part of the own-address that is to meet the conditions by specifying the number of bits from the start of the address.

Specify IPv6 addresses so that *<destination ipv6 end>* is larger than *<destination ipv6 start>*.

< length>: 0 to 128

{{eq | neq} < destination port> | range < destination port start> < destination port end>}

Specifies the destination port number.

This parameter option is available only when the protocol is TCP or UDP.

If eq is specified, the flow detection condition is an exact match of *destination port*.

If neq is specified, the flow detection condition is other than *destination port*.

If range is specified, the flow detection condition is in the range from *destination port* start> to *destination port end*>.

1. Default value when this parameter is omitted:

None. (The parameter is not set as a detection condition.)

2. Range of values:

Specify 0 to 65535 (in decimal) or a port name.

For details about the port names that can be specified, see *Table 3-4: Port names* that can be specified for TCP, Table 3-5: Port names that can be specified for UDP (IPv4), or Table 3-6: Port names that can be specified for UDP (IPv6).

Specify port numbers so that < destination port end> is larger than < destination port start>.

tos <tos>

Specifies 4 bits (bits 3 to 6) in the ToS field as the tos value.

The TOS value is compared with 4 bits (bits 3 to 6) in the ToS field of the received packet.

1. Default value when this parameter is omitted:

None. (The parameter is not set as a detection condition.)

### 2. Range of values:

Specify 0 to 15 (in decimal) or a tos name.

For details about the tos names that can be specified, see *Table 3-7: tos names that can be specified*.

#### precedence < precedence >

Specifies the precedence value, which is the first 3 bits in the ToS field.

Its value is compared with the first 3 bits in the ToS field of the received packet.

1. Default value when this parameter is omitted:

None. (The parameter is not set as a detection condition.)

2. Range of values:

Specify 0 to 7 (in decimal) or the precedence name.

For details about the precedence names that can be specified, see *Table 3-8: precedence names that can be specified.* 

### traffic-class < traffic class>

Specifies the traffic class field value.

Its value is compared with the traffic class field of the received packet.

1. Default value when this parameter is omitted:

None. (The parameter is not set as a detection condition.)

2. Range of values:

Specify 0 to 255 in decimal.

#### dscp < dscp>

• When the flow detection condition type is mac-ip:

Specifies the DSCP value, which is the first 6 bits in the ToS field.

Its value is compared with the first 6 bits in the ToS field of the received packet.

• When the flow detection condition type is mac-ipv6:

Specifies the DSCP value, which is the first 6 bits in the traffic class field.

Its value is compared with the first 6 bits in the traffic class field of the received packet.

1. Default value when this parameter is omitted:

None. (The parameter is not set as a detection condition.)

Range of values:

Specify 0 to 63 (in decimal) or the DSCP name.

For details about the DSCP names that can be specified, see *Table 3-9: DSCP names that can be specified*.

### established

Specifies the detection of packets whose ACK flag or RST flag in the TCP header is 1.

This parameter option is available only when the protocol is TCP.

1. Default value when this parameter is omitted:

None. (The parameter is not set as a detection condition.)

2. Range of values:

None

{+ack | -ack}

Specifies the detection of ACK flags in the TCP header.

This parameter option is available only when the protocol is TCP.

+ack indicates a packet where the ACK flag is 1, and -ack indicates a packet where the ACK flag is 0.

1. Default value when this parameter is omitted:

None. (The parameter is not set as a detection condition.)

2. Range of values:

None

{+fin | -fin}

Specifies the detection of FIN flags in the TCP header.

This parameter option is available only when the protocol is TCP.

+fin indicates a packet where the FIN flag is 1, and -fin indicates a packet where the FIN flag is 0.

1. Default value when this parameter is omitted:

None. (The parameter is not set as a detection condition.)

2. Range of values:

None

{+psh | -psh}

Specifies the detection of PSH flags in the TCP header.

This parameter option is available only when the protocol is TCP.

+psh indicates a packet where the PSH flag is 1, and -psh indicates a packet where the PSH flag is 0.

1. Default value when this parameter is omitted:

None. (The parameter is not set as a detection condition.)

2. Range of values:

None

{+rst | -rst}

Specifies the detection of RST flags in the TCP header.

This parameter option is available only when the protocol is TCP.

+rst indicates a packet where the RST flag is 1, and -rst indicates a packet where the RST flag is 0.

1. Default value when this parameter is omitted:

None. (The parameter is not set as a detection condition.)

2. Range of values:

None

 $\{+syn \mid -syn\}$ 

Specifies the detection of SYN flags in the TCP header.

This parameter option is available only when the protocol is TCP.

+syn indicates a packet where the SYN flag is 1, and -syn indicates a packet where the SYN flag is 0.

1. Default value when this parameter is omitted:

None. (The parameter is not set as a detection condition.)

2. Range of values:

None

{+urg | -urg}

Specifies the detection of URG flags in the TCP header.

This parameter option is available only when the protocol is TCP.

+urg indicates a packet where the URG flag is 1, and -urg indicates a packet where the URG flag is 0.

1. Default value when this parameter is omitted:

None. (The parameter is not set as a detection condition.)

2. Range of values:

None

<icmp type>

Specifies the ICMP type.

This parameter option is available only when the protocol is ICMP.

1. Default value when this parameter is omitted:

None. (The parameter is not set as a detection condition.)

2. Range of values:

Specify 0 to 255 in decimal.

<icmp code>

Specifies the ICMP code.

This parameter option is available only when the protocol is ICMP.

1. Default value when this parameter is omitted:

None. (The parameter is not set as a detection condition.)

2. Range of values:

Specify 0 to 255 in decimal.

<icmp message>

Specifies the ICMP message name.

This parameter option is available only when the protocol is ICMP.

For details about the ICMP message names that can be set, see *Table 3-12: Message* names that can be specified for ICMP (IPv4) or *Table 3-13: Message names that can be* specified for ICMP (IPv6).

1. Default value when this parameter is omitted:

None. (The parameter is not set as a detection condition.)

### 2. Range of values:

None

<igmp type>

Specifies the IGMP type.

This parameter option is available only if the protocol is IGMP.

1. Default value when this parameter is omitted:

None. (The parameter is not set as a detection condition.)

2. Range of values:

Specify 0 to 255 in decimal.

length {upper | lower} < length>

Specifies the upper limit value or lower limit value of the IP user data length.

upper: Specifies the upper limit value. Packets with a length of *<length>* or less are set for the flow detection conditions.

lower: Specifies the lower limit value. Packets with a length of *<length>* or more are set for the flow detection conditions.

1. Default value when this parameter is omitted:

None. (The parameter is not set as a detection condition.)

2. Range of values:

Specify 0 to 65535 in decimal.

 $\{+mf \mid -mf\}$ 

• When the flow detection condition type is mac-ip:

Specifies the MF flag value, which is the lower 1 bit in the Flags field.

+mf indicates a packet where an MF flag of 1 is set for the flow detection conditions, and -mf indicates a packet where an MF flag of 0 is set for the flow detection conditions.

• When the flow detection condition type is mac-ipv6:

Specifies the M flag value of the fragment header.

+mf indicates a packet where an M flag of 1 is set for the flow detection conditions, and -mf indicates a packet where an M flag of 0 is set for the flow detection conditions.

1. Default value when this parameter is omitted:

None. (The parameter is not set as a detection condition.)

2. Range of values:

None

{+fo | -fo}

Specifies the value of the Fragment Offset field.

+fo indicates a packet where a value other than 0 for the Fragment Offset field is set for the flow detection conditions, and -fo indicates a packet where a value of 0 for the Fragment Offset field is set for the flow detection conditions.

1. Default value when this parameter is omitted:

None. (The parameter is not set as a detection condition.)

2. Range of values:

None

<action specification> parameter

action

Specifies the operation of the packet where a flow was detected. Specify the start of the entire *<action specification>* parameter.

1. Default value when this parameter is omitted:

None (No operation is specified.)

2. Range of values:

None

priority-class < class>

Specifies the priority class.

1. Default value when this parameter is omitted:

None (The priority class is not changed.)

Range of values:

Specify 1 to 8 in decimal.

discard-class < class>

Specifies the discard class.

The discard class of the received packet is changed to the specified *<class>*.

1. Default value when this parameter is omitted:

None (The discard class is not changed.)

2. Range of values:

Specify 1 to 4 in decimal.

replace-dscp < dscp>

Specifies the value for rewriting DSCP.

The DSCP field of the received packet is replaced with the  $\langle dscp \rangle$  value.

1. Default value when this parameter is omitted:

None. (The DSCP value is not replaced.)

2. Range of values:

Specify 0 to 63 (in decimal) or the DSCP name.

For details about the DSCP names that can be specified, see *Table 3-9: DSCP names that can be specified*.

replace-user-priority < priority >

Specifies the value for rewriting the user priority.

Replace the user priority of the received packet with *<pri>priority>*.

1. Default value when this parameter is omitted:

None. (The user priority is not replaced.)

### 2. Range of values:

Specify 0 to 7 in decimal.

## dscp-map

Enables DSCP mapping which determines the priority class and discard class based on the DSCP value.

For details on the priority class and discard class corresponding to the DSCP values, see the 6. Priority Change in the manual Configuration Guide Vol. 2 For Version 12.1.

1. Default value when this parameter is omitted:

None (DSCP mapping is not used.)

2. Range of values:

None

policer <policer name>

Specifies the policer entry name.

1. Default value when this parameter is omitted:

None (Policer function is not used.)

2. Range of values:

Specifies the policer entry name that was set by the policer command.

#### **Default behavior**

None

# Impact on communication

None

## When the change is applied

The change is applied immediately after setting values are changed.

#### **Notes**

- 1. If *nnnn.nnnn*.nnnn ffff.ffff.ffff is entered as the source MAC address and the destination MAC address, any is displayed.
- 2. If the destination MAC address name or the address of the destination MAC address name is entered for the destination MAC address, the destination MAC address name is displayed.

If *nnnn.nnnn.nnnn* 0000.0000.0000 is entered as the source MAC address and the destination MAC address in cases other than the above, host *nnnn.nnnn.nnnn* is displayed.

- 3. If 255.255.255.255 is entered for the source IPv4 address wildcard mask and the destination IPv4 address wildcard mask, any is displayed.
- 4. If 0.0.0.0 is entered for the source IPv4 address wildcard mask and the destination IPv4 address wildcard mask, host nnn.nnn.nnn, host own-address is displayed.
- 5. If 0 is entered for the *<length>* or *<own address length>* of the source IPv6 address and destination IPv6 address, any is displayed.
- 6. If 128 is entered for the < length> or < own address length> of the source IPv6 address and destination IPv6 address, host nnnn:nnnn:nnnn:nnnn:nnnn:nnnn:nnnn.nnnn.nnnn, host own-address is displayed.

#### **Related commands**

```
advance qos-flow-list
advance qos-flow-group
```

advance qos-flow-list resequence remark policer

# qos (ip qos-flow-list)

Specifies flow detection conditions and action specifications in the IPv4 QoS flow list.

If the +fo parameter is set for the flow detection conditions, the VLAN tag header conditions and IPv4 header conditions can be specified for the flow detection conditions. Layer 4 header conditions cannot be specified for the flow detection conditions.

# **Syntax**

```
To set or change information:
```

```
[<sequence>] qos <target flow> [<action specification>]
```

#### To delete information:

no < sequence >

#### ■ <target flow>:

When the +fo parameter is not specified and the upper layer protocol is a type other than TCP, UDP, ICMP, and IGMP:

```
{ip | <protocol>} {{<source ipv4> | own-address} <source ipv4 wildcard> | host {<source ipv4> | own-address} | any | own-prefix | range-address <source ipv4 start> <source ipv4 end>} {{<destination ipv4> | own-address} < destination ipv4 wildcard> | host {<destination ipv4> | own-address} | any | own-prefix | range-address <destination ipv4 start> <destination ipv4 end>} [{[tos <tos>] [precedence cprecedence>] | dscp <dscp>}] [length {upper | lower} <length>] [{+mf | -mf}] [-fo] [{untagged | user-priority <pri>cpriority>}]
```

### When the +fo parameter is not specified and the upper layer protocol is TCP:

### When the +fo parameter is not specified and the upper layer protocol is UDP:

udp {{<source ipv4> | own-address} < source ipv4 wildcard> | host {<source ipv4> | own-address} | any | own-prefix | range-address < source ipv4 start> < source ipv4 end>} [{{eq | neq} < source port> | range < source port start> < source port end>}] {{<destination ipv4> | own-address} < destination ipv4 wildcard> | host {<destination ipv4> | own-address} | any | own-prefix | range-address < destination ipv4 start> < destination ipv4 end>} [{{eq | neq} < destination port> | range < destination port start> < destination port end>}] [{[tos <tos>] [precedence < precedence>] | dscp < dscp>}] [length {upper | lower} < length>] [{+mf | -mf}] [-fo] [{untagged | user-priority < priority>}]

### When the +fo parameter is not specified and the upper layer protocol is ICMP:

 $\label{eq:cource_ipv4} $$ | \ensuremath{\text{cyource}} ipv4 & | \ensuremath{\text{cyource}} ipv4 > | \ensuremath{\text{own-address}} | \ensuremath{\text{any}} | \ensuremath{\text{own-prefix}} | \ensuremath{\text{range-address}} | \ensuremath{\text{cyource}} ipv4 & \ensuremath{\text{cyource}} ipv4 & \ensuremath{\text{cyource}} ipv4 & \ensuremath{\text{cyource}} ipv4 & \ensuremath{\text{cyource}} ipv4 & \ensuremath{\text{cyource}} | \ensuremath{\text{cyource}} ipv4 & \ensuremath{\text{cyource}} | \ensuremath{\text{cyource}} ipv4 & \ensuremath{\text{cyource}} | \ensuremath{\text{cyource}} ipv4 & \ensuremath{\text{cyource}} | \ensuremath{\text{cyource}} ipv4 & \ensuremath{\text{cyource}} | \ensuremath{\text{cyource}} ipv4 & \ensuremath{\text{cyource}} | \ensuremath{\text{cyource}} ipv4 & \ensuremath{\text{cyource}} | \ensuremath{\text{cyource}} ipv4 & \ensuremath{\text{cyource}} | \ensuremath{\text{cyource}} ipv4 & \ensuremath{\text{cyource}} | \ensuremath{\text{cyource}} ipv4 & \ensuremath{\text{cyource}} | \ensuremath{\text{cyource}} ipv4 & \ensuremath{\text{cyource}} | \ensuremath{\text{cyource}} ipv4 & \ensuremath{\text{cyource}} | \ensuremath{\text{cyource}} ipv4 & \ensuremath{\text{cyource}} | \ensuremath{\text{cyource}} | \ensuremath{\text{cyource}} | \ensuremath{\text{cyource}} | \ensuremath{\text{cyource}} | \ensuremath{\text{cyource}} | \ensuremath{\text{cyource}} | \ensuremath{\text{cyource}} | \ensuremath{\text{cyource}} | \ensuremath{\text{cyource}} | \ensuremath{\text{cyource}} | \ensuremath{\text{cyource}} | \ensuremath{\text{cyource}} | \ensuremath{\text{cyource}} | \ensuremath{\text{cyource}} | \ensuremath{\text{cyource}} | \ensuremath{\text{cyource}} | \ensuremath{\text{cyource}} | \ensuremath{\text{cyource}} | \ensuremath{\text{cyource}} | \ensuremath{\text{cyource}} | \ensuremath{\text{cyource}} | \ensuremath{\text{cyource}} | \ensuremath{\text{cyource}} | \ensuremath{\text{cyource}} | \ensuremath{\text{cyource}} | \ensuremath{\text{cyource}} | \ensuremath{\text{cyource}} | \ensuremath{\text{cyource}} | \ensuremath{\text{cyource}} | \ensuremath{\text{cyource}} | \ensuremath{\text{cyource}} | \ensuremath{\text{cyource}} | \ensuremath{\text{cyource}} | \ensuremath{\text{cyource}} | \ensuremath{\text{cyource}} | \ensuremath{\text{cyource}} | \ensuremath{\text{cyource}} | \ensuremat$ 

### When the +fo parameter is not specified and the upper layer protocol is IGMP:

```
\verb|igmp| \{ \{ < source \ ipv4 > \ | \ own-address \} \ < source \ ipv4 \ wildcard > \ | \ host \ \{ < source \ | \ host \ \} \} |
```

```
ipv4> | own-address} | any | own-prefix | range-address <source ipv4 start>
<source ipv4 end>} {{<destination ipv4> | own-address} <destination ipv4
wildcard> | host {<destination ipv4> | own-address} | any | own-prefix |
range-address <destination ipv4 start> <destination ipv4 end>} [<igmp type>]
[{[tos <tos>] [precedence precedence>] | dscp <dscp>}] [length {upper |
lower} <length>] [{+mf | -mf}] [-fo] [{untagged | user-priority <priority>}]
```

### When the +fo parameter is specified:

#### ■ <action specification>:

### When no policer entry is included:

```
action [replace-user-priority <priority>] [replace-dscp <dscp>] [{[priority-class <class>] [discard-class <class>] | dscp-map}]
```

### When a policer entry is included:

```
action [policer <policer name>] [{priority-class <class> | dscp-map}]
```

### Input mode

(config-ip-qos)

#### **Parameters**

<sequence>

Specifies the sequence number for the order in which the flow detection conditions are applied.

1. Default value when this parameter is omitted:

10 is set as the initial value if there are no conditions in the QoS flow list.

If the condition is specified, this is the maximum value for the specified sequence number plus 10.

Note, however, that if the maximum value for the sequence number is greater than 4294967284, the value cannot be omitted.

2. Range of values:

Specify 1 to 4294967294 in decimal.

<target flow> parameter

```
{ip | protocol> | icmp | igmp | tcp | udp}
```

Specifies the upper-layer protocol condition for IPv4 packets. Note that if all protocols are applicable, specify ip.

1. Default value when this parameter is omitted:

This parameter cannot be omitted.

2. Range of values:

Set 0 to 255 (in decimal) or a protocol name.

For details about the protocol names that can be specified, see *Table 3-2: Protocol names that can be specified (IPv4)*.

```
{{<source ipv4> | own-address} <source ipv4 wildcard> | host {<source ipv4> |
```

own-address} | any | own-prefix | range-address < source ipv4 start> < source ipv4 end>}

Specifies the source IPv4 address.

If host < source ipv4> is specified, the flow detection condition is an exact match of < source ipv4>.

To specify all source IPv4 addresses, specify any. If any is specified, the source IPv4 address is not used as a flow detection condition.

If own-address is specified, the IPv4 address that is set for the target interface is set for the flow detection conditions as the source IPv4 address.

If own-prefix is specified, the network address section of the IPv4 address that is set for the target interface is set for the flow detection conditions. The content of the host address section is user selectable.

If the interface where own-address and own-prefix are specified is multihomed, the primary IPv4 address is the target.

If range-address is specified, the flow detection condition is in the range from < source ipv4 start> to < source ipv4 end>.

1. Default value when this parameter is omitted:

This parameter cannot be omitted.

# 2. Range of values:

Specify the source IPv4 address for < source ipv4>.

For < source ipv4 wildcard>, specify a wildcard mask in IPv4 address format that specifies bits in an IPv4 address whose permitted value is arbitrary.

Specify IPv4 addresses so that *<source ipv4 end>* is larger than *<source ipv4 start>*.

IPv4 address (nnn.nnn.nnn): 0.0.0.0 to 255.255.255.255

{{eq | neq} < source port> | range < source port start> < source port end>}

Specifies a source port number.

This parameter option is available only when the protocol is TCP or UDP.

If eq is specified, the flow detection condition is an exact match of < source port>.

If neq is specified, the flow detection condition is other than *<source port>*.

If range is specified, the flow detection condition is in the range from *<source port* start> to *<source port end>*.

1. Default value when this parameter is omitted:

None. (The parameter is not set as a detection condition.)

### 2. Range of values:

Specify 0 to 65535 (in decimal) or a port name.

For details about the port names that can be set, see *Table 3-4*: Port names that can be specified for TCP or Table 3-5: Port names that can be specified for UDP (IPv4).

Specify port numbers so that *<source port end>* is larger than *<source port start>*.

{{<destination ipv4> | own-address} < destination ipv4 wildcard> | host {<destination ipv4> | own-address} | any | own-prefix | range-address < destination ipv4 start> < destination ipv4 end>}

Specifies the destination IPv4 address.

If host < destination ipv4> is specified, the flow detection condition is an exact match of < destination ipv4>.

To specify all destination IPv4 addresses, specify any. If any is specified, the destination IPv4 address is not used as a flow detection condition.

If own-address is specified, the IPv4 address that is set for the target interface is set for the flow detection conditions as the target IPv4 address.

If own-prefix is specified, the network address section of the IPv4 address that is set for the target interface is set for the flow detection conditions. The content of the host address section is user selectable.

If the interface where own-address and own-prefix are specified is multihomed, the primary IPv4 address is the target.

If range-address is specified, the flow detection condition is in the range from < destination ipv4 start> to < destination ipv4 end>.

1. Default value when this parameter is omitted:

This parameter cannot be omitted.

## 2. Range of values:

Specify the destination IPv4 address for < destination ipv4>.

For < destination ipv4 wildcard>, specify a wildcard mask in IPv4 address format that specifies bits in an IPv4 address whose permitted value is arbitrary.

Specify IPv4 addresses so that *<destination ipv4 end>* is larger than *<destination ipv4 start>*.

IPv4 address (nnn.nnn.nnn): 0.0.0.0 to 255.255.255.255

{{eq | neq} < destination port> | range < destination port start> < destination port end>} Specifies the destination port number.

This parameter option is available only when the protocol is TCP or UDP.

If eq is specified, the flow detection condition is an exact match of *destination port*.

If neg is specified, the flow detection condition is other than *destination port*.

If range is specified, the flow detection condition is in the range from *destination port* start> to *destination port end*>.

1. Default value when this parameter is omitted:

None. (The parameter is not set as a detection condition.)

### 2. Range of values:

Specify 0 to 65535 (in decimal) or a port name.

For details about the port names that can be set, see *Table 3-4: Port names that can be specified for TCP* or *Table 3-5: Port names that can be specified for UDP (IPv4).* 

Specify port numbers so that < destination port end > is larger than < destination port start >.

tos <tos>

Specifies 4 bits (bits 3 to 6) in the ToS field as the tos value.

The TOS value is compared with 4 bits (bits 3 to 6) in the ToS field of the sent or received

### packet.

1. Default value when this parameter is omitted:

None. (The parameter is not set as a detection condition.)

Range of values:

Specify 0 to 15 (in decimal) or a tos name.

For details about the tos names that can be specified, see *Table 3-7: tos names that can be specified*.

## precedence < precedence >

Specifies the precedence value, which is the first 3 bits in the ToS field.

Its value is compared with the first 3 bits in the ToS field of the sent or received packet.

1. Default value when this parameter is omitted:

None. (The parameter is not set as a detection condition.)

Range of values:

Specify 0 to 7 (in decimal) or the precedence name.

For details about the precedence names that can be specified, see *Table 3-8: precedence names that can be specified.* 

### dscp < dscp>

Specifies the DSCP value, which is the first 6 bits in the ToS field.

Its value is compared with the first 6 bits in the ToS field of the received packet.

1. Default value when this parameter is omitted:

None. (The parameter is not set as a detection condition.)

2. Range of values:

Specify 0 to 63 (in decimal) or the DSCP name.

For details about the DSCP names that can be specified, see *Table 3-9: DSCP names that can be specified*.

#### established

Specifies the detection of packets whose ACK flag or RST flag in the TCP header is 1.

This parameter option is available only when the protocol is TCP.

1. Default value when this parameter is omitted:

None. (The parameter is not set as a detection condition.)

2. Range of values:

None

### {+ack | -ack}

Specifies the detection of ACK flags in the TCP header.

This parameter option is available only when the protocol is TCP.

+ack indicates a packet where the ACK flag is 1, and -ack indicates a packet where the ACK flag is 0.

1. Default value when this parameter is omitted:

None. (The parameter is not set as a detection condition.)

2. Range of values:

None

{+fin | -fin}

Specifies the detection of FIN flags in the TCP header.

This parameter option is available only when the protocol is TCP.

+fin indicates a packet where the FIN flag is 1, and -fin indicates a packet where the FIN flag is 0.

1. Default value when this parameter is omitted:

None. (The parameter is not set as a detection condition.)

2. Range of values:

None

{+psh | -psh}

Specifies the detection of PSH flags in the TCP header.

This parameter option is available only when the protocol is TCP.

+psh indicates a packet where the PSH flag is 1, and -psh indicates a packet where the PSH flag is 0.

1. Default value when this parameter is omitted:

None. (The parameter is not set as a detection condition.)

2. Range of values:

None

{+rst | -rst}

Specifies the detection of RST flags in the TCP header.

This parameter option is available only when the protocol is TCP.

+rst indicates a packet where the RST flag is 1, and -rst indicates a packet where the RST flag is 0.

1. Default value when this parameter is omitted:

None. (The parameter is not set as a detection condition.)

2. Range of values:

None

 $\{+syn \mid -syn\}$ 

Specifies the detection of SYN flags in the TCP header.

This parameter option is available only when the protocol is TCP.

+syn indicates a packet where the SYN flag is 1, and -syn indicates a packet where the SYN flag is 0.

1. Default value when this parameter is omitted:

None. (The parameter is not set as a detection condition.)

Range of values:

None

{+urg | -urg}

Specifies the detection of URG flags in the TCP header.

This parameter option is available only when the protocol is TCP.

+urg indicates a packet where the URG flag is 1, and -urg indicates a packet where the URG flag is 0.

1. Default value when this parameter is omitted:

None. (The parameter is not set as a detection condition.)

2. Range of values:

None

<icmp type>

Specifies the ICMP type.

This parameter option is available only when the protocol is ICMP.

1. Default value when this parameter is omitted:

None. (The parameter is not set as a detection condition.)

2. Range of values:

Specify 0 to 255 in decimal.

<icmp code>

Specifies the ICMP code.

This parameter option is available only when the protocol is ICMP.

1. Default value when this parameter is omitted:

None. (The parameter is not set as a detection condition.)

2. Range of values:

Specify 0 to 255 in decimal.

<icmp message>

Specifies the ICMP message name.

This parameter option is available only when the protocol is ICMP.

For details about the ICMP message names that can be specified, see *Table 3-12: Message names that can be specified for ICMP (IPv4)*.

1. Default value when this parameter is omitted:

None. (The parameter is not set as a detection condition.)

2. Range of values:

None

<igmp type>

Specifies the IGMP type.

This parameter option is available only if the protocol is IGMP.

1. Default value when this parameter is omitted:

None. (The parameter is not set as a detection condition.)

2. Range of values:

Specify 0 to 255 in decimal.

length {upper | lower} < length>

Specifies the upper limit value or lower limit value of the IP user data length.

upper: Specifies the upper limit value. Packets with a length of *<length>* or less are set for the flow detection conditions.

lower: Specifies the lower limit value. Packets with a length of *<length>* or more are set for the flow detection conditions.

1. Default value when this parameter is omitted:

None. (The parameter is not set as a detection condition.)

2. Range of values:

Specify 0 to 65535 in decimal.

 $\{+mf \mid -mf\}$ 

Specifies the MF flag value, which is the lower 1 bit in the Flags field.

+mf indicates a packet where an MF flag of 1 is set for the flow detection conditions, and -mf indicates a packet where an MF flag of 0 is set for the flow detection conditions.

1. Default value when this parameter is omitted:

None. (The parameter is not set as a detection condition.)

2. Range of values:

None

{+fo | -fo}

Specifies the value of the Fragment Offset field.

+fo indicates a packet where a value other than 0 for the Fragment Offset field is set for the flow detection conditions, and -fo indicates a packet where a value of 0 for the Fragment Offset field is set for the flow detection conditions.

1. Default value when this parameter is omitted:

None. (The parameter is not set as a detection condition.)

2. Range of values:

None

### untagged

Specifies detection of untagged frames.

1. Default value when this parameter is omitted:

None. (The parameter is not set as a detection condition.)

2. Range of values:

None

user-priority < priority >

Specifies the user priority.

1. Default value when this parameter is omitted:

None. (The parameter is not set as a detection condition.)

2. Range of values:

Specify 0 to 7 in decimal.

### <action specification> parameter

#### action

Specifies the operation of the packet where a flow was detected. Specify the start of the entire *<action specification>* parameter.

1. Default value when this parameter is omitted:

None (No operation is specified.)

2. Range of values:

None

priority-class < class>

Specifies the priority class.

1. Default value when this parameter is omitted:

None (The priority class is not changed.)

2. Range of values:

Specify 1 to 8 in decimal.

discard-class < class>

Specifies the discard class.

The discard class of the received packet is changed to the specified *<class>*.

1. Default value when this parameter is omitted:

None (The discard class is not changed.)

2. Range of values:

Specify 1 to 4 in decimal.

replace-dscp < dscp>

Specifies the value for rewriting DSCP.

The DSCP field of the received packet is replaced with the *<dscp>* value.

1. Default value when this parameter is omitted:

None. (The DSCP value is not replaced.)

2. Range of values:

Specify 0 to 63 (in decimal) or the DSCP name.

For details about the DSCP names that can be specified, see *Table 3-9: DSCP names that can be specified*.

replace-user-priority < priority >

Specifies the value for rewriting the user priority.

Replace the user priority of the received packet with *<priority>*.

1. Default value when this parameter is omitted:

None. (The user priority is not replaced.)

2. Range of values:

Specify 0 to 7 in decimal.

dscp-map

Enables DSCP mapping which determines the priority class and discard class based on the DSCP value.

For details on the priority class and discard class corresponding to the DSCP values, see the 6. Priority Change in the manual Configuration Guide Vol. 2 For Version 12.1.

1. Default value when this parameter is omitted:

None (DSCP mapping is not used.)

2. Range of values:

None

policer <policer name>

Specifies the policer entry name.

1. Default value when this parameter is omitted:

None (Policer function is not used.)

2. Range of values:

Specifies the policer entry name that was set by the policer command.

#### **Default behavior**

None

# Impact on communication

None

# When the change is applied

The change is applied immediately after setting values are changed.

## **Notes**

- 1. When 255.255.255.255 is entered for the source address wildcard mask and the destination address wildcard mask, any is displayed.
- 2. If 0.0.0.0 is entered for the source address wildcard mask and the destination address wildcard mask, host nnn.nnn.nnn.nnn, host own-address is displayed.

## **Related commands**

```
ip qos-flow-list
ip qos-flow-group
ip qos-flow-list resequence
remark
policer
```

# qos (ipv6 qos-flow-list)

Specifies flow detection conditions and action specifications in the IPv6 QoS flow list.

If the +fo parameter is set for the flow detection conditions, the VLAN tag header conditions and IPv6 header conditions can be specified for the flow detection conditions. Layer 4 header conditions cannot be specified for the flow detection conditions.

# **Syntax**

```
To set or change information:
```

[<sequence>] qos <target flow> [<action specification>]

#### To delete information:

no < sequence >

## ■ <target flow>:

When the +fo parameter is not specified and the upper layer protocol is a type other than TCP, UDP, and ICMP:

### When the +fo parameter is not specified and the upper layer protocol is TCP:

tcp {<source ipv6>/<length> | host {<source ipv6> | own-address} | any |
own-address <own address length>} [{{eq | neq} <source port> | range <source
port start> <source port end>}] {<destination ipv6>/<length> | host
{<destination ipv6> | own-address} | any | own-address <own address length>
| own-prefix | range-address <destination ipv6 start> <destination ipv6 end>}
[{{eq | neq} <destination port> | range <destination port start> <destination
port end>}] [{[established] | [{+ack | -ack}] [{+fin | -fin}] [{+psh | -psh}]
[{+rst | -rst}] [{+syn | -syn}] [{+urg | -urg}]}] [{traffic-class <traffic
class> | dscp <dscp>}] [length {upper | lower} <length>] [{+mf | -mf}] [-fo]
[{untagged | user-priority <priority>}]

#### When the +fo parameter is not specified and the upper layer protocol is UDP:

udp {<source ipv6>/<length> | host {<source ipv6> | own-address} | any |
own-address <own address length>} [{{eq | neq} <source port> | range <source
port start> <source port end>}] {<destination ipv6>/<length> | host
{<destination ipv6> | own-address} | any | own-address <own address length>
| own-prefix | range-address <destination ipv6 start> <destination ipv6 end>}
[{{eq | neq} <destination port> | range <destination port start> <destination
port end>}] [{traffic-class <traffic class> | dscp <dscp>}] [length {upper |
lower} <length>] [{+mf | -mf}] [-fo] [{untagged | user-priority <priority>}]

#### When the +fo parameter is not specified and the upper layer protocol is ICMP:

icmp {<source ipv6>/<length> | host {<source ipv6> | own-address} | any |
own-address <own address length>} {<destination ipv6>/<length> | host
{<destination ipv6> | own-address} | any | own-address <own address length>
| own-prefix | range-address <destination ipv6 start> <destination ipv6 end>}
[{<icmp type> [<icmp code>] | <icmp message>}] [{traffic-class <traffic class> | dscp <dscp>}] [length {upper | lower} <length>] [{+mf | -mf}] [-fo]
[{untagged | user-priority <priority>}]

#### When the +fo parameter is specified:

{ipv6 | <protocol> | icmp | tcp | udp} {<source ipv6>/<length> | host {<source ipv6> | own-address} | any | own-address <own address length>} {<destination ipv6>/<length> | host {<destination ipv6> | own-address} | any | own-address <own address length> | own-prefix | range-address <destination ipv6 start>

```
<destination ipv6 end>} [{traffic-class <traffic class> | dscp <dscp>}]
[length {upper | lower} <length>] [{+mf | -mf}] [+fo] [{untagged | user-priority <priority>}]
```

#### ■ <action specification>:

When no policer entry is included:

```
action [replace-user-priority <priority>] [replace-dscp <dscp>]
[{[priority-class <class>] [discard-class <class>] | dscp-map}]
```

When a policer entry is included:

```
action [policer <policer name>] [{priority-class <class> | dscp-map}]
```

## Input mode

```
(config-ipv6-qos)
```

#### **Parameters**

<sequence>

Specifies the sequence number for the order in which the flow detection conditions are applied.

1. Default value when this parameter is omitted:

10 is set as the initial value if there are no conditions in the QoS flow list.

If the condition is specified, this is the maximum value for the specified sequence number plus 10.

Note, however, that if the maximum value for the sequence number is greater than 4294967284, the value cannot be omitted.

2. Range of values:

Specify 1 to 4294967294 in decimal.

<target flow> parameter

```
{ipv6 | < protocol> | icmp | tcp | udp}
```

Specifies the upper-layer protocol condition for IPv6 packets. Note that if all protocols are applicable, specify ipv6.

1. Default value when this parameter is omitted:

This parameter cannot be omitted.

2. Range of values:

Specify 1 to 42, 45 to 49, 52 to 59, 61 to 255 (in decimal), or a protocol name.

For details about the protocol names that can be specified, see *Table 3-3: Protocol names that can be specified (IPv6)*.

{<source ipv6>/<length> | host {<source ipv6> | own-address} | any | own-address <own address length>}

Specifies the source IPv6 address.

If host < source ipv6> is specified, the flow detection condition is an exact match of < source ipv6>.

To specify all source IPv6 addresses, specify any. If any is specified, the source IPv6 address is not used as a flow detection condition.

If own-address is specified, the IPv6 global address that is set for the target interface is set for the flow detection conditions as the source IPv6 address.

1. Default value when this parameter is omitted:

This parameter cannot be omitted.

### 2. Range of values:

Specify the source IPv6 address for < source ipv6>.

For < *length*>, specify the part of the IPv6 address that is to meet the conditions by specifying the number of bits from the start of the address.

For *<own address length>*, specify the part of the own-address that is to meet the conditions by specifying the number of bits from the start of the address.

```
< length>: 0 to 128
```

{{eq | neq} < source port> | range < source port start> < source port end>}

Specifies a source port number.

This parameter option is available only when the protocol is TCP or UDP.

If eq is specified, the flow detection condition is an exact match of *source port*.

If neg is specified, the flow detection condition is other than < source port>.

If range is specified, the flow detection condition is in the range from *<source port* start> to *<source port end>*.

1. Default value when this parameter is omitted:

None. (The parameter is not set as a detection condition.)

2. Range of values:

Specify 0 to 65535 (in decimal) or a port name.

For details about the port names that can be set, see *Table 3-4: Port names that can be specified for TCP* or *Table 3-6: Port names that can be specified for UDP (IPv6).* 

Specify port numbers so that *<source port end>* is larger than *<source port start>*.

{<destination ipv6>|<length>| host {<destination ipv6> | own-address} | any | own-address <own address length> | own-prefix | range-address <destination ipv6 start> <destination ipv6 end>}

Specifies the destination IPv6 address.

If host < destination ipv6> is specified, the flow detection condition is an exact match of < destination ipv6>.

To specify all destination IPv6 addresses, specify any. If any is specified, the destination IPv6 address is not used as a flow detection condition.

If own-address is specified, the IPv6 global address that is set for the target interface is set for the flow detection conditions as the target IPv6 address.

If own-prefix is specified, the IPv6 global address that is set to the target interface is set for the flow detection conditions using the prefix length of the target IPv6 address and IPv6 global address for <*length*>.

If range-address is specified, the flow detection condition is in the range from < destination ipv6 start> to < destination ipv6 end>.

1. Default value when this parameter is omitted:

This parameter cannot be omitted.

### 2. Range of values:

Specify the destination IPv6 address for *<destination ipv6>*.

For < *length*>, specify the part of the IPv6 address that is to meet the conditions by specifying the number of bits from the start of the address.

For *<own address length>*, specify the part of the own-address that is to meet the conditions by specifying the number of bits from the start of the address.

Specify IPv6 addresses so that *<destination ipv6 end>* is larger than *<destination ipv6 start>*.

< length>: 0 to 128

{{eq | neq} < destination port> | range < destination port start> < destination port end>}

Specifies the destination port number.

This parameter option is available only when the protocol is TCP or UDP.

If eq is specified, the flow detection condition is an exact match of *destination port*.

If neq is specified, the flow detection condition is other than < destination port>.

If range is specified, the flow detection condition is in the range from *destination port* start> to *destination port end*>.

1. Default value when this parameter is omitted:

None. (The parameter is not set as a detection condition.)

Range of values:

Specify 0 to 65535 (in decimal) or a port name.

For details about the port names that can be set, see *Table 3-4: Port names that can be specified for TCP* or *Table 3-6: Port names that can be specified for UDP (IPv6).* 

Specify port numbers so that < destination port end > is larger than < destination port start >.

traffic-class < traffic class>

Specifies the traffic class field value.

Its value is compared with the traffic class field of the received packet.

1. Default value when this parameter is omitted:

None. (The parameter is not set as a detection condition.)

Range of values:

Specify 0 to 255 in decimal.

dscp < dscp>

Specifies the DSCP value, which is the first 6 bits in the traffic class field.

Its value is compared with the first 6 bits in the traffic class field of the received packet.

1. Default value when this parameter is omitted:

None. (The parameter is not set as a detection condition.)

2. Range of values:

Specify 0 to 63 (in decimal) or the DSCP name.

For details about the DSCP names that can be specified, see *Table 3-9: DSCP names that can be specified*.

### established

Specifies the detection of packets whose ACK flag or RST flag in the TCP header is 1.

This parameter option is available only when the protocol is TCP.

1. Default value when this parameter is omitted:

None. (The parameter is not set as a detection condition.)

2. Range of values:

None

{+ack | -ack}

Specifies the detection of ACK flags in the TCP header.

This parameter option is available only when the protocol is TCP.

+ack indicates a packet where the ACK flag is 1, and -ack indicates a packet where the ACK flag is 0.

1. Default value when this parameter is omitted:

None. (The parameter is not set as a detection condition.)

2. Range of values:

None

{+fin | -fin}

Specifies the detection of FIN flags in the TCP header.

This parameter option is available only when the protocol is TCP.

+fin indicates a packet where the FIN flag is 1, and -fin indicates a packet where the FIN flag is 0.

1. Default value when this parameter is omitted:

None. (The parameter is not set as a detection condition.)

2. Range of values:

None

{+psh | -psh}

Specifies the detection of PSH flags in the TCP header.

This parameter option is available only when the protocol is TCP.

+psh indicates a packet where the PSH flag is 1, and -psh indicates a packet where the PSH flag is 0.

1. Default value when this parameter is omitted:

None. (The parameter is not set as a detection condition.)

2. Range of values:

None

{+rst | -rst}

Specifies the detection of RST flags in the TCP header.

This parameter option is available only when the protocol is TCP.

+rst indicates a packet where the RST flag is 1, and -rst indicates a packet where the RST flag is 0.

1. Default value when this parameter is omitted:

None. (The parameter is not set as a detection condition.)

2. Range of values:

None

 $\{+syn \mid -syn\}$ 

Specifies the detection of SYN flags in the TCP header.

This parameter option is available only when the protocol is TCP.

+syn indicates a packet where the SYN flag is 1, and -syn indicates a packet where the SYN flag is 0.

1. Default value when this parameter is omitted:

None. (The parameter is not set as a detection condition.)

2. Range of values:

None

{+urg | -urg}

Specifies the detection of URG flags in the TCP header.

This parameter option is available only when the protocol is TCP.

+urg indicates a packet where the URG flag is 1, and -urg indicates a packet where the URG flag is 0.

1. Default value when this parameter is omitted:

None. (The parameter is not set as a detection condition.)

2. Range of values:

None

<icmp type>

Specifies the ICMP type.

This parameter option is available only when the protocol is ICMP.

1. Default value when this parameter is omitted:

None. (The parameter is not set as a detection condition.)

2. Range of values:

Specify 0 to 255 in decimal.

<icmp code>

Specifies the ICMP code.

This parameter option is available only when the protocol is ICMP.

1. Default value when this parameter is omitted:

None. (The parameter is not set as a detection condition.)

2. Range of values:

Specify 0 to 255 in decimal.

```
<icmp message>
```

Specifies the ICMP message name.

This parameter option is available only when the protocol is ICMP.

For details about the ICMP message names that can be specified, see *Table 3-13: Message names that can be specified for ICMP (IPv6)*.

1. Default value when this parameter is omitted:

None. (The parameter is not set as a detection condition.)

2. Range of values:

None

length {upper | lower} < length>

Specifies the upper limit value or lower limit value of the IP user data length.

upper: Specifies the upper limit value. Packets with a length of *<length>* or less are set for the flow detection conditions.

lower: Specifies the lower limit value. Packets with a length of < *length*> or more are set for the flow detection conditions.

1. Default value when this parameter is omitted:

None. (The parameter is not set as a detection condition.)

2. Range of values:

Specify 0 to 65535 in decimal.

 $\{+mf \mid -mf\}$ 

Specifies the M flag value of the fragment header.

 $_{+mf}$  indicates a packet where an M flag of 1 is set for the flow detection conditions, and  $_{-mf}$  indicates a packet where an M flag of 0 is set for the flow detection conditions.

1. Default value when this parameter is omitted:

None. (The parameter is not set as a detection condition.)

Range of values:

None

{+fo | -fo}

Specifies the value of the Fragment Offset field.

+fo indicates a packet where a value other than 0 for the Fragment Offset field is set for the flow detection conditions, and -fo indicates a packet where a value of 0 for the Fragment Offset field is set for the flow detection conditions.

1. Default value when this parameter is omitted:

None. (The parameter is not set as a detection condition.)

2. Range of values:

None

untagged

Specifies detection of untagged frames.

1. Default value when this parameter is omitted:

None. (The parameter is not set as a detection condition.)

### 2. Range of values:

None

user-priority < priority >

Specifies the user priority.

1. Default value when this parameter is omitted:

None. (The parameter is not set as a detection condition.)

2. Range of values:

Specify 0 to 7 in decimal.

<action specification> parameter

action

Specifies the operation of the packet where a flow was detected. Specify the start of the entire *<action specification>* parameter.

1. Default value when this parameter is omitted:

None (No operation is specified.)

2. Range of values:

None

priority-class < class>

Specifies the priority class.

1. Default value when this parameter is omitted:

None (The priority class is not changed.)

2. Range of values:

Specify 1 to 8 in decimal.

discard-class < class>

Specifies the discard class.

The discard class of the received packet is changed to the specified *<class>*.

1. Default value when this parameter is omitted:

None (The discard class is not changed.)

2. Range of values:

Specify 1 to 4 in decimal.

replace-dscp < dscp>

Specifies the value for rewriting DSCP.

The DSCP field of the received packet is replaced with the *<dscp>* value.

1. Default value when this parameter is omitted:

None. (The DSCP value is not replaced.)

2. Range of values:

Specify 0 to 63 (in decimal) or the DSCP name.

For details about the DSCP names that can be specified, see *Table 3-9: DSCP names that can be specified*.

replace-user-priority <priority>

Specifies the value for rewriting the user priority.

Replace the user priority of the received packet with *<priority>*.

1. Default value when this parameter is omitted:

None. (The user priority is not replaced.)

2. Range of values:

Specify 0 to 7 in decimal.

### dscp-map

Enables DSCP mapping which determines the priority class and discard class based on the DSCP value.

For details on the priority class and discard class corresponding to the DSCP values, see the 6. Priority Change in the manual Configuration Guide Vol. 2 For Version 12.1.

1. Default value when this parameter is omitted:

None (DSCP mapping is not used.)

2. Range of values:

None

policer <policer name>

Specifies the policer entry name.

1. Default value when this parameter is omitted:

None (Policer function is not used.)

2. Range of values:

Specifies the policer entry name that was set by the policer command.

### **Default behavior**

None

### Impact on communication

None

## When the change is applied

The change is applied immediately after setting values are changed.

#### **Notes**

- 1. If 0 is entered for the < length> or < own address length> of the source address and destination address, any is displayed.

### **Related commands**

```
ipv6 qos-flow-list
ipv6 qos-flow-group
ipv6 qos-flow-list resequence
remark
policer
```

# qos (mac qos-flow-list)

Specifies flow detection conditions and action specifications in the MAC QoS flow list.

## **Syntax**

### To set or change information:

```
[<sequence>] qos <target flow> [<action specification>]
```

#### To delete information:

```
no < sequence >
```

### ■ <target flow>:

■ <action specification>:

## When no policer entry is included:

```
action [replace-user-priority <priority>] [replace-dscp <dscp>]
[priority-class <class>] [discard-class <class>]
```

## When a policer entry is included:

```
action [policer <policer name>] [priority-class <class>]
```

### Input mode

```
(config-mac-qos)
```

#### **Parameters**

<sequence>

Specifies the sequence number for the order in which the flow detection conditions are applied.

1. Default value when this parameter is omitted:

10 is set as the initial value if there are no conditions in the QoS flow list.

If the condition is specified, this is the maximum value for the specified sequence number plus 10.

Note, however, that if the maximum value for the sequence number is greater than 4294967284, the value cannot be omitted.

2. Range of values:

Specify 1 to 4294967294 in decimal.

## < target flow > parameter

```
{<source mac> <source mac mask> | host <source mac> | any}
```

Specifies the source MAC address.

If host < source mac > is specified, the flow detection condition is an exact match of < source mac >.

To specify all source MAC addresses, specify any. If any is specified, the source MAC address is not used as a flow detection condition.

1. Default value when this parameter is omitted:

This parameter cannot be omitted.

2. Range of values:

Specify the source MAC address for *<source mac>*.

For < source mac mask>, specify a mask in MAC address format that specifies bits in the MAC address whose permitted value is arbitrary.

MAC address (nnnn.nnnn): 0000.0000.0000 to ffff.ffff.ffff (hexadecimal)

 ${< destination \ mac > < destination \ mac > | \ host < destination \ mac > | \ any | < destination \ mac \ name > }$ 

Specifies the destination MAC address.

If host < destination mac > is specified, the flow detection condition is an exact match of < destination mac >.

To specify all destination MAC addresses, specify any. If any is specified, the destination MAC address is not used as a flow detection condition.

1. Default value when this parameter is omitted:

This parameter cannot be omitted.

2. Range of values:

Specify the destination MAC address for *destination mac*.

For < destination mac mask>, specify a mask in MAC address format that specifies bits in the MAC address whose permitted value is arbitrary.

Specify the destination MAC address for *<destination mac name>*. For details about the destination MAC address names that can be specified, see *Table 3-11: Destination MAC address names that can be specified.* 

MAC address (nnnn.nnnn.nnnn): 0000.0000.0000 to ffff.ffff.ffff (hexadecimal)

<ethernet type>

Specifies the Ethernet type value.

1. Default value when this parameter is omitted:

None. (The parameter is not set as a detection condition.)

2. Range of values:

Specify 0x0000 to 0xffff (hexadecimal) or the Ethernet type name. For details about the Ethernet type names that can be specified, see *Table 3-10: Ethernet type names that can be specified*.

#### untagged

Specifies detection of untagged frames.

1. Default value when this parameter is omitted:

None. (The parameter is not set as a detection condition.)

2. Range of values:

None

user-priority < priority >

Specifies the user priority of the first level VLAN tag.

1. Default value when this parameter is omitted:

None. (The parameter is not set as a detection condition.)

2. Range of values:

Specify 0 to 7 in decimal.

tag-vlan <*vlan id*>

Specifies the VLAN ID of the first level VLAN tag.

1. Default value when this parameter is omitted:

None. (The parameter is not set as a detection condition.)

2. Range of values:

Specify 0 to 4095 in decimal.

<action specification> parameter

action

Specifies the operation of the packet where a flow was detected. Specify the start of the entire *<action specification>* parameter.

1. Default value when this parameter is omitted:

None (No operation is specified.)

2. Range of values:

None

priority-class < class>

Specifies the priority class.

1. Default value when this parameter is omitted:

None (The priority class is not changed.)

2. Range of values:

Specify 1 to 8 in decimal.

discard-class < class>

Specifies the discard class.

The discard class of the received packet is changed to the specified *<class>*.

1. Default value when this parameter is omitted:

None (The discard class is not changed.)

Range of values:

Specify 1 to 4 in decimal.

replace-dscp < dscp>

Specifies the value for rewriting DSCP.

The DSCP field of the received packet is replaced with the *<dscp>* value.

1. Default value when this parameter is omitted:

None. (The DSCP value is not replaced.)

Range of values:

Specify 0 to 63 (in decimal) or the DSCP name.

For details about the DSCP names that can be specified, see *Table 3-9: DSCP names that can be specified*.

replace-user-priority < priority >

Specifies the value for rewriting the user priority.

Replace the user priority of the received packet with *<priority>*.

1. Default value when this parameter is omitted:

None. (The user priority is not replaced.)

2. Range of values:

Specify 0 to 7 in decimal.

```
policer <policer name>
```

Specifies the policer entry name.

1. Default value when this parameter is omitted:

None (Policer function is not used.)

2. Range of values:

Specifies the policer entry name that was set by the policer command.

### **Default behavior**

None

# Impact on communication

None

# When the change is applied

The change is applied immediately after setting values are changed.

### **Notes**

- 1. If *nnnn.nnnn.nnnn* ffff.ffff is entered as the source address and the destination address, any is displayed.
- 2. If the destination MAC address name or the address of the destination MAC address name is entered for the destination MAC address, the destination MAC address name is displayed.

If *nnnn.nnnn.nnnn* 0000.0000.0000 is entered as the source address and the destination address in cases other than the above, host *nnnn.nnnn* is displayed.

## **Related commands**

```
mac qos-flow-list
mac qos-flow-group
mac qos-flow-list resequence
remark
policer
```

## qos-queue-group

Sets the QoS queue list information for an Ethernet interface.

## **Syntax**

```
To set information:
    qos-queue-group <qos queue list name> out

To delete information:
    no qos-queue-group
```

## Input mode

```
(config-if)
```

Ethernet interface

#### **Parameters**

<qos queue list name>

Specifies the QoS queue list name.

1. Default value when this parameter is omitted:

This parameter cannot be omitted.

2. Range of values:

Specify a QoS queue list name with no more than 31 characters.

For details, see Specifiable values for parameters.

out

Specifies the sending side of the Ethernet interface.

1. Default value when this parameter is omitted:

This parameter cannot be omitted.

2. Range of values:

None

#### Default behavior

PQ and number of queues operate at 8 in scheduling mode.

### Impact on communication

If the QoS queue list name is specified and the number of queues is changed, all packets that have accumulated in the relevant queue are discarded.

## When the change is applied

If the target Ethernet interface is in the normal operating state, after the setting value is changed, the changed value is immediately applied in operation. In other states, the setting value is applied when operation becomes the normal operating state.

#### **Notes**

- 1. If a QoS queue list name was specified that is not set by the qos-queue-list command, PQ and the number of queues operate at 8 in scheduling mode.
- 2. Only PQ and RR can be set for scheduling mode in 100GBASE-R Ethernet interfaces.

# **Related commands**

qos-queue-list
interface gigabitethernet
interface tengigabitethernet
interface hundredgigabitethernet

# qos-queue-list

Sets the scheduling mode and number of queues for the QoS queue list information.

## **Syntax**

To set or change information:

```
qos-queue-list <qos queue list name> { pq [{ number_of_queue_1 |
number_of_queue_2 | number_of_queue_4 }] | rr [{ number_of_queue_1 |
number_of_queue_2 | number_of_queue_4 }] | 4pq+4wfq <rate1>% <rate2>%
<rate3>% <rate4>% | 2pq+4wfq+2beq <rate3>% <rate4>% <rate5>% <rate6>% |
4wfq+4beq <rate5>% <rate6>% <rate7>% <rate8>% }
```

#### To delete information:

```
no qos-queue-list <qos queue list name>
```

## Input mode

(config)

#### **Parameters**

<qos queue list name>

Specifies the QoS queue list name.

1. Default value when this parameter is omitted:

This parameter cannot be omitted.

2. Range of values:

Specify a QoS queue list name with no more than 31 characters.

For details, see Specifiable values for parameters.

```
 \{ pq [\{ number\_of\_queue\_1 \mid number\_of\_queue\_2 \mid number\_of\_queue\_4 \}] \mid rr [\{ number\_of\_queue\_1 \mid number\_of\_queue\_2 \mid number\_of\_queue\_4 \}] \mid 4pq+4wfq < rate1>\% < rate2>\% < rate3>\% < rate4>\% \mid 2pq+4wfq+2beq < rate3>\% < rate4>\% < rate5>\% < rate6>\% \mid 4wfq+4beq < rate5>\% < rate6>\% < rate8>\% \}
```

Specifies the scheduling mode. The number of queues can be selected from a fixed 8 queues or from 1, 2, 4, or 8 queues based on the scheduling mode. The priority of queues for PQ operation is higher for larger queue numbers.

1. Default value when this parameter is omitted:

This parameter cannot be omitted.

```
pq [{ number of queue 1 | number of queue 2 | number of queue 4 }]
```

The PQ scheduling mode is used. Also, sets the number of queues per Ethernet interface.

The number of queues can be selected as 1, 2, or 4 queues per Ethernet interface, and it is set to 8 queues if nothing is selected.

```
number_of_queue_1: Number of queues is 1.
number_of_queue_2: Number of queues is 2.
number of queue 4: Number of queues is 4.
```

1. Default value when this parameter is omitted:

If pg only is specified, the number of queues is 8.

```
rr [{ number_of_queue_1 | number_of_queue_2 | number_of_queue_4 }]
```

The PR scheduling mode is used. Also, sets the number of queues per Ethernet interface.

The number of queues can be selected as 1, 2, or 4 queues per Ethernet interface, and it is set to 8 queues if nothing is selected.

number\_of\_queue\_1: Number of queues is 1.

number of queue 2: Number of queues is 2.

number of queue 4: Number of queues is 4.

1. Default value when this parameter is omitted:

If rr only is specified, the number of queues is 8.

Operates at 4PQ+4WFQ. The number of queues is fixed at 8 queues per Ethernet interface. 4wfq sends packets based on the weight ratio <*rate*> that was set. The number added to the end of <*rate*> indicates the queue number.

1. Default value when this parameter is omitted:

< rate>: This parameter cannot be omitted.

2. Range of values:

Notes: Make the settings so that the equations below are satisfied.

$$*$$
 < rate1>  $\leq$  < rate2>  $\leq$  < rate3>  $\leq$  < rate4>

Operates at 2PQ+4WFQ+2BEQ. The number of queues is fixed at 8 queues per Ethernet interface. 4wfq sends packets based on the weight ratio <*rate*> that was set. The number added to the end of <*rate*> indicates the queue number.

1. Default value when this parameter is omitted:

< rate>: This parameter cannot be omitted.

2. Range of values:

Notes: Make the settings so that the equations below are satisfied.

$$*$$
 < rate 3> + < rate 4> + < rate 5> + < rate 6> = 100

$$*$$
 < rate3>  $\leq$  < rate4>  $\leq$  < rate5>  $\leq$  < rate6>

Operates at 4WFQ+4BEQ. The number of queues is fixed at 8 queues per Ethernet interface. 4wfq sends packets based on the weight ratio <*rate*> that was set. The number added to the end of <*rate*> indicates the queue number.

1. Default value when this parameter is omitted:

< rate>: This parameter cannot be omitted.

2. Range of values:

Notes: Make the settings so that the equations below are satisfied.

$$*$$
 < rate 5>  $\leq$  < rate 6>  $\leq$  < rate 7>  $\leq$  < rate 8>

### **Default behavior**

None

# Impact on communication

If the QoS queue list name is specified for the qos-queue-group command and the number of queues is changed, all packets that have accumulated in the relevant queue are discarded.

# When the change is applied

If the Ethernet interface where the QoS queue list information is applied is in the normal operating state, after the setting value is changed, the changed value is immediately applied in operation. In other states, the setting value is applied when operation becomes the normal operating state.

#### **Notes**

- 1. PQ and RR only can be set for scheduling mode in 100GBASE-R Ethernet interfaces.
- 2. If the scheduling mode and number of queues are changed, the statistics displayed for the show qos queueing port operation command and the axPortOutQueue group in the relevant Ethernet interface are cleared to 0.

### **Related commands**

qos-queue-group

### remark

Sets supplementary information for a QoS flow list.

IPv4 QoS flow list, IPv6 QoS flow list, MAC QoS flow list, and Advance QoS flow list are available as QoS flow list.

# **Syntax**

```
To set or change information:
    remark < remark >

To delete information:
    no remark
```

## Input mode

```
(config-ip-qos)
(config-ipv6-qos)
(config-mac-qos)
(config-adv-qos)
```

#### **Parameters**

<remark>

Sets supplementary information about the applicable QoS flow list depending on input mode.

Only one line can be set for one QoS flow list. Entering new information overwrites the existing information.

1. Default value when this parameter is omitted:

None

2. Range of values:

Specify a character string with no more than 64 characters. Enclose it in double quotation marks ("). Specifiable characters are alphanumeric characters and special characters. To enter a character string that does not include any special characters such as a space, you do not need to enclose the character string in double quotation marks ("). For details, see *Any character string* in *Specifiable values for parameters*.

### **Default behavior**

None

# Impact on communication

None

## When the change is applied

The change is applied immediately after setting values are changed.

### **Notes**

None

#### Related commands

```
advance qos-flow-list
ip qos-flow-list
ipv6 qos-flow-list
mac qos-flow-list
```

# traffic-shape rate

Sets port bandwidth control for an Ethernet interface.

## **Syntax**

```
To set or change information:
    traffic-shape rate {<kbit/s>k | <Mbit/s>M | <Gbit/s>G}

To delete information:
    no traffic-shape rate
```

## Input mode

(config-if)

Ethernet interface

#### **Parameters**

```
rate {<kbit/s>k | <Mbit/s>M | <Gbit/s>G}
```

Sets port bandwidth control.

1. Default value when this parameter is omitted:

This parameter cannot be omitted.

2. Range of values:

See the table below.

You can specify k, M, or G for the unit of the value. k indicates 1000, M indicates 1000<sup>2</sup>, and G indicates 1000<sup>3</sup>.

Table 3-14: Setting range for port bandwidth control

| Setting range |                 | Increment |
|---------------|-----------------|-----------|
| In Gbit/s     | 1 to 100        | 1         |
| In Mbit/s     | 1 to 100000     | 1         |
| In kbit/s     | 10 to 100000000 | 10        |

# **Default behavior**

Operation is at line speed.

### Impact on communication

Traffic might flow temporarily at line speed until the setting of the port bandwidth control is complete.

## When the change is applied

If the target Ethernet interface is in the normal operating state, after the setting value is changed, the changed value is immediately applied in operation. In other states, the setting value is applied when operation enters the normal operating state.

#### **Notes**

1. If the line state is half duplex, data might be unable to be sent up to the bandwidth that was set in port bandwidth control.

# **Related commands**

interface gigabitethernet interface tengigabitethernet interface hundredgigabitethernet

## Chapter

# 4. Port Mirroring

monitor session

#### monitor session

Configures the port mirroring functionality.

## **Syntax**

#### To set information:

#### To change information:

```
monitor session <code><session no.></code> source interface <code><interface id list> {rx | tx | both} destination interface {gigabitethernet | tengigabitethernet | hundredgigabitethernet} < nif no.>/<port no.> monitor session <code><session no.> { source interface add <interface id list> | source interface remove <interface id list> }</code></code>
```

#### To delete information:

```
no monitor session <session no.>
```

## Input mode

(config)

#### **Parameters**

<session no.>

Specifies a port mirroring session number.

1. Default value when this parameter is omitted:

This parameter cannot be omitted.

2. Range of values:

1 to 1000

source interface <interface id list>

Specify a monitor port for port mirroring in list format.

1. Default value when this parameter is omitted:

This parameter cannot be omitted.

2. Range of values:

See Specifiable values for parameters.

source interface add <interface id list>

Adds a monitor port for port mirroring to the list.

1. Default value when this parameter is omitted:

This parameter cannot be omitted.

2. Range of values:

See Specifiable values for parameters.

source interface remove <interface id list>

Deletes a monitor port for port mirroring from the list.

1. Default value when this parameter is omitted:

This parameter cannot be omitted.

#### 2. Range of values:

See Specifiable values for parameters.

 $\{rx \mid tx \mid both\}$ 

Specifies the direction of the traffic subject to port mirroring.

rx

Received frames are mirrored.

tx

Sent frames are mirrored.

both

Both sent and received frames are mirrored.

1. Default value when this parameter is omitted:

This parameter cannot be omitted.

2. Range of values:

None

destination interface {gigabitethernet | tengigabitethernet | hundredgigabitethernet} < nif no. > / < port no. >

Specifies a mirror port for port mirroring.

{gigabitethernet | tengigabitethernet | hundredgigabitethernet}

Specifies the mirror port type.

1. Default value when this parameter is omitted:

This parameter cannot be omitted.

2. Range of values:

None

<nif no.>/<port no.>

Specifies the NIF number and the port number for the mirror port.

1. Default value when this parameter is omitted:

This parameter cannot be omitted.

2. Range of values:

See Specifiable values for parameters.

#### **Default behavior**

None

#### Impact on communication

None

## When the change is applied

The change is applied immediately after setting values are changed.

#### **Notes**

1. One mirror port can be set for multiple monitor ports. Incoming frames that were copied by port mirroring cannot be sent to multiple mirror ports, and outgoing frames that were copied

- cannot be sent to multiple mirror ports.
- 2. If the number of frames copied by port mirroring exceeds the line bandwidth, the frames are discarded.
- 3. A port that has already been set as a mirror port cannot be set as a monitor port.
- 4. If the configuration for an interface that was set for the monitor port or mirror port is deleted, the configuration of the port mirroring session that includes the relevant port is also deleted. If a port list is specified for a monitor port, and one of the above types of port is in the port list, the corresponding port mirroring session will be deleted.

## **Related commands**

## Chapter

# 5. sFlow Statistics

sflow additional-http-port sflow destination sflow extended-information-type sflow forward ingress sflow max-header-size sflow max-packet-size sflow packet-information-type sflow polling-interval sflow sample sflow source

## sflow additional-http-port

Sets the port number used for HTTP packets to a port number other than 80 when URL information is used in the extended data format.

## **Syntax**

```
To set or change information:
    sflow additional-http-port <hTTP port>

To delete information:
    no sflow additional-http-port
```

## Input mode

(config)

## **Parameters**

<HTTP port>

Sets the port number used for HTTP packets to a port number other than 80 when URL information is used in the extended data format.

1. Default value when this parameter is omitted:

This parameter cannot be omitted.

2. Range of values:

0 to 65535

## **Default behavior**

The port number used for HTTP packets is set to 80 only.

## Impact on communication

None

## When the change is applied

The change is applied immediately after setting values are changed.

#### **Notes**

None

## **Related commands**

## sflow destination

Specifies the IP address of the collector, which is the destination for sFlow packets.

## **Syntax**

```
To set information:
    sflow destination { <ip address> | <ipv6 address> } [<udp port>]

To delete information:
    no sflow destination { <ip address> | <ipv6 address> } [<udp port>]
```

## Input mode

(config)

#### **Parameters**

```
{ <ip address> | <ipv6 address> }
```

Specifies the IP address of the collector, which is the destination for sFlow packets. A maximum of four sets of the IP address and UDP port can be specified.

1. Default value when this parameter is omitted:

This parameter cannot be omitted.

2. Range of values:

Specify IP addresses in IPv4 or IPv6 format.

```
<udp port>
```

Specifies the UDP port number of the collector, which is the destination for sFlow packets.

1. Default value when this parameter is omitted:

6343

2. Range of values:

0 to 65535

## **Default behavior**

None

## Impact on communication

None

## When the change is applied

The change is applied immediately after setting values are changed.

#### **Notes**

- 1. This parameter cannot be changed. First delete the parameter, and then add it again.
- 2. You can set multiple UDP port numbers for an IP address.
- 3. The broadcast address, multicast address, and link-local address cannot be set for the IPv4 and IPv6 addresses of the collector.

## **Related commands**

## sflow extended-information-type

Sets whether to send flow samples in an extended data format.

## **Syntax**

```
To set or change information:
    sflow extended-information-type { [router] [gateway] [user] [url] | none }

To delete information:
    no sflow extended-information-type
```

## Input mode

(config)

#### **Parameters**

```
{ [router] [gateway] [user] [url] | none }
```

Sets whether to send flow samples in an extended data format.

The extended data format to be specified here is a set of network information, such as information related to switches or routers, that can be judged from packet information. For details, see 10.1.3(2)(c) Extended data format in the manual Configuration Guide Vol. 2 For Version 12.1.

You can specify this parameter multiple times. When you specify multiple parameters, separate pairs of parameters with a space character. However, note that you cannot specify any other parameters together with the none parameter.

router

Enables the sending of router information (such as NextHop).

gateway

Enables the sending of gateway information (such as the AS number).

user

Enables the sending of user information (such as TACACS or RADIUS information).

url

Enables the sending of URL information.

none

No flow samples in any extended data format are to be sent to the collector.

1. Default value when this parameter is omitted:

This parameter cannot be omitted.

2. Range of values:

None

#### **Default behavior**

Flow samples in any extended data format are sent to the collector.

#### Impact on communication

## When the change is applied

The change is applied immediately after setting values are changed.

## **Notes**

1. Any new setting of this command overwrites the old setting. If you want to change a parameter, enter all the necessary parameter values at the same time when you set this command.

## **Related commands**

## sflow forward ingress

The incoming traffic of the specified port is sampled for flow samples, and the outgoing and incoming traffic is monitored for counter samples.

## **Syntax**

```
To set information:
    sflow forward ingress

To delete information:
```

no sflow forward ingress

## Input mode

(config-if)

Ethernet interface

## **Parameters**

None

## **Default behavior**

None

## Impact on communication

None

## When the change is applied

The change is applied immediately after setting values are changed.

## **Notes**

None

## **Related commands**

## sflow max-header-size

Sets the maximum size from the beginning of the sample packet (beginning of MAC header) to be copied, if the header type is used for the basic data format (see the sflow packet-information-type command).

## **Syntax**

```
To set or change information:
```

sflow max-header-size <bytes>

To delete information:

no sflow max-header-size

#### Input mode

(config)

#### **Parameters**

<br/>bytes>

If the header type is used for the basic data format, this parameter sets the maximum size to be copied (in bytes), starting from the beginning of the sample packet (beginning of MAC header).

1. Default value when this parameter is omitted:

This parameter cannot be omitted.

2. Range of values:

0 to 256

#### **Default behavior**

A maximum of 128 bytes are copied from the beginning of the sample packet (beginning of MAC header).

## Impact on communication

None

## When the change is applied

The change is applied immediately after setting values are changed.

#### **Notes**

None

#### Related commands

## sflow max-packet-size

Specifies the maximum size of an sFlow packet. The specified size is the length from the sFlow header to the end of the packet.

## **Syntax**

```
To set or change information:
    sflow max-packet-size <bytes>
To delete information:
    no sflow max-packet-size
```

## Input mode

(config)

#### **Parameters**

<br/>bytes>

Specifies the maximum size of an sFlow packet (in bytes). Specify a value equal to or smaller than the MTU length value (in bytes) set to the source interface from which the sFlow packet is to be sent to the collector.

1. Default value when this parameter is omitted:

This parameter cannot be omitted.

2. Range of values:

1400 to 9216

## **Default behavior**

The maximum size of an sFlow packet is 1400 bytes.

## Impact on communication

None

## When the change is applied

The change is applied immediately after setting values are changed.

#### **Notes**

None

## **Related commands**

## sflow packet-information-type

Sets the basic data format of the flow sample.

## **Syntax**

```
To set information:
    sflow packet-information-type ip

To delete information:
    no sflow packet-information-type
```

## Input mode

(config)

#### **Parameters**

ip

Sets the basic data format of the flow sample.

When ip has been specified, flow samples are sent to the collector in IPv4 format if the applicable packet is an IPv4 packet, or in IPv6 format if the applicable packet is an IPv6 packet. For details about the basic data format specified here, see 10.1.3(2)(b) Basic data format in the manual Configuration Guide Vol. 2 For Version 12.1.

1. Default value when this parameter is omitted:

This parameter cannot be omitted.

2. Range of values:

None

## **Default behavior**

Flow samples are sent to the collector in header type format.

## Impact on communication

None

## When the change is applied

The change is applied immediately after setting values are changed.

## **Notes**

None

## **Related commands**

## sflow polling-interval

Specifies the interval for sending counter samples to the collector.

## **Syntax**

```
To set or change information:
    sflow polling-interval <seconds>

To delete information:
    no sflow polling-interval
```

## Input mode

(config)

## **Parameters**

<seconds>

Specifies the interval for sending counter samples to the collector (in seconds). If 0 second is specified, counter samples are not sent to the collector.

1. Default value when this parameter is omitted:

This parameter cannot be omitted.

2. Range of values:

```
0 to 2147483647 (= 2^31 - 1)
```

#### **Default behavior**

Counter samples are sent to the collector in every 20 seconds.

## Impact on communication

None

## When the change is applied

The change is applied immediately after setting values are changed.

#### **Notes**

1. If 20 or more ports are monitored, the load on the Device might be excessive. In such a case, as the guideline, specify an interval value (in seconds) equal to the total number of monitored physical ports.

Example: If there are 40 monitored physical ports, specify 40 seconds or more for the interval value.

#### Related commands

## sflow sample

Specifies the sampling interval applying to the Device.

## **Syntax**

```
To set or change information:
    sflow sample <sample count>

To delete information:
    no sflow sample
```

## Input mode

(config)

#### **Parameters**

<sample count>

Specifies the sampling interval (in the unit of packets) that applies to the Device. The sampling probability is one packet (sampled) per sampling interval. For example, if the sampling interval is set to 512, the probability of a packet being sampled is one in 512.

Use the show interfaces operation command to check all the received and sent packet flow rates (packets per second) from the operating status of the port where sFlow statistics are to be enabled. The recommended value is described in the *Sampling interval to be used as a guideline* column for the applicable total packet flow rate (packets per second) in *Table 5-1: Sampling interval to be used as a guideline in an operating environment.* 

1. Default value when this parameter is omitted:

This parameter cannot be omitted.

2. Range of values:

1, 2, 8, 32, 128, 512, 2048, 8192, 32768, 131072, 524288, 2097152, 8388608, 33554432, 134217728, and 536870912

Specify 1, or a value that can be obtained from  $(2 \times 4^n)$ , where n = 0 to 14. If a value other than these values is entered, one of these values is automatically set depending on the entered value. Table 5-2: Relationship between the entered sampling interval and the sampling interval that is actually set describes the relationship between the entered value and set value.

| <i>Table 5-1:</i> | Sampling interva | l to be used as a gu | ideline in an ope | erating environment |
|-------------------|------------------|----------------------|-------------------|---------------------|
|                   |                  |                      |                   |                     |

| Total packet flow rate (packets per second) | Sampling interval to be used as a guideline | Example implementation to be used as a guideline |
|---------------------------------------------|---------------------------------------------|--------------------------------------------------|
| Up to 8 kpacket/s                           | 8                                           |                                                  |
| Up to 32 kpacket/s                          | 32                                          |                                                  |
| Up to 128 kpacket/s                         | 128                                         | 100 Mbit/s Ethernet x 1                          |
| Up to 512 kpacket/s512                      | 512                                         |                                                  |
| Up to 2 Mpacket/s                           | 2048                                        | 1 Gbit/s Ethernet x 1                            |
| Up to 8 Mpacket/s                           | 8192                                        | 10 Gbit/s Ethernet x 1                           |
| Up to 32 Mpacket/s                          | 32768                                       |                                                  |
| Up to 128 Mpacket/s                         | 131072                                      | 10 Gbit/s Ethernet x 480                         |

| Total packet flow rate (packets per second) | Sampling interval to be used as a guideline | Example implementation to be used as a guideline |
|---------------------------------------------|---------------------------------------------|--------------------------------------------------|
| Up to 512 Mpacket/s                         | 524288                                      | 100 Gbit/s Ethernet x 8                          |
| Up to 1.6 Gpacket/s                         | 2097152                                     | 100 Gbit/s Ethernet x 16                         |

*Table 5-2:* Relationship between the entered sampling interval and the sampling interval that is actually set

| Sampling interval entered in the command | Sampling interval actually set |  |
|------------------------------------------|--------------------------------|--|
| 1                                        | 1                              |  |
| 2                                        | 2                              |  |
| 3 to 8                                   | 8                              |  |
| 9 to 32                                  | 32                             |  |
| 33 to 128                                | 128                            |  |
| 129 to 512                               | 512                            |  |
| 513 to 2048                              | 2048                           |  |
| 2049 to 8192                             | 8192                           |  |
| 8193 to 32768                            | 32768                          |  |
| 32769 to 131072                          | 131072                         |  |
| 131073 to 524288                         | 524288                         |  |
| 524289 to 2097152                        | 2097152                        |  |
| 2097153 to 8388608                       | 8388608                        |  |
| 8388609 to 33554432                      | 33554432                       |  |
| 33554433 to 134217728                    | 134217728                      |  |
| 134217729 to 536870912                   | 536870912                      |  |

## Example:

If 1000 is specified for  $\langle sample\ count \rangle$ , the value that is actually used is 2048 (= 2 x 4<sup>5</sup>).

## **Default behavior**

The sampling interval applied to the Device is 536870912 (= 2 x  $4^14$ ).

## Impact on communication

None

## When the change is applied

The change is applied immediately after setting values are changed.

## **Notes**

1. If a sampling interval is set that is shorter than the recommended value shown in Sampling interval to be used as a guideline in Table 5-1: Sampling interval to be used as a guideline in an operating environment, make sure that you set a sampling interval after first fully verifying device operation, including the operation of other functions.

## **Related commands**

#### sflow source

Specifies the IP address to be configured as the sFlow packet source (agent).

## **Syntax**

```
To set or change information:
    sflow source { <ip address> | <ipv6 address> }

To delete information:
    no sflow source { <ip address> | <ipv6 address> }
```

#### Input mode

(config)

#### **Parameters**

```
{ <ip address> | <ipv6 address> }
```

Specifies the IP address to be used as the sFlow packet source (agent). You can specify one IPv4 address or one IPv6 address.

1. Default value when this parameter is omitted:

This parameter cannot be omitted.

2. Range of values:

Specify IP addresses in IPv4 or IPv6 format.

#### **Default behavior**

If this command is not specified, the IP address is set according to the priorities below. Similarly, if the specified IP address format is different from the address type specified in the sflow destination command, the IP address is set according to the following priorities.

#### Priority 1

The loopback interface address (when a loopback interface address has been set by the configuration command)

Priority 2

An IP address is automatically assigned from the IP address assigned to an interface of the Device

## Impact on communication

None

## When the change is applied

The change is applied immediately after setting values are changed.

#### **Notes**

- 1. The broadcast address, multicast address, and link-local address cannot be set for the agent IP address of sFlow packets.
- 2. For the IP address to be used as the agent IP address, specify the IP address assigned to an interface of the Device. If the specified IP address is not the one set for the Device, sFlow packets cannot be sent.

#### **Related commands**

## Chapter

# 6. CFM

cc alarm-priority cc alarm-reset-time cc alarm-start-time cc cos cc enable cc interval domain-name ethernet cfm ais enable ethernet cfm cc cos ethernet cfm domain-level ethernet cfm enable (global) ethernet cfm enable (interface) ethernet cfm lck enable ethernet cfm mel ethernet cfm mep ma-id meg-id

## cc alarm-priority

Sets the failure level detected by the CC functionality. A failure that exceeds the set failure level is to be detected.

## **Syntax**

To set or change information:
cc alarm-priority < priority>

To delete information:

no cc alarm-priority

## Input mode

(config-ether-cfm)

#### **Parameters**

<priority>

Sets the lowest failure level that will be detected by CC.

1. Default value when this parameter is omitted:

This parameter cannot be omitted.

2. Range of values:

0 to 5

The following table describes the failure descriptions corresponding to the setting values.

*Table 6-1:* Failure descriptions corresponding to the setting values

| Value<br>set | Failure type | Display in a command | Problem                                                                                      |
|--------------|--------------|----------------------|----------------------------------------------------------------------------------------------|
| 0            | none         |                      | No failure was detected.                                                                     |
| 1            | DefRDICCM    | RDI                  | A CCM with the failure flag on was received.                                                 |
| 2            | DefMACstatus | PortState            | A received CCM has information about whether a port or interface is in the down state.       |
| 3            | DefRemoteCCM | Timeout              | A CCM from a remote MEP has timed out.                                                       |
| 4            | DefErrorCCM  | ErrorCCM             | A MEP configuration error occurred, or a CCM with an abnormal sending interval was received. |
| 5            | DefXconCCM   | OtherCCM             | A CCM with a different MA was received.                                                      |

Legend: --: Not applicable

## **Default behavior**

Level 2 or higher failures are detected.

## Impact on communication

None

## When the change is applied

The change is applied immediately after setting values are changed.

## **Notes**

None

## **Related commands**

#### cc alarm-reset-time

If CC detects repeated failures, this sets the time interval within which the CC functionality recognizes that this is a redetected failure. After detecting a failure, if another failure is detected within the time interval set by using this command, the failure is treated as a redetected failure and no trap is sent. However, if the level of the redetected failure is higher than that of the previously-detected failure, a trap is sent.

## **Syntax**

To set or change information:

cc alarm-reset-time <time>

To delete information:

no cc alarm-reset-time

## Input mode

(config-ether-cfm)

#### **Parameters**

<time>

Sets the period of time until the CC functionality recognizes that the failure is a redetected failure. The actual value used is set in 500 millisecond increments (a value less than 500 milliseconds is rounded up to 500 milliseconds).

1. Default value when this parameter is omitted:

This parameter cannot be omitted.

2. Range of values:

2500 to 10000 (milliseconds)

#### **Default behavior**

The period of time until the CC functionality recognizes that the failure is a redetected failure is set to 10000 milliseconds.

## Impact on communication

None

## When the change is applied

The change is applied immediately after setting values are changed.

## **Notes**

None

#### **Related commands**

## cc alarm-start-time

Sets the time from the point at which CC detects a failure until it sends a trap.

## **Syntax**

```
To set or change information:
```

```
cc alarm-start-time <time>
```

To delete information:

no cc alarm-start-time

## Input mode

(config-ether-cfm)

#### **Parameters**

<time>

Sets the time delay from when CC detects a failure until CC sends a trap. The actual value used is set in 500 millisecond increments (a value less than 500 milliseconds is rounded up to 500 milliseconds).

1. Default value when this parameter is omitted:

This parameter cannot be omitted.

2. Range of values:

2500 to 10000 (milliseconds)

## **Default behavior**

After detection of a failure, there is a time delay of 2500 milliseconds until a trap is sent.

## Impact on communication

None

## When the change is applied

The change is applied immediately after setting values are changed.

#### **Notes**

None

#### **Related commands**

#### cc cos

Sets the CoS value when sending CCMs.

## **Syntax**

```
To set or change information:
```

```
CC COS <COS>
```

To delete information:

no cc cos

## Input mode

(config-ether-cfm)

#### **Parameters**

<cos>

Specifies the CoS value when sending CCMs.

1. Default value when this parameter is omitted:

This parameter cannot be omitted.

2. Range of values:

0 to 7

#### **Default behavior**

A CoS value of 7 is used for operation.

## Impact on communication

None

## When the change is applied

The change is applied immediately after setting values are changed.

#### **Notes**

1. The value of this command is not applied to the MA and MEG that are used to set the ethernet cfm cc cos command.

#### **Related commands**

## cc enable

MA or MEG are used to enable CC.

If the  $ethernet\ cfm\ mep\ command\ has\ already\ been\ set,\ sending\ from\ the\ applicable\ port\ to\ CCM\ starts.$ 

## **Syntax**

To set information:

cc enable

To delete information:

no cc enable

## Input mode

(config-ether-cfm)

## **Parameters**

None

## **Default behavior**

Monitoring by CC and CCM sending are not performed.

## Impact on communication

None

## When the change is applied

The change is applied immediately after setting values are changed.

#### **Notes**

None

## **Related commands**

ethernet cfm mep

#### cc interval

Sets the CCM transmission interval for a target MA or MEG.

## **Syntax**

```
To set or change information:
    cc interval {1sec | 10sec | 1min | 10min}

To delete information:
    no cc interval
```

## Input mode

(config-ether-cfm)

#### **Parameters**

```
{1sec | 10sec | 1min | 10min}

Sets the interval for sending CCMs.

1sec

Sets the interval for sending CCMs to 1 second.

10sec

Sets the interval for sending CCMs to 10 second.
```

Sets the interval for sending CCMs to 10 seconds.

1min

Sets the interval for sending CCMs to 1 minute.

10min

Sets the interval for sending CCMs to 10 minutes.

1. Default value when this parameter is omitted:

This parameter cannot be omitted.

2. Range of values:

None

#### **Default behavior**

1min is used as the interval for sending CCMs.

## Impact on communication

None

## When the change is applied

The change is applied immediately after setting values are changed.

#### **Notes**

1. If the interval for sending CCMs is set to a shorter value than the initial value, the CPU usage of the device becomes higher, which might affect communication.

## **Related commands**

#### domain-name

Sets the name used for a domain.

## **Syntax**

```
To set or change information:
    domain-name {no-present | str <string> | dns <name> | mac <mac> <id>}

To delete information:
    no domain-name
```

## Input mode

(config-ether-cfm)

#### **Parameters**

```
\{\text{no-present} \mid \text{str} < string > \mid \text{dns} < name > \mid \text{mac} < mac > < id > \}
```

Sets the parameter to be used as the domain name.

no-present

If this parameter is set, the Maintenance Domain Name field in CCM is not used.

```
str <string>
```

Uses a character string of no more than 43 characters to specify a domain name.

dns < name >

Uses the domain name server name as the domain name.

```
mac < mac > < id >
```

Uses the MAC address and a 2-byte ID as a domain name.

1. Default value when this parameter is omitted:

This parameter cannot be omitted.

#### 2. Range of values:

For *<string>*, enclose a character string consisting of no more than 43 characters in double quotation marks. Specifiable characters are alphanumeric characters and special characters. To enter a character string that does not include any special characters such as a space, you do not need to enclose the character string in double quotation marks ("). For details, see *Any character string* in *Specifiable values for parameters*.

For <*name*>, specify a host name with no more than 63 characters. For details about the characters that can be specified, see *Specifiable values for parameters*.

For <mac>, specify a value from 0000.0000.0000 to feff.ffff. Note that you cannot specify a multicast MAC address (address in which the lowest bit of the first byte is 1).

For  $\langle id \rangle$ , specify a value from 0 to 65535.

#### **Default behavior**

The Maintenance Domain Name field in CCM is not used.

## Impact on communication

## When the change is applied

The change is applied immediately after setting values are changed.

## **Notes**

1. When a parameter other than no-present has been specified, if a character string with more than 43 characters is specified for the str <string> parameter in the ma-id command, the first character of the specified parameter is added to CCM.

## **Related commands**

## ethernet cfm ais enable

The no ethernet cfm ais enable command disables ETH-AIS for the relevant port or port channel.

## **Syntax**

```
To set information:
```

no ethernet cfm ais enable

To delete information:

ethernet cfm ais enable

## Input mode

(config-if)

Ethernet interface or port channel interface

#### **Parameters**

None

#### **Default behavior**

Enables ETH-AIS.

## Impact on communication

None

## When the change is applied

The change is applied immediately after setting values are changed.

#### **Notes**

1. This command cannot be set for an Ethernet interface that is set for a channel group. Also, an Ethernet interface set by using this command cannot be set for a channel group. Set this command for the port channel interface to which the applicable Ethernet interface belongs.

#### Related commands

ethernet cfm mel

#### ethernet cfm cc cos

Sets the CoS value when sending CCMs for MEP.

## **Syntax**

To set or change information:

```
ethernet cfm cc domain-level <level> ma <no.> mep-id <mepid> cos <cos>
ethernet cfm cc mel <level> meg <no.> mep-id <mepid> cos <cos>
```

To delete information:

```
no ethernet cfm cc domain-level <level> ma <no.> mep-id <mepid> cos no ethernet cfm cc mel <level> meg <no.> mep-id <mepid> cos
```

## Input mode

```
(config-if)
```

Ethernet interface or port channel interface

```
(config-subif)
```

Ethernet subinterface or port channel subinterface

#### **Parameters**

domain-level < level> (IEEE 802.1ag standard)

Specifies the level that was set by using the ethernet cfm domain-level command.

1. Default value when this parameter is omitted:

This parameter cannot be omitted.

2. Range of values:

0 to 7

ma <no.> (IEEE 802.1ag standard)

Specifies the MA  $\operatorname{ID}$  number that was set by using the ethernet  $\operatorname{cfm}$  domain-level command.

1. Default value when this parameter is omitted:

This parameter cannot be omitted.

2. Range of values:

0 to 65535

```
mel < level > (ITU-T Y.1731 standard)
```

Specifies the level that was set by using the ethernet cfm mel command.

1. Default value when this parameter is omitted:

This parameter cannot be omitted.

2. Range of values:

0 to 7

```
meg < no. > (ITU-T Y.1731 standard)
```

Specifies the MEG ID number that was set by using the ethernet cfm mel command.

1. Default value when this parameter is omitted:

This parameter cannot be omitted.

2. Range of values:

0 to 65535

mep-id < mepid >

Specify a MEP ID.

1. Default value when this parameter is omitted:

This parameter cannot be omitted.

2. Range of values:

1 to 8191

< cos >

Specifies the CoS value when sending CCMs.

1. Default value when this parameter is omitted:

This parameter cannot be omitted.

2. Range of values:

0 to 7

## **Default behavior**

The setting of the cc cos command is used. If the cc cos command is not set, a CoS value of 7 is used for operation.

## Impact on communication

None

## When the change is applied

The change is applied immediately after setting values are changed.

## **Notes**

None

## **Related commands**

## ethernet cfm domain-level

Sets the domain and MA. Executing this command changes the mode to the mode for setting CFM.

## **Syntax**

```
To set information:
    ethernet cfm domain-level <level> ma <no.>

To delete information:
    no ethernet cfm domain-level <level> ma <no.>
```

## Input mode

(config)

## **Parameters**

<level>

Specifies the level.

1. Default value when this parameter is omitted:

This parameter cannot be omitted.

2. Range of values:

0 to 7

ma <*no*.>

Specifies the MA ID number.

The same value as the MEG identification number that was already set by the ethernet cfm mel command cannot be specified.

1. Default value when this parameter is omitted:

This parameter cannot be omitted.

2. Range of values:

0 to 65535

#### **Default behavior**

None

## Impact on communication

None

## When the change is applied

The change is applied immediately after setting values are changed.

#### **Notes**

1. If the ethernet cfm mep command references a domain set by using this command, this command cannot be deleted.

#### Related commands

```
cc enable
ethernet cfm mep
```

## ethernet cfm enable (global)

Starts CFM.

## **Syntax**

To set information:

ethernet cfm enable

To delete information:

no ethernet cfm enable

## Input mode

(config)

## **Parameters**

None

## **Default behavior**

CFM does not operate even if another CFM command has been set.

## Impact on communication

None

## When the change is applied

The change is applied immediately after setting values are changed.

## **Notes**

None

## **Related commands**

## ethernet cfm enable (interface)

The no ethernet cfm enable command stops the CFM PDU send or receive process for the relevant port or port channel.

## **Syntax**

```
To set information:
   no ethernet cfm enable

To delete information:
   ethernet cfm enable
```

## Input mode

```
(config-if)
    Ethernet interface or port channel interface
(config-subif)
    Ethernet subinterface or port channel subinterface
```

#### **Parameters**

None

#### **Default behavior**

CFM PDUs can be received.

## Impact on communication

None

## When the change is applied

The change is applied immediately after setting values are changed.

## **Notes**

1. This command cannot be set for an Ethernet interface that is set for a channel group. Also, an Ethernet interface set by using this command cannot be set for a channel group. Set this command for the port channel interface to which the applicable Ethernet interface belongs.

## **Related commands**

## ethernet cfm lck enable

The no ethernet cfm lck enable command disables ETH-LCK for the relevant port or port channel.

## **Syntax**

```
To set information:
```

no ethernet cfm lck enable

To delete information:

ethernet cfm lck enable

## Input mode

(config-if)

Ethernet interface or port channel interface

#### **Parameters**

None

#### **Default behavior**

Enables ETH-LCK.

## Impact on communication

None

## When the change is applied

The change is applied immediately after setting values are changed.

#### **Notes**

1. This command cannot be set for an Ethernet interface that is set for a channel group. Also, an Ethernet interface set by using this command cannot be set for a channel group. Set this command for the port channel interface to which the applicable Ethernet interface belongs.

#### Related commands

ethernet cfm mel

## ethernet cfm mel

Sets the MEG. Executing this command changes the mode to the mode for setting CFM.

## **Syntax**

```
To set information:
    ethernet cfm mel <level> meg <no.>

To delete information:
    no ethernet cfm mel <level> meg <no.>
```

## Input mode

(config)

#### **Parameters**

<level>

Specifies the level.

1. Default value when this parameter is omitted:

This parameter cannot be omitted.

2. Range of values:

0 to 7

meg < no. >

Specifies the MEG ID number.

The same value as the MA identification number that was already set by the ethernet cfm domain-level command cannot be specified.

1. Default value when this parameter is omitted:

This parameter cannot be omitted.

2. Range of values:

0 to 65535

#### **Default behavior**

None

## Impact on communication

None

## When the change is applied

The change is applied immediately after setting values are changed.

#### **Notes**

1. If the ethernet cfm mep command references a MEG set by using this command, this command cannot be deleted.

#### Related commands

```
cc enable
ethernet cfm mep
```

#### ethernet cfm mep

Sets an MEP used by the CFM functionality.

#### **Syntax**

```
To set information:
```

```
ethernet cfm mep domain-level <level> ma <no.> mep-id <mepid> ethernet cfm mep mel <level> meg <no.> mep-id <mepid>
```

#### To delete information:

```
no ethernet cfm mep domain-level <level> ma <no.> mep-id <mepid> no ethernet cfm mep mel <level> meg <no.> mep-id <mepid>
```

#### Input mode

```
(config-if)
```

Ethernet interface or port channel interface

```
(config-subif)
```

Ethernet subinterface or port channel subinterface

#### **Parameters**

domain-level < level> (IEEE 802.1ag standard)

Specifies the level that was set by using the ethernet cfm domain-level command.

1. Default value when this parameter is omitted:

This parameter cannot be omitted.

2. Range of values:

0 to 7

```
ma < no. > (IEEE 802.1ag standard)
```

Specifies the MA ID number that was set by using the ethernet cfm domain-level command.

1. Default value when this parameter is omitted:

This parameter cannot be omitted.

2. Range of values:

0 to 65535

mel < level > (ITU-T Y.1731 standard)

Specifies the level that was set by using the ethernet cfm mel command.

1. Default value when this parameter is omitted:

This parameter cannot be omitted.

2. Range of values:

0 to 7

meg <no.> (ITU-T Y.1731 standard)

Specifies the MEG ID number that was set by using the ethernet cfm mel command.

1. Default value when this parameter is omitted:

This parameter cannot be omitted.

2. Range of values:

0 to 65535

mep-id < mepid >

Specify a MEP ID. Set a value unique within the MA or MEG.

1. Default value when this parameter is omitted:

This parameter cannot be omitted.

2. Range of values:

1 to 8191

#### **Default behavior**

None

#### Impact on communication

None

#### When the change is applied

The change is applied immediately after setting values are changed.

#### **Notes**

1. This command cannot be set for an Ethernet interface that is set for a channel group. Also, an Ethernet interface set by using this command cannot be set for a channel group. Set this command for the port channel interface to which the applicable Ethernet interface belongs.

#### **Related commands**

None

#### ma-id

Sets the name of an MA used for the applicable domain.

#### **Syntax**

```
To set or change information:
    ma-id {str <string> | vlan <vlan id>}

To delete information:
    no ma-id
```

#### Input mode

(config-ether-cfm)

#### **Parameters**

```
{str < string> | vlan < vlan id>}
```

Specifies the name of an MA by using a character string or a VLAN ID.

```
str <string>
```

A character string specified for *<string>* is used for the name of an MA.

vlan <*vlan id*>

The VLAN ID specified for <*vlan id*> is used as the name of the MA.

1. Default value when this parameter is omitted:

This parameter cannot be omitted.

2. Range of values:

For *<string>*, enclose a character string consisting of no more than 45 characters in double quotation marks. Specifiable characters are alphanumeric characters and special characters. To enter a character string that does not include any special characters such as a space, you do not need to enclose the character string in double quotation marks ("). For details, see *Any character string* in *Specifiable values for parameters*.

Specify a value from 1 to 4095 for <*vlan id*>.

#### **Default behavior**

The value specified for the ma parameter using the ethernet cfm domain-level command is used for the MA name.

#### Impact on communication

None

#### When the change is applied

The change is applied immediately after setting values are changed.

#### **Notes**

- 1. If a parameter other than no-present has been set by using the domain-name command and you specify a character string of 44 characters or more for *string*, the 44th and subsequent characters are not used in the Short MA Name field in the CCM.
- 2. *<string>* or *<vlan id>* that has already been set in the same domain cannot be specified.

#### **Related commands**

ethernet cfm domain-level

#### meg-id

Sets the MEG ID used for the relevant MEG.

#### **Syntax**

```
To set or change information:

meg-id icc <string> umc <string>

To delete information:

no meg-id
```

#### Input mode

(config-ether-cfm)

#### **Parameters**

icc <string>

Specifies the character string used for the ITU carrier code (ICC).

1. Default value when this parameter is omitted:

This parameter cannot be omitted.

2. Range of values:

Enclose a character string of no more than 6 characters in double quotation marks ("). Specifiable characters are alphanumeric characters and special characters. To enter a character string that does not include any special characters such as a space, you do not need to enclose the character string in double quotation marks ("). For details, see *Any character string* in *Specifiable values for parameters*.

umc <string>

Specifies the character string used for the unique MEG ID code (UMC).

1. Default value when this parameter is omitted:

This parameter cannot be omitted.

2. Range of values:

Enclose a character string of no more than 6 characters in double quotation marks ("). Specifiable characters are alphanumeric characters and special characters. To enter a character string that does not include any special characters such as a space, you do not need to enclose the character string in double quotation marks ("). For details, see *Any character string* in *Specifiable values for parameters*.

#### **Default behavior**

The value specified for the meg parameter using the ethernet cfm mel command is used for the MEG ID.

#### Impact on communication

None

#### When the change is applied

The change is applied immediately after setting values are changed.

#### **Notes**

- 1. ICC and UMC combinations that were already set in the same MEG level cannot be specified.
- 2. If the total of the character string length specified by the parameters icc and umc is less than

6 characters, the remaining fields that are set for the MEG ID are NULL.

### **Related commands**

ethernet cfm mel

# Chapter 7. LLDP

lldp enable lldp hold-count lldp interval-time lldp run

### Ildp enable

Enables operation of LLDP for a port.

#### **Syntax**

#### Input mode

(config-if)

Ethernet interface

#### **Parameters**

None

#### **Default behavior**

None

#### Impact on communication

None

#### When the change is applied

The change is applied immediately after setting values are changed.

#### **Notes**

None

#### **Related commands**

lldp run

#### **Ildp hold-count**

Specifies the scaling for the value specified by the <code>lldp interval-time</code> command as the time that a neighboring device retains the LLDP frame sent from the Device.

#### **Syntax**

```
To set or change information:
    lldp hold-count <count>
```

To delete information:

no lldp hold-count

#### Input mode

(config)

#### **Parameters**

<count>

Specifies the scaling for the time period that a neighboring device retains the LLDP frame. If the period exceeds 65535 (seconds), which is the maximum value, 65535 (seconds) is used.

1. Default value when this parameter is omitted:

This parameter cannot be omitted.

2. Range of values:

2 to 10

#### **Default behavior**

4 is set as the period that a neighboring device retains LLDP frames.

#### Impact on communication

None

#### When the change is applied

The change is applied immediately after setting values are changed.

#### **Notes**

None

#### **Related commands**

lldp run

#### Ildp interval-time

Specifies the interval at which the Device sends LLDP frames.

#### **Syntax**

#### Input mode

(config)

#### **Parameters**

<seconds>

Specifies the transmission interval (in seconds) between LLDP frames sent from the Device.

1. Default value when this parameter is omitted:

This parameter cannot be omitted.

2. Range of values:

5 to 32768

#### **Default behavior**

30 seconds is used as the sending interval between LLDP frames sent from the Device.

#### Impact on communication

None

#### When the change is applied

The change is applied immediately after setting values are changed.

#### **Notes**

None

#### **Related commands**

lldp run

### lldp run

Enables the LLDP functionality.

#### **Syntax**

To set information:

lldp run

To delete information:

no lldp run

### Input mode

(config)

#### **Parameters**

None

#### **Default behavior**

The LLDP functionality is disabled.

#### Impact on communication

None

#### When the change is applied

The change is applied immediately after setting values are changed.

#### **Notes**

None

#### **Related commands**

None

## Chapter

## 8. Error Messages Displayed When Editing the Configuration

- 8.1 Common errors
- 8.2 Errors when specifying access list settings
- 8.3 Errors when specifying QoS settings
- 8.4 Errors when specifying port mirroring settings
- 8.5 Errors when specifying CFM settings
- 8.6 Errors when specifying LLDP settings

#### 8.1 Common errors

For details about error messages common to all functionality, see the manual 17.1 Common errors in the manual Configuration Command Reference Vol. 1 For Version 12.1.

## 8.2 Errors when specifying access list settings

Table 8-1: Error messages displayed when specifying access list settings

| Message                                                                                                    | Description                                                                                                    |
|----------------------------------------------------------------------------------------------------|----------------------------------------------------------------------------------------------------|
| The IPv4 policy-based routing entry cannot be set because the specified destination IPv4 address is invalid.                      | The entry cannot be set because the destination IPv4 address specified as a flow detection condition is not supported by IPv4 policy-based routing.  If IPv4 policy-based routing is specified, specify addresses other than those shown below for the destination IPv4 address.  • Multicast addresses  • Conditional broadcast addresses  • host own-address parameter  Also, an IPv4 address that is set to a target interface cannot be specified. |
| The IPv4 policy-based routing entry cannot be set because the specified source IPv4 address is invalid.                           | The entry cannot be set because the source IPv4 address specified as a flow detection condition is not supported by IPv4 policy-based routing. If IPv4 policy-based routing is specified, specify IPv4 addresses other than multicast addresses for the source IPv4 addresses.                                                                                                    |
| The IPv6 policy-based routing entry cannot be set because the specified destination IPv6 address is invalid.                      | The entry cannot be set because the destination IPv6 address specified as a flow detection condition is not supported by IPv6 policy-based routing. If IPv6 policy-based routing is specified, specify addresses other than those shown below for the destination IPv6 address.  • Multicast addresses  • Link-local address  • host own-address parameter  Also, an IPv6 address that is set to a target interface cannot be specified.               |
| The IPv6 policy-based routing entry cannot be set because the specified source IPv6 address is invalid.                           | The entry cannot be set because the source IPv6 address specified as a flow detection condition is not supported by IPv6 policy-based routing.  If IPv6 policy-based routing is specified, specify addresses other than those shown below for the source IPv6 address.  • Multicast addresses  • Link-local address                                                                                                    |
| The list cannot be applied because 'quantity-oriented' is set for the flow detection mode.                                        | Because quantity-oriented is set for the flow detection mode, this access list cannot be applied.  To apply advance access-list to the interface, set condition-oriented for the flow detection mode.                                                                                                    |
| The list cannot be applied because the prefix length of the IPv6 source address exceeds 64 bits.                                  | Detection conditions where the source IPv6 address of the flow detection conditions is the upper 65 bits or more cannot be applied.  The following conditions must be satisfied:  The length of the source IPv6 address of the flow detection conditions must be 64 or less.  host is not specified for the source IPv6 address of the flow detection conditions.                                                                                      |
| The list cannot be applied to the outbound direction of the interface because the list includes a policy-based routing entry.     | This access list cannot be applied to the sending side of the interface because the access list includes policy-based routing.  Apply access lists that include policy-based routing to the receiving side of the interface.  If applying access lists to the sending side of the interface, delete the policy-based routing setting.                                                                                                    |
| The list cannot be applied to this interface because the list includes the 'own-prefix' parameter or the 'own-address' parameter. | This access list includes an own-prefix parameter or own-address parameter in the flow detection conditions, and so it cannot be applied to the interface.  The following conditions must be satisfied to apply an access list including an own-prefix parameter or own-address parameter to the interface:  • An address is set to the interface to be applied.  • Only one IPv6 global address is set.                                               |

| Message                                                                               | Description                                                                                                    |  |  |
|---------------------------------------------------------------------------------------|----------------------------------------------------------------------------------------------------|--|--|
| The list name has already been used by another access list.                           | This access list name has been used for another access list.  Specify an access list name that is not being used for another access list or specify the name of an applicable access list.                                                                                                    |  |  |
| The number of filter entries exceeds the maximum.                                     | The number of filter entries has exceeded the capacity limit.  Use the show command to confirm the number of entries used.                                                                                                    |  |  |
| The policy-based routing list name cannot be specified.                               | This policy-based routing list name cannot be specified.  Specify a policy-based routing list name that has already been created as the target.                                                                                                    |  |  |
| The total number of sequences in access lists and QoS flow lists exceeds the maximum. |                                                                                                    |  |  |
| There has already been an access list with the same type and direction.               | An access list that is the same list type and has the same specified send or receive direction has already been applied.  To apply an access list that is the same list type and has the same specified send or receive direction, first, delete the access list that was already applied, and then apply the desired access list. |  |  |

## 8.3 Errors when specifying QoS settings

Table 8-2: Error messages displayed when specifying QoS settings

| Message                                                                                                    | Description                                                                                                    |  |  |
|----------------------------------------------------------------------------------------------------|----------------------------------------------------------------------------------------------------|--|--|
| Other qos-queue-group already exists.                                                                                             | Other QoS queue list information is already applied.                                                                                                    |  |  |
| The direction of the policer is different from that of the QoS flow list.                                                         | <ul> <li>The policer entry specified by this QoS flow list and the specified send or receive direction where the QoS flow list is applied do not match.</li> <li>The following conditions must be satisfied:</li> <li>If a receiving-side policer entry is specified for operation, this is applied to the receiving-side interface.</li> <li>If a sending-side policer entry is specified for operation, this is applied to the sending-side interface.</li> </ul> |  |  |
| The list cannot be applied because 'quantity-oriented' is set for the flow detection mode.                                        | Because quantity-oriented is set for the flow detection mode, this list cannot be set.  To apply advance qos-flow-list to the interface, set condition-oriented for the flow detection mode.                                                                                                    |  |  |
| The list cannot be applied because the prefix length of the IPv6 source address exceeds 64 bits.                                  | <ul> <li>Detection conditions where the source IPv6 address of the flow detection conditions is the upper 65 bits or more cannot be applied.</li> <li>The following conditions must be satisfied:</li> <li>The length of the source IPv6 address of the flow detection conditions must be 64 or less.</li> <li>host is not specified for the source IPv6 address of the flow detection conditions.</li> </ul>                                                       |  |  |
| The list cannot be applied to this interface because the list includes the 'own-prefix' parameter or the 'own-address' parameter. | This QoS flow list includes an own-prefix parameter or own-addre parameter in the flow detection conditions, and so it cannot be applied this interface.  The following conditions must be satisfied to apply a QoS flow list including an own-prefix parameter or own-address parameter to the interface:  • An address is set to the interface to be applied.  • Only one IPv6 global address is set.                                                             |  |  |
| The list name has already been used by another QoS flow list.                                                                     | This QoS flow list name has been used for another QoS flow list.  Specify a QoS flow list name that is not being used for another QoS flow list, or the target QoS flow list name.                                                                                                    |  |  |
| The number of QoS flow entries exceeds the maximum.                                                                               | The number of QoS flow entries has exceeded the capacity limit.  The number of sequences that are being used for the QoS flow entries and policer entries can be confirmed using the show command.                                                                                                    |  |  |
| The policer cannot be deleted because it is still referred to by a QoS flow list.                                                 | The specified policer entry is specified in the QoS flow list, and so it cannot be deleted.  To delete the policer entry, first delete the specified policer entry from the QoS flow list, and then delete the policer entry.                                                                                                    |  |  |
| The policer entry name cannot be specified.                                                                                       | The policer entry name cannot be specified.  Specify a policer entry name that has already been created as the target.                                                                                                    |  |  |
| The policer entry name has already been used by another policer.                                                                  | This policer entry name is already used by another policer entry.  Either specify a policer entry name that is not being used by another policer entry, or delete the policer entry using the same name.                                                                                                    |  |  |
| The port does not support the scheduling mode.                                                                                    | This cannot be set because this is a scheduling mode that is not supported in the target line.                                                                                                    |  |  |
| The specified rate value of WFQ is incorrect, or is outside the valid range.                                                      | Either the specified WFQ rate is an incorrect value or is outside the setting range.                                                                                                    |  |  |

| Message                                                                               | Description                                                                                                    |  |
|---------------------------------------------------------------------------------------|----------------------------------------------------------------------------------------------------|--|
| The total number of sequences in access lists and QoS flow lists exceeds the maximum. | The number of sequences for the access lists and QoS flow lists has exceeded the maximum quantity.  The number of sequences that can be set is a maximum of 256000 entries for the total combined number of sequences for the access lists and QoS flow lists.  The number of sequences that are being used can be confirmed by using the show command. Use this command to check the number of sequences for the relevant access lists and QoS flow lists.  This can be used for the following commands:  • deny (advance access-list) command  • deny (ip access-list extended) command  • deny (ipv6 access-list standard) command  • deny (mac access-list extended) command  • permit (advance access-list) command  • permit (ip access-list extended) command  • permit (ip access-list standard) command  • permit (ipv6 access-list) command  • permit (ipv6 access-list) command  • permit (mac access-list) command  • permit (mac access-list) command  • qos (advance qos-flow-list) command  • qos (ipv6 qos-flow-list) command  • qos (ipv6 qos-flow-list) command  • qos (mac qos-flow-list) command |  |
| There has already been a QoS flow list with the same type and direction.              | A QoS flow list that is the same list type and has the same specified send or receive direction has already been applied.  To apply a QoS flow list that is the same list type and has the same specified send or receive direction, first, delete the QoS flow list that was already applied, and then apply the desired QoS flow list.                                                                                                    |  |

## 8.4 Errors when specifying port mirroring settings

Table 8-3: Error messages displayed when specifying port mirroring settings

| Message                                                                                                    | Description                                                                                        |  |
|----------------------------------------------------------------------------------------------------|----------------------------------------------------------------------------------------------------|--|
| A monitor port can be specified only in one monitor session, or in a pair of one tx session and one rx session. | The monitor port can be set only for one monitor session or for one tx session and one rx session. |  |
| The following items conflict: 'the mirror port' and 'the channel group port' cannot be set together.            | The mirror port cannot be set for interfaces where a channel group is set.                         |  |
| The following items conflict: 'the mirror port' and 'the IP interface' cannot be set together.                  | The mirror port cannot be set for interfaces where an IP address is set.                           |  |
| The following items conflict: 'the mirror port' and 'the subinterface' cannot be set together.                  | The mirror port cannot be set for interfaces where a subinterface is set.                          |  |
| The following items conflict: the mirror port and 'ethernet cfm mep' cannot be set together.                    | The mirror port cannot be set for interfaces where a MEP used by CFM is set.                       |  |
| The following items conflict: the mirror port and 'lldp enable' cannot be set together.                         | The mirror port cannot be set for interfaces where the 11dp enable command is set.                 |  |
| The following items conflict: the mirror port and monitor port. They cannot be set together.                    | Both mirror port and monitor port settings cannot be specified simultaneously.                     |  |

## 8.5 Errors when specifying CFM settings

Table 8-4: Error messages displayed when specifying CFM settings

| Message                                                                                      | Description                                                                        |  |  |
|----------------------------------------------------------------------------------------------|------------------------------------------------------------------------------------|--|--|
| 'ethernet cfm ais enable' cannot be configured for a channel group port.                     | AIS of an interface participating in a port channel cannot be enabled.             |  |  |
| 'ethernet cfm enable' cannot be configured for a channel group port.                         | CFM of an interface participating in a port channel cannot be enabled.             |  |  |
| 'ethernet cfm lck enable' cannot be configured for a channel group port.                     | LCK of an interface participating in a port channel cannot be enabled.             |  |  |
| MEP cannot be configured for a channel group port.                                           | An MEP cannot be set for an interface that is participating in a port channel.     |  |  |
| MEP of the same level cannot be configured to the same interface.                            | MEP at the same level cannot be set on the same interface.                         |  |  |
| The Domain name is already configured for                                                    | The specified domain name is already set in the same domain.                       |  |  |
| a CFM domain. (Domain name=< <i>name</i> >)                                                  | <name>: Domain name</name>                                                         |  |  |
| The Domain name is already configured for                                                    | The specified domain name is already set in the same domain.                       |  |  |
| a CFM domain. (MAC address=< <i>mac</i> >, ID=< <i>id</i> >)                                 | <mac>: MAC address<br/><id>: ID</id></mac>                                         |  |  |
| The following items conflict: 'ethernet cfm mep' and the mirror port cannot be set together. | The MEP used by CFM cannot be set for interfaces that are set to a mirror port.    |  |  |
| The MA name is already configured for a                                                      | The specified MA name is already set in the same domain.                           |  |  |
| CFM domain. (MA name = $< name >$ )                                                          | <name>: Indicates the MA name.</name>                                              |  |  |
| The MEG ID is already configured for a                                                       | The specified MA name is already set in the same domain.                           |  |  |
| MEG Level. (ICC = <string1>, UMC = <string2>)</string2></string1>                            | <string1>: ITU carrier code1<br/><string2>: Unique MEG ID code</string2></string1> |  |  |
| The MEP ID is already configured for a                                                       | The specified MEP ID has already been set for another MEP.                         |  |  |
| CFM MEP. (MEP ID = $< mepid >$ )                                                             | <mepid>: Indicates the MEP ID.</mepid>                                             |  |  |
| The number of 'MEP' specifications exceeds the maximum.                                      | The number of MEP settings exceeds the maximum. Delete unnecessary MEP settings.   |  |  |
| The VLAN ID is already configured in an                                                      | The specified VLAN ID is already being used by another MA name.                    |  |  |
| MA name. (VLAN ID = $\langle vlan id \rangle$ )                                              | <vlan id="">: VLAN ID</vlan>                                                       |  |  |

## 8.6 Errors when specifying LLDP settings

Table 8-5: Error messages displayed when specifying LLDP settings

| Message                                                                                 | Description                                                                         |  |
|-----------------------------------------------------------------------------------------|-------------------------------------------------------------------------------------|--|
| The following items conflict: 'lldp enable' and the mirror port cannot be set together. | The 11dp enable command cannot be set for interfaces that are set to a mirror port. |  |

## Index

ipv6 qos-flow-group 144

ipv6 qos-flow-list resequence 147

ipv6 qos-flow-list 146

ipv6 traffic-filter 74

#### L Α advance access-group 24 lldp enable 248 advance access-list 26 lldp hold-count 249 advance access-list resequence 27 lldp interval-time 250 advance gos-flow-group 134 lldp run 251 advance gos-flow-list 136 advance qos-flow-list resequence 137 М ma-id 243 C mac access-group 76 cc alarm-priority 224 mac access-list extended 78 cc alarm-reset-time 226 mac access-list resequence 79 cc alarm-start-time 227 mac gos-flow-group 149 cc cos 228 mac qos-flow-list 151 cc enable 229 mac qos-flow-list resequence 152 cc interval 230 meg-id 244 command description format 2 monitor session 206 D Р deny (advance access-list) 29 permit (advance access-list) 81 deny (ip access-list extended) 43 permit (ip access-list extended) 96 deny (ip access-list standard) 52 permit (ip access-list standard) 105 deny (ipv6 access-list) 54 permit (ipv6 access-list) 107 deny (mac access-list extended) 62 permit (mac access-list extended) 116 domain-name 231 policer 154 Ε Q ethernet cfm ais enable 233 gos (advance gos-flow-list) 158 ethernet cfm cc cos 234 qos (ip qos-flow-list) 174 ethernet cfm domain-level 236 qos (ipv6 qos-flow-list) 184 ethernet cfm enable (global) 237 qos (mac qos-flow-list) 193 ethernet cfm enable (interface) 238 qos-queue-group 197 ethernet cfm lck enable 239 qos-queue-list 199 ethernet cfm mel 240 ethernet cfm mep 241 R remark [access list] 119 I remark [QoS] 202 ip access-group [access list] 65 S ip access-list extended 67 ip access-list resequence 68 sflow additional-http-port 210 ip access-list standard 70 sflow destination 211 ip qos-flow-group 139 sflow extended-information-type 212 ip qos-flow-list 141 sflow forward ingress 214 ip qos-flow-list resequence 142 sflow max-header-size 215 ipv6 access-list 71 sflow max-packet-size 216 ipv6 access-list resequence 72

sflow packet-information-type 217

sflow polling-interval 218

sflow sample 219

sflow source 222

Index

Т

traffic-shape rate 203